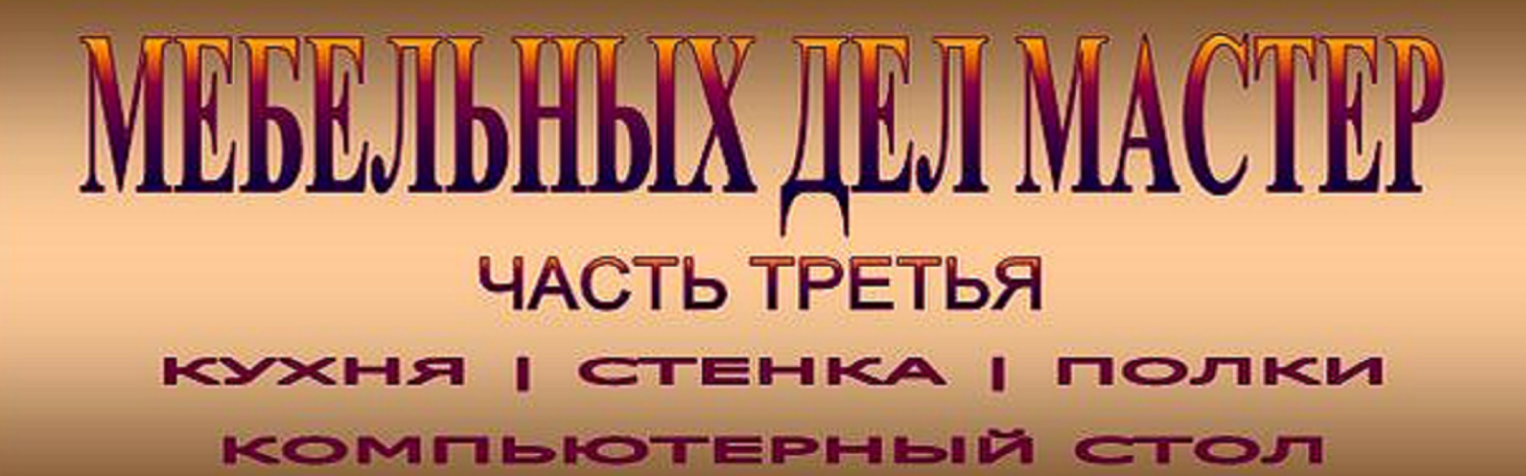

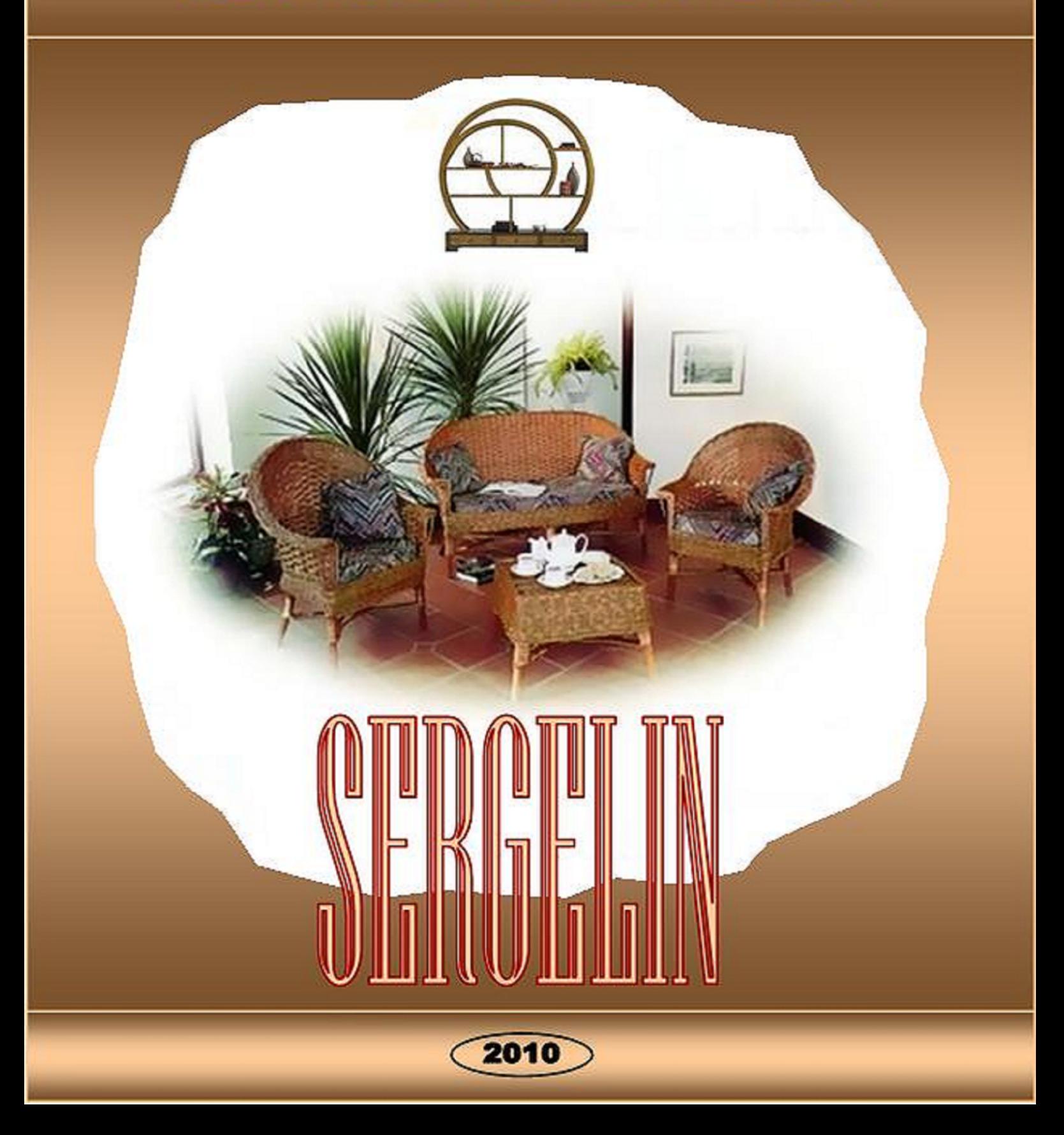

## **Белая кухня**

Если бы год назад мне сказали, что я займусь постройкой настоящей взрослой кухни, я бы не поверил.

Изначально у меня была установка на изготовление небольших предметов, не мебели даже, а интерьера. Размерами примерно метр на метр, не больше. Я пробовал пару раз заниматься корпусной мебелью, и пришел к выводу, что это не совсем мое. Зачем связываться с изготовлением огромного шкафа, если такой шкаф можно купить хоть в «Икее», хоть в «Шатуре-мебели», не говоря уже о многочисленных шкафокупейных фирмах и фирмочках.

Это со стороны заказчика. С моей стороны – зачем тягать вручную огромные корпусные массивы, придумывать удобное их технологическое членение, чтобы и в одиночку можно было бы поднять-перенести, и в лифт чтобы оно вместилось, и вид имело презентабельный – когда норма прибыли с такого шкафа сравнима с прибылью от нескольких маленьких предметов интерьера – вешалок, полочек – при намного большем объеме работ.

И уж тем более – целая настоящая кухня.

Но я взялся. И мне понравилось настолько, что я пересмотрел свои взгляды на корпусную мебель! Теперь я буду строить и ее.

Итак, имелось помещение кухни 3.5 м длиной и чуть более 2 м шириной, вдоль длинной стороны которого нужно построить линию из мебели, перемежаемой техникой - мойкой, плитой, холодильником. Планировка на виде сверху была задана заказчиком и представляет собой следующее:

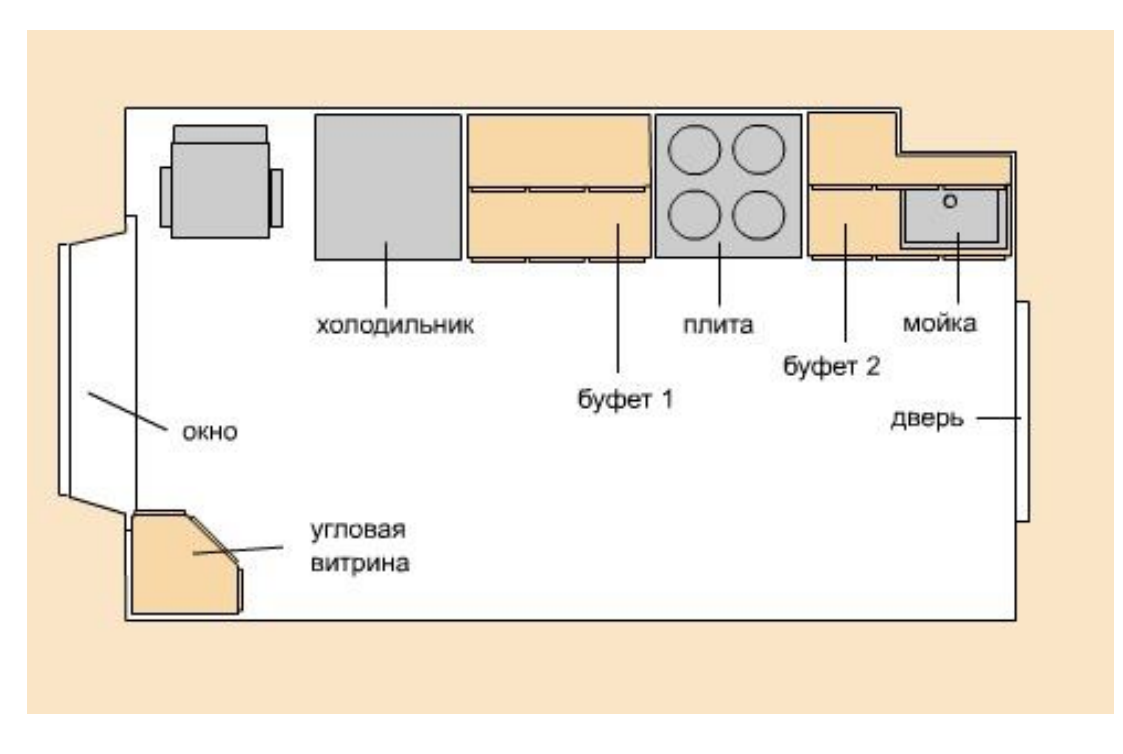

Рис. 1. Планировка кухни, вид сверху.

Около окна стоит стул, на котором заказчик любит сидеть и смотреть в окно. Рядом со стулом находится невысокий (1.20 м) холодильник. Далее - первая секция кухонного гарнитура, которую мне нужно сделать, шириной 90 см. Далее электрическая плита с духовкой. И снова секция, в которую встроена мойка.

В противоположном углу будет находиться, соответственно, угловая витрина небольшое застекленное подобие первых двух секций.

Дополнительные требования были выдвинуты такие: мебель должна быть покрашена в белый цвет, и конфигурацией напоминать старые советские буфеты, 30-40гг.

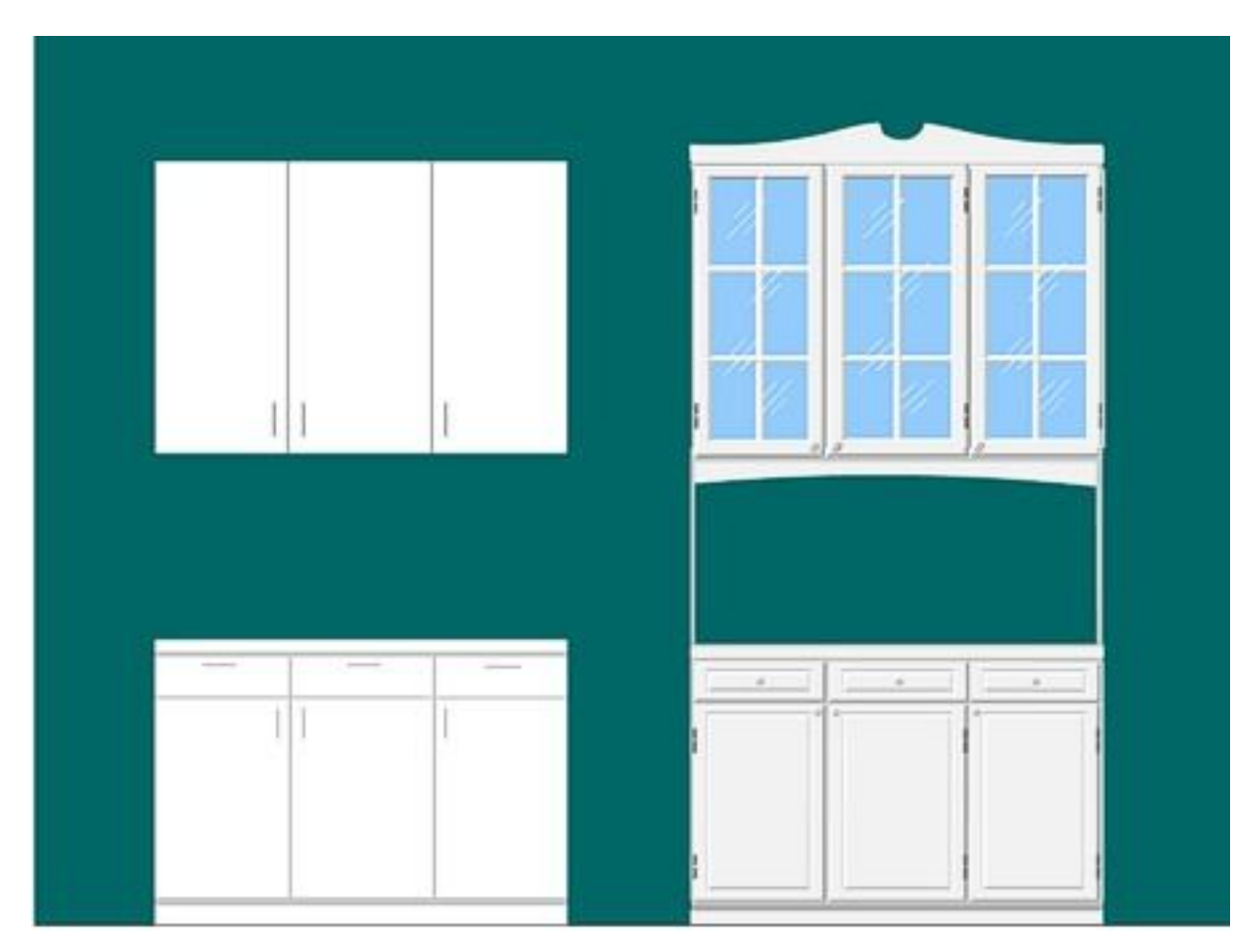

Рис. 2 Обычная кухня и кухня-буфет.

Слева изображена классическая простенькая кухня вроде тех, что продаются в ИКЕЕ. Справа - то, что нарисовалось в результате творческой переработки требований заказчика изобразить некоторую "буфетность".

Что такое буфет, и чем он отличается?

Во-первых, я соединил верхний шкаф и нижний стол. При этом между ними остается классическое кухонное пространство в 60 см, чтобы на столешнице можно было что-то делать по хозяйству. Но и не было двух раздельных зон - "верха" и

"низа". Этому же способствует чуть изогнутая накладка в нижней части ящика, за которой прячется подсветка рабочего пространства.

Во-вторых, между крышками выдвижных ящиков и между дверцами оставлены небольшие промежутки, на ширину мебельного щита (18 мм). Это также придает ощущение "буфетности", поскольку в те времена не делали дверец, вплотную прилегающих друг к другу.

В-третьих, промежутки на старых буфетах были потому, что тогда не было внутренних петель навески дверец, которые сейчас применяются в мебели. Поэтому чтобы дверца открылась, у ее кромки должно быть оставлено небольшое пространство. И петли я применил те самые, в стиле ретро (см. рис. 3).

В-четвертых - небольшая декоративная накладка на верхнем шкафчике дополняет композицию.

На виде сбоку промежуточные между шкафчиком и столешницей ножки небольшие по ширине, 10-12 см. Шкафчик глубиной 30 см. Столешница стандартная, 60 см глубиной.

После утверждения эскизов началась собственно постройка:

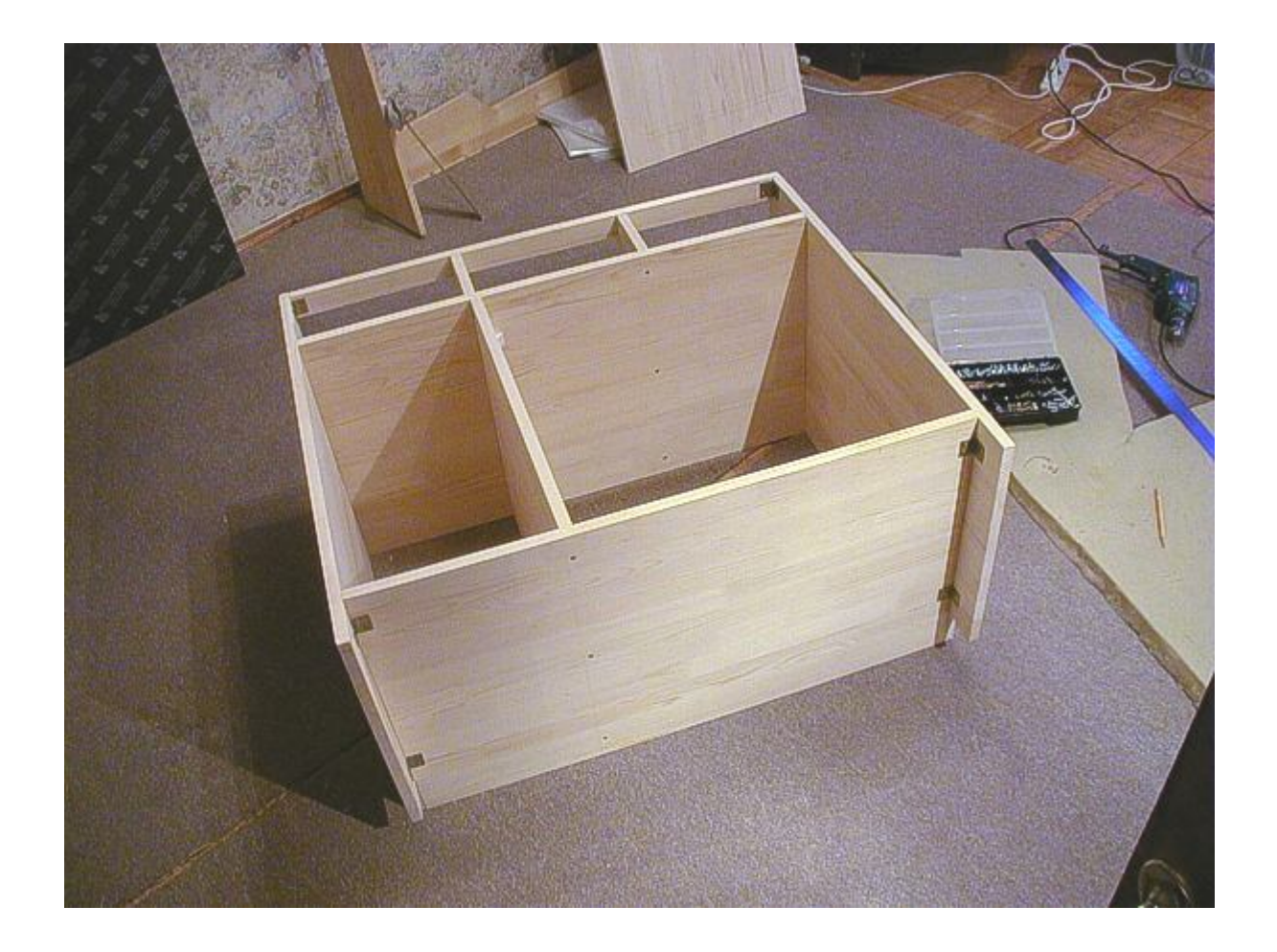

*Первая тумба. Начало делу положено*

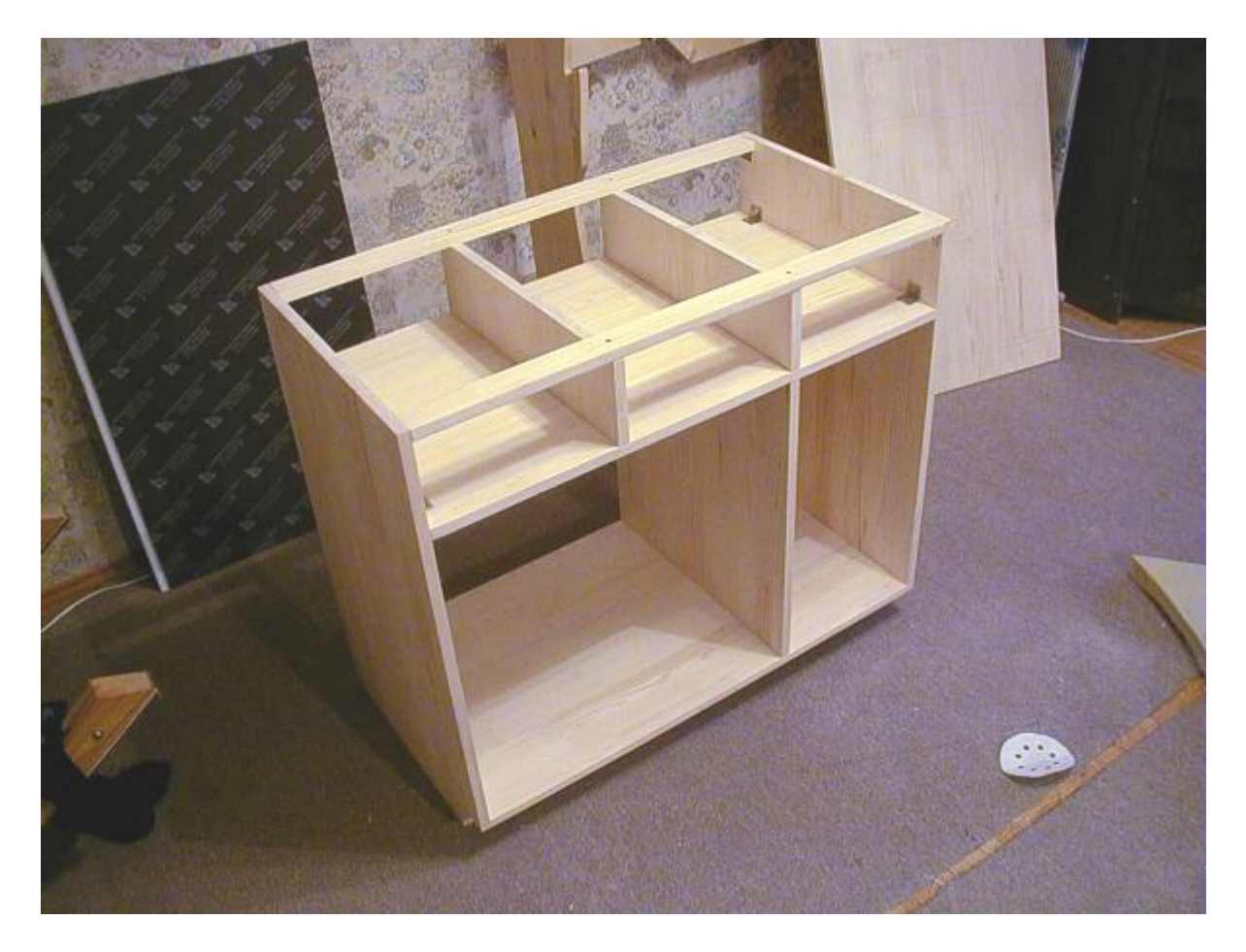

*И поставлено. На заднем плане видна столешница (тыльная сторона)*

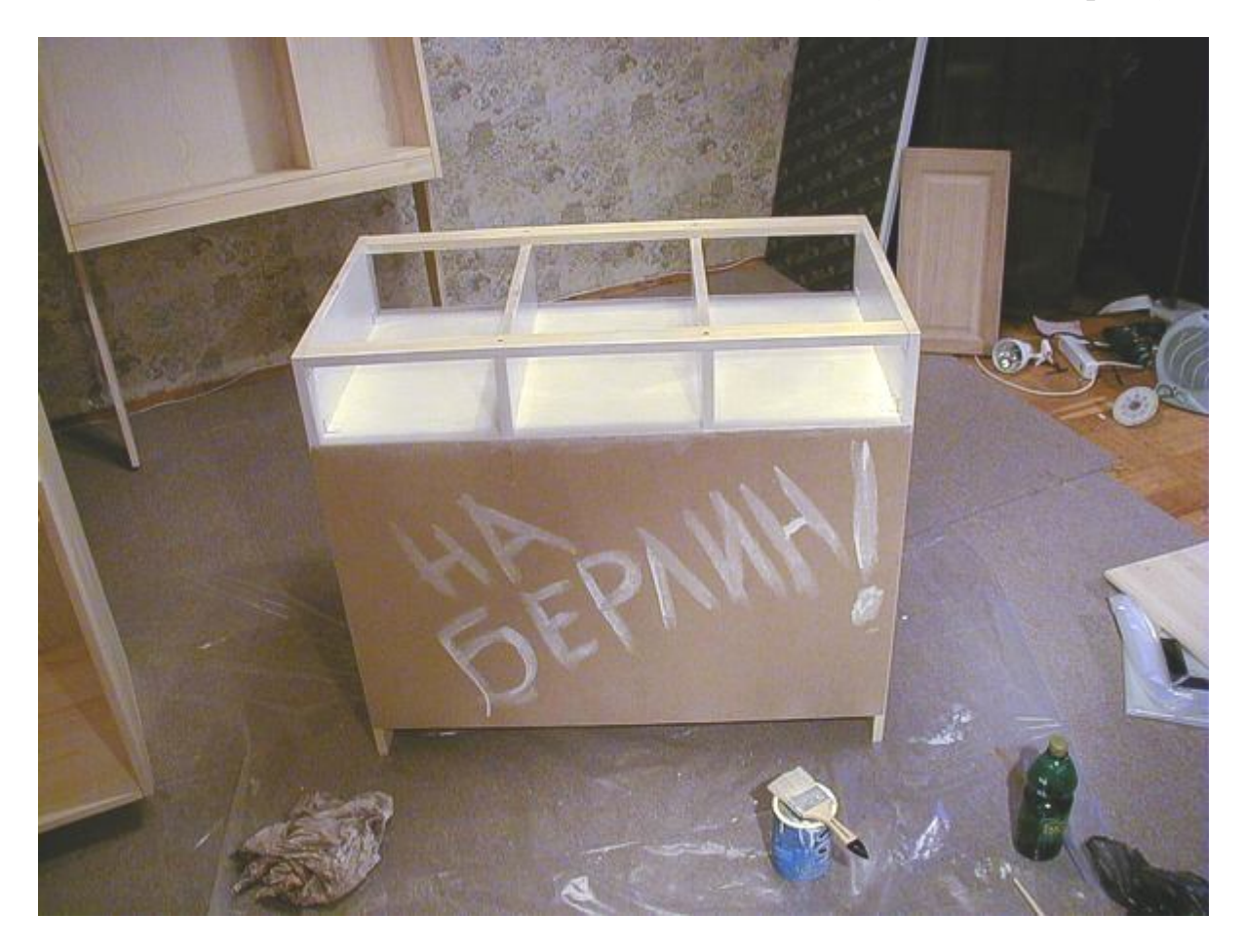

*Оборотная сторона тумбы (невидимая)*

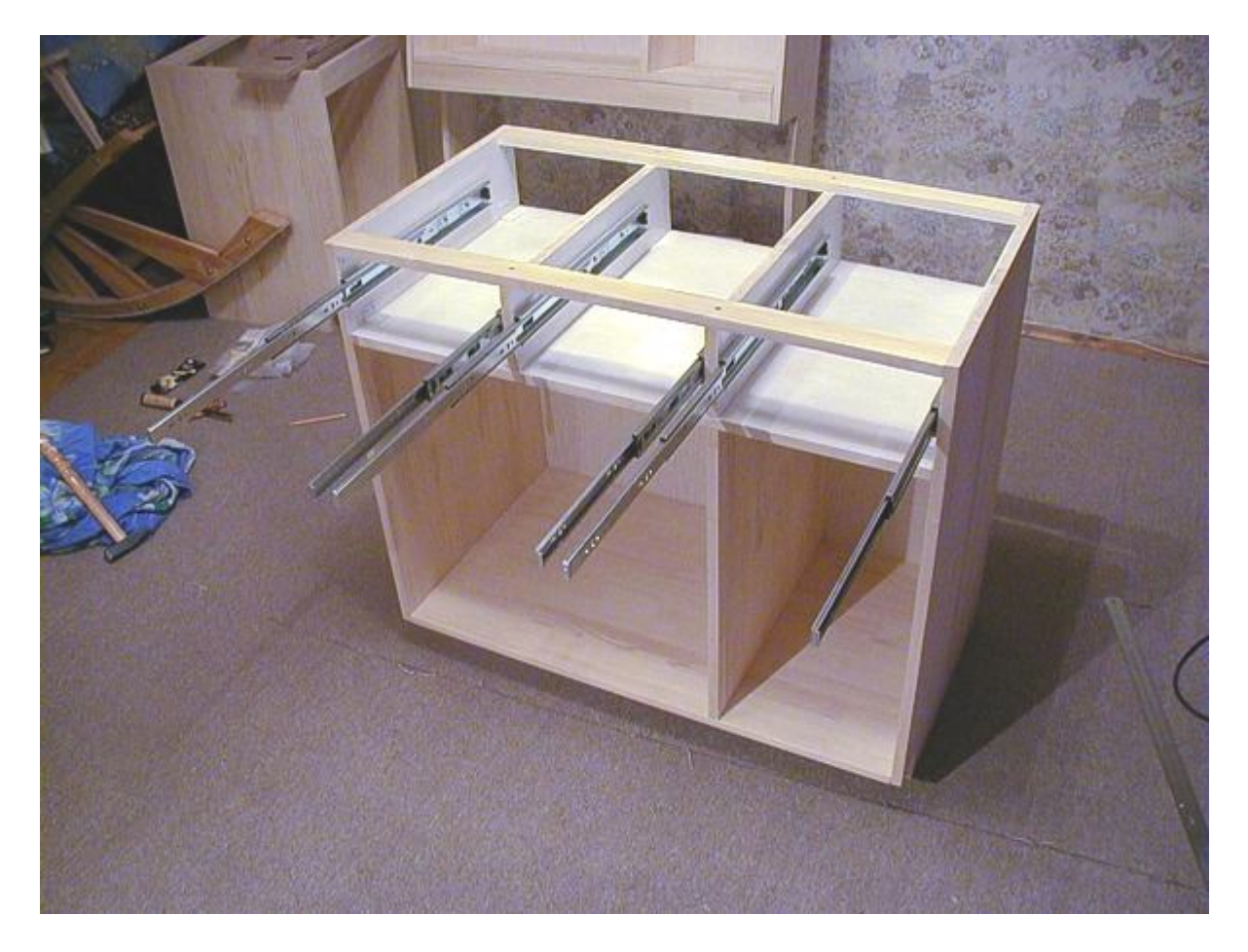

*Этот звездолет - рельсы для выдвигающихся ящичков*

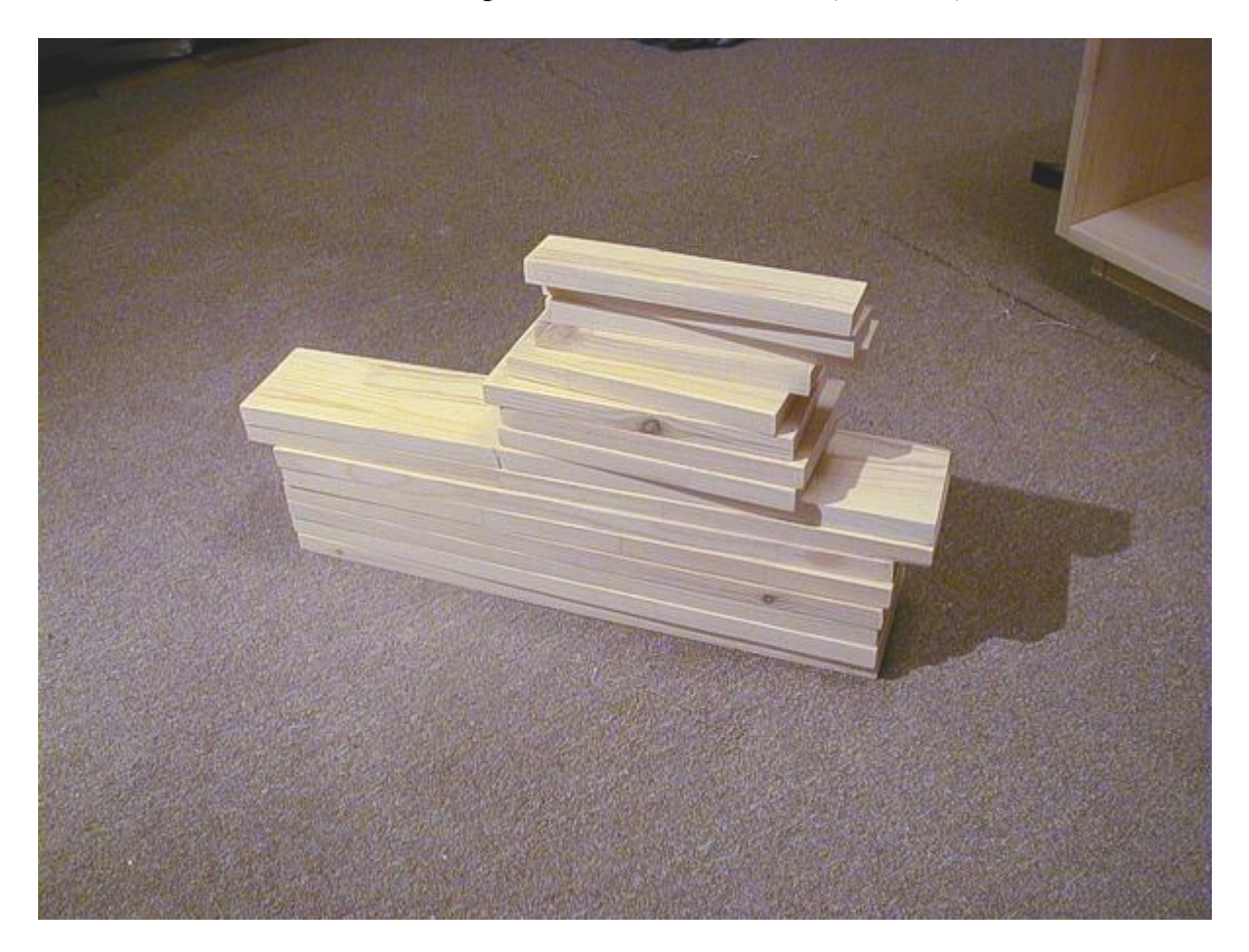

*16 заготовок для ящичков. Вот я намучился их выпиливать!*

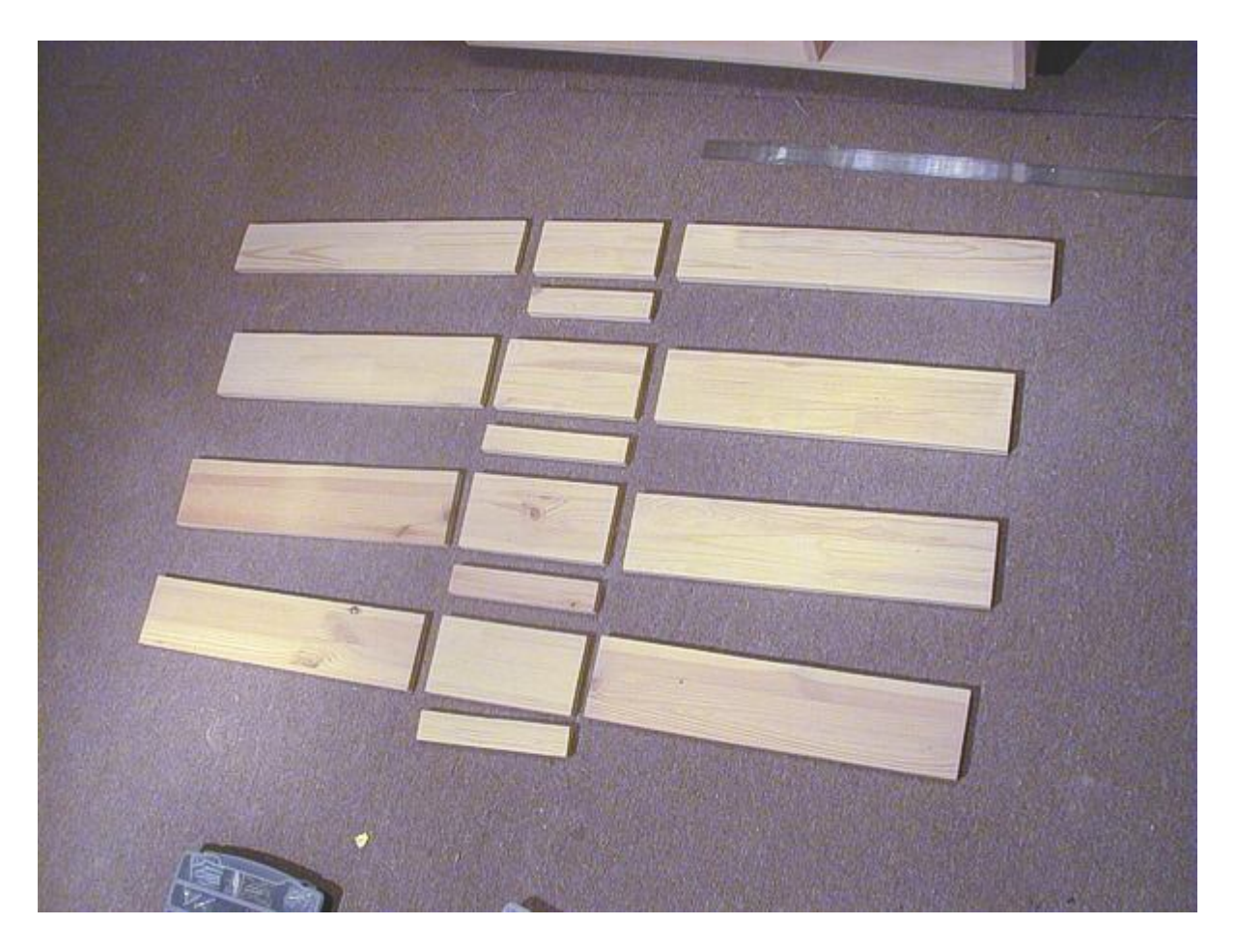

*Сейчас они встанут и соберутся вместе*

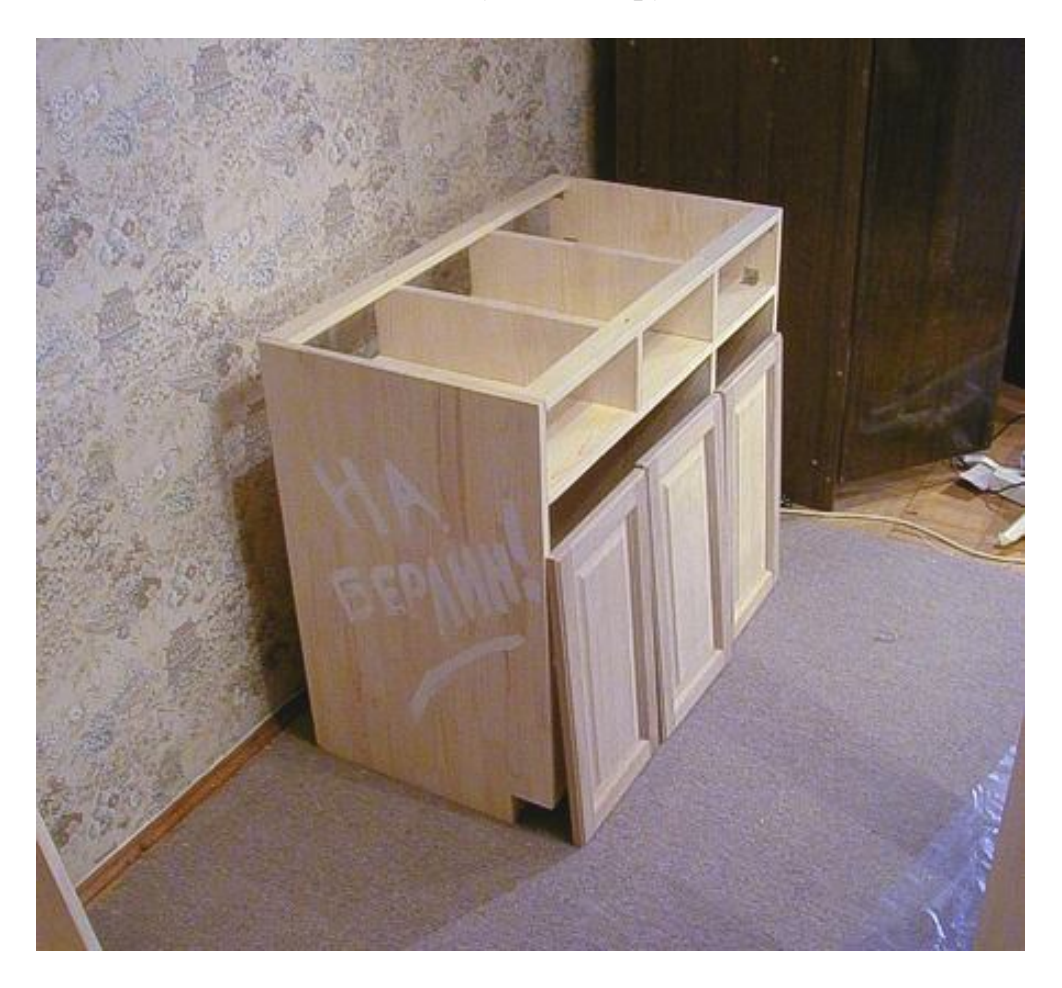

*Тумба с прислоненными к ней дверцами*

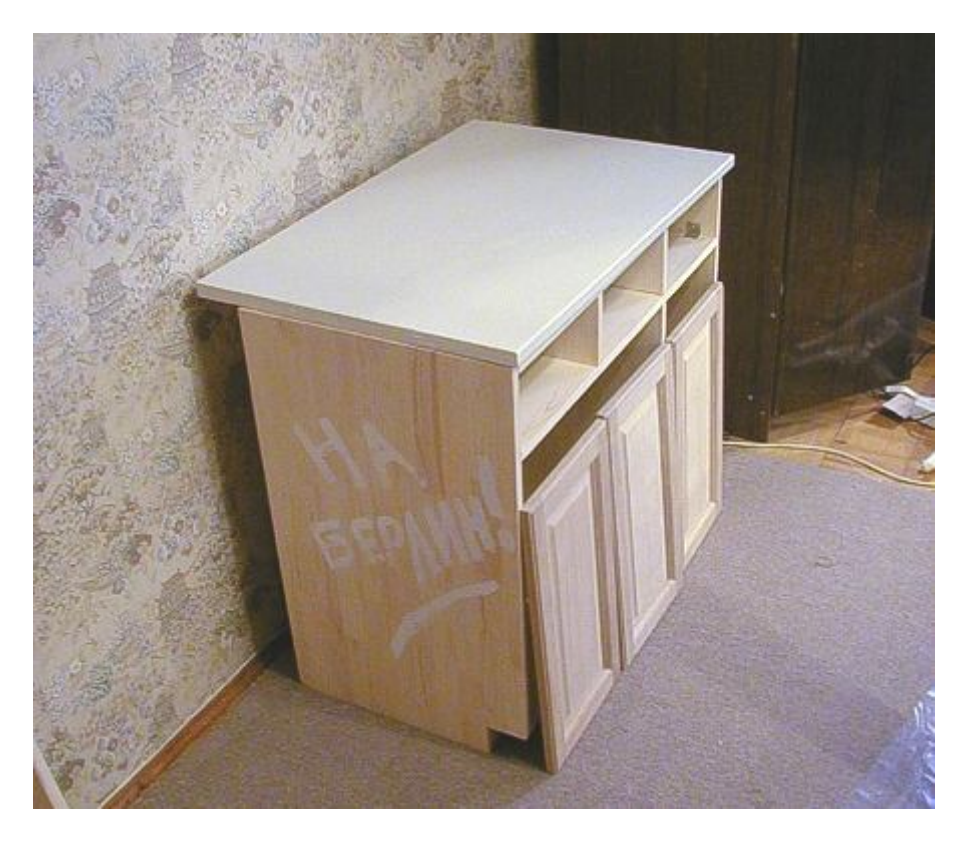

*И с положенной на нее столешницей*

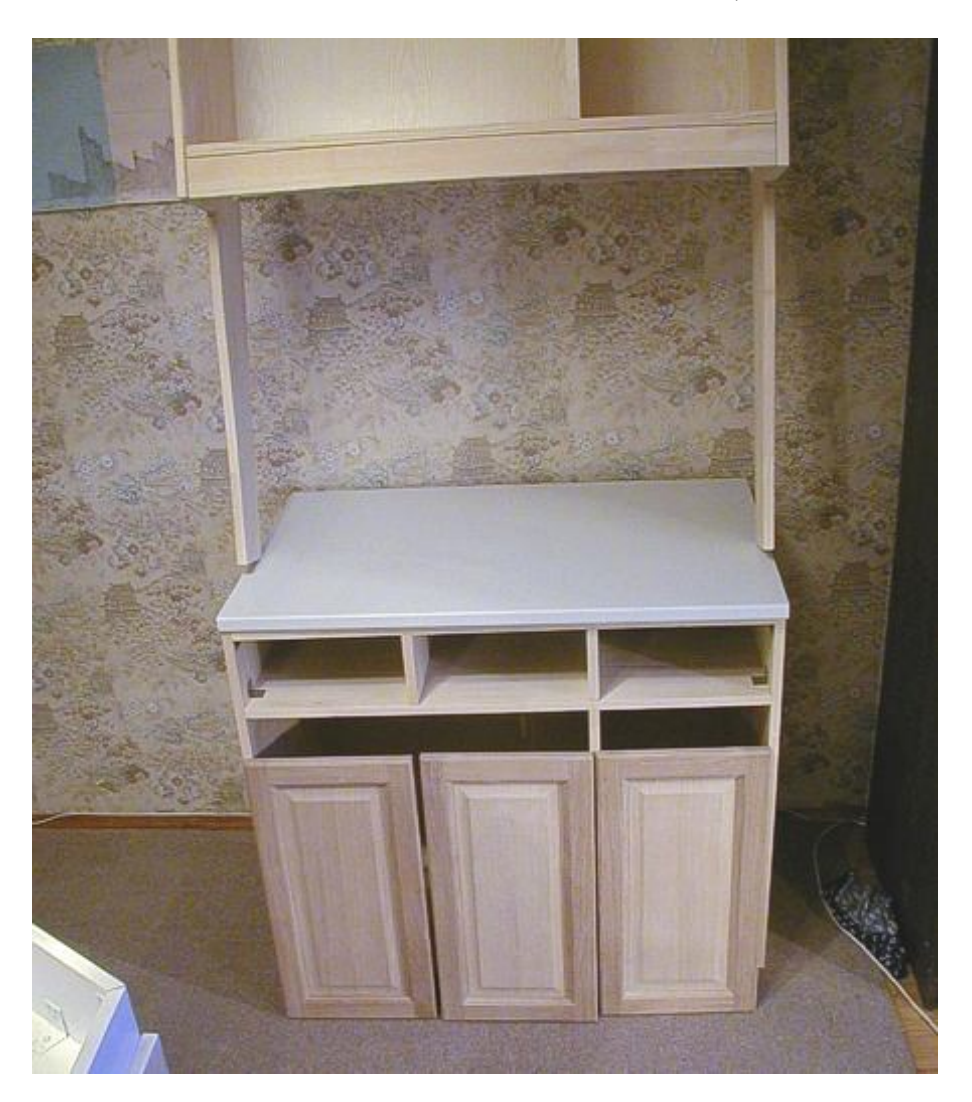

*А сверху уже - заготовка для настенного шкафа*

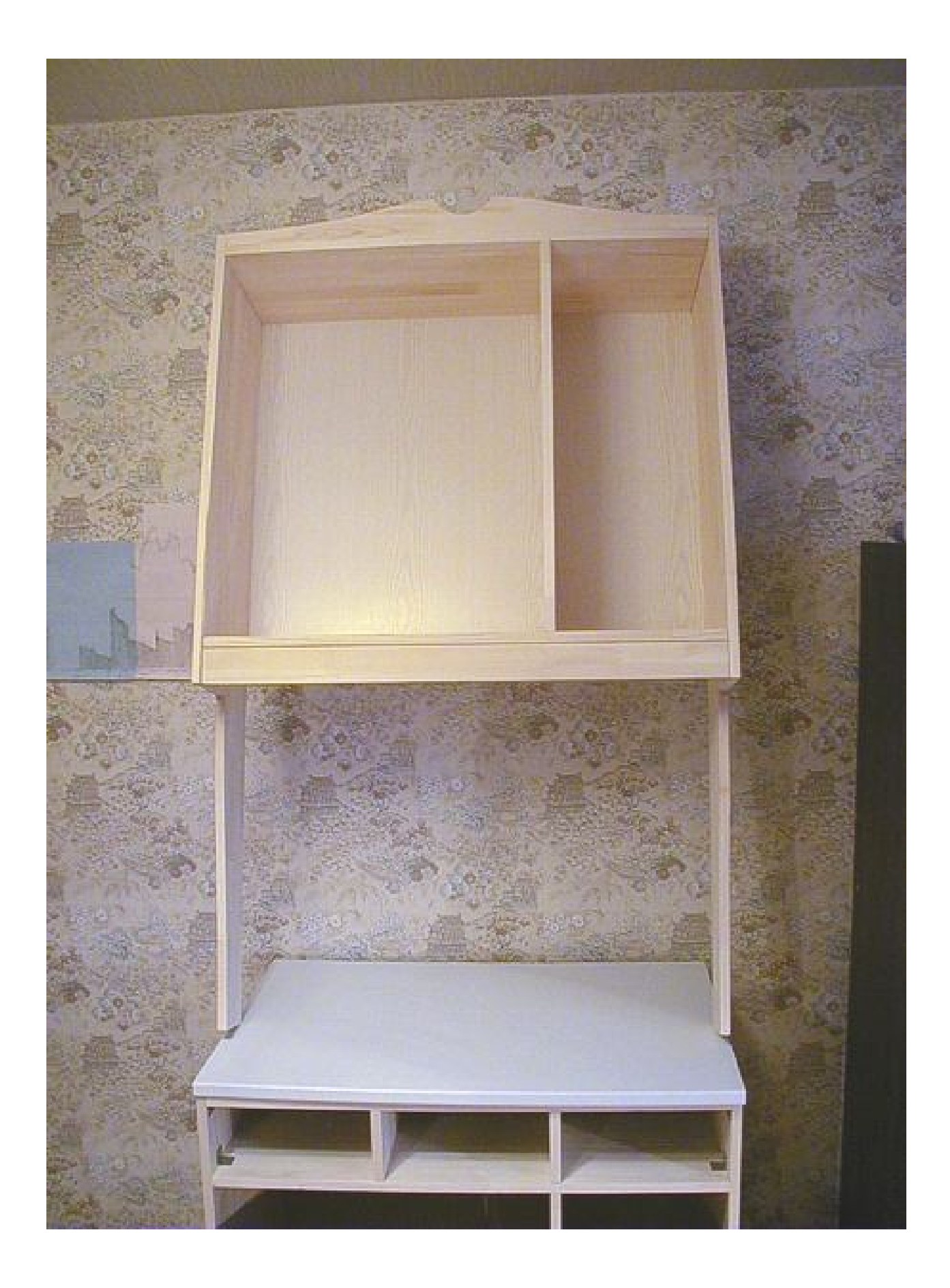

*Вот она какая, без дверей*

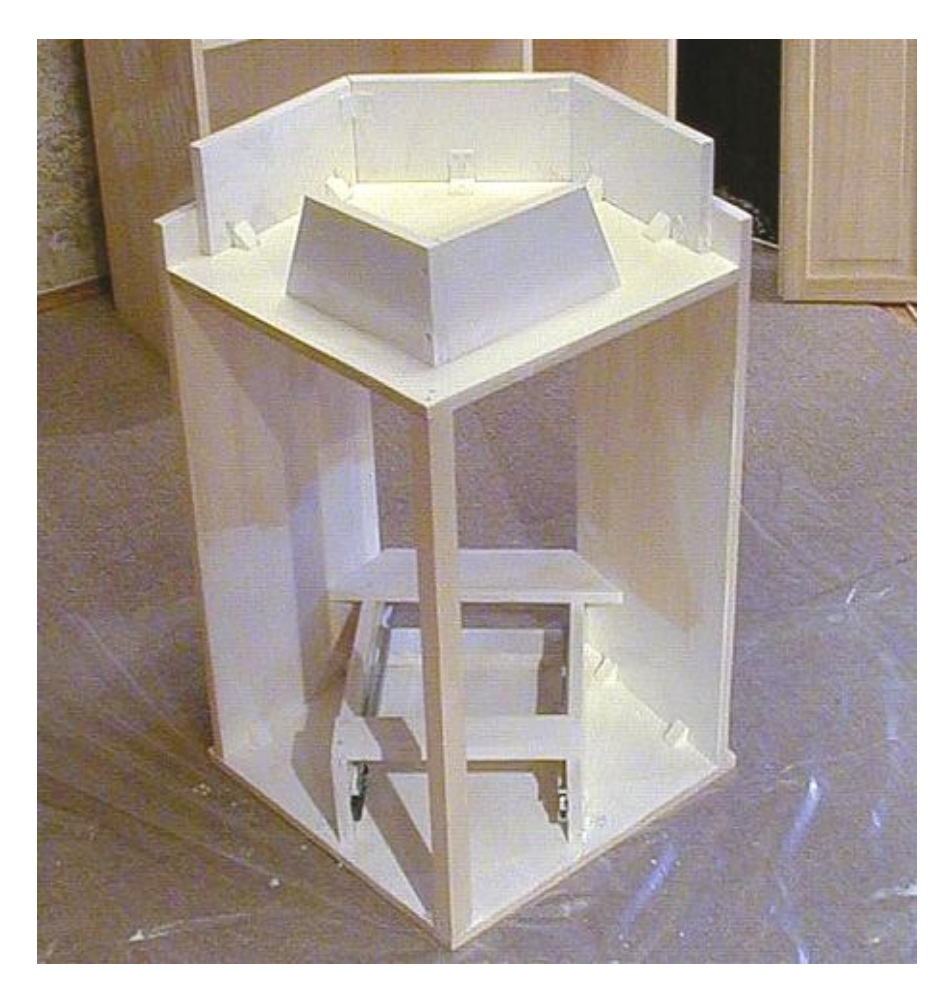

*Угловая витрина изнутри. Это нагромождение досточек - опорная рама для выдвижного ящичка*

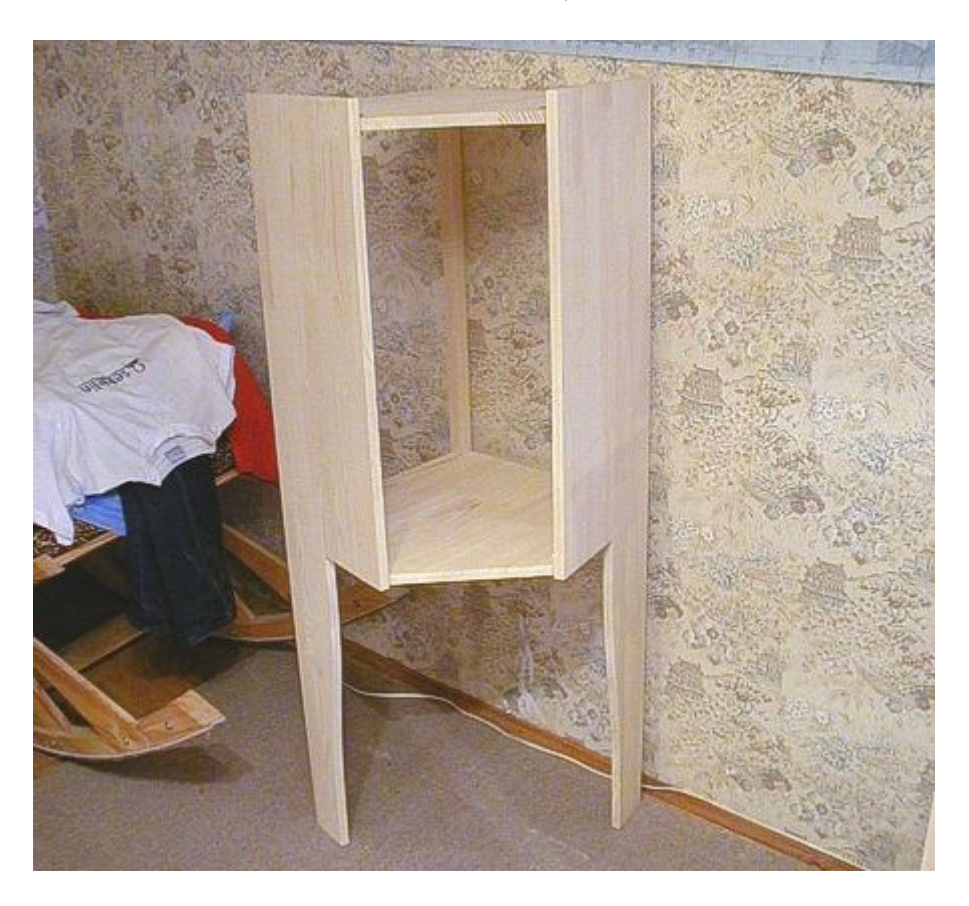

*Верхняя часть угловой витрины, с еще не прорезанными в ней окошками*

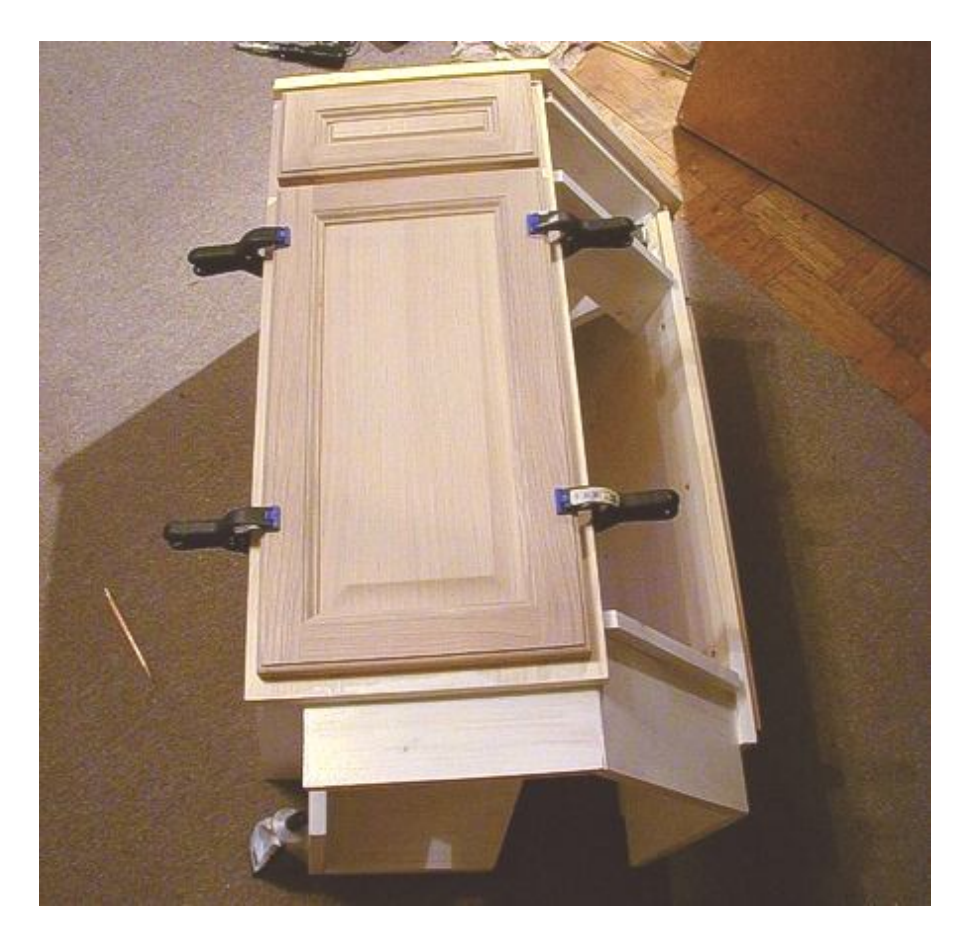

*Нижняя часть с приклеенными дверцами*

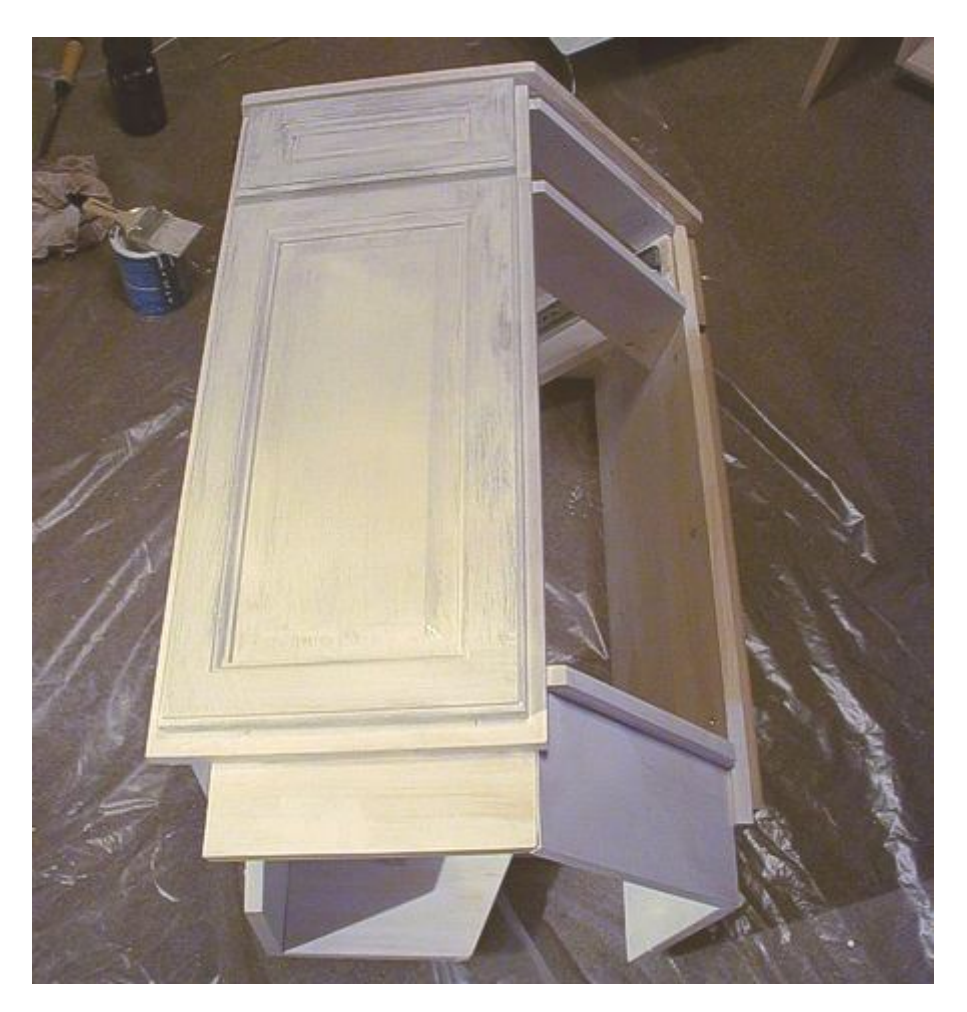

*Еще недокрашенными*

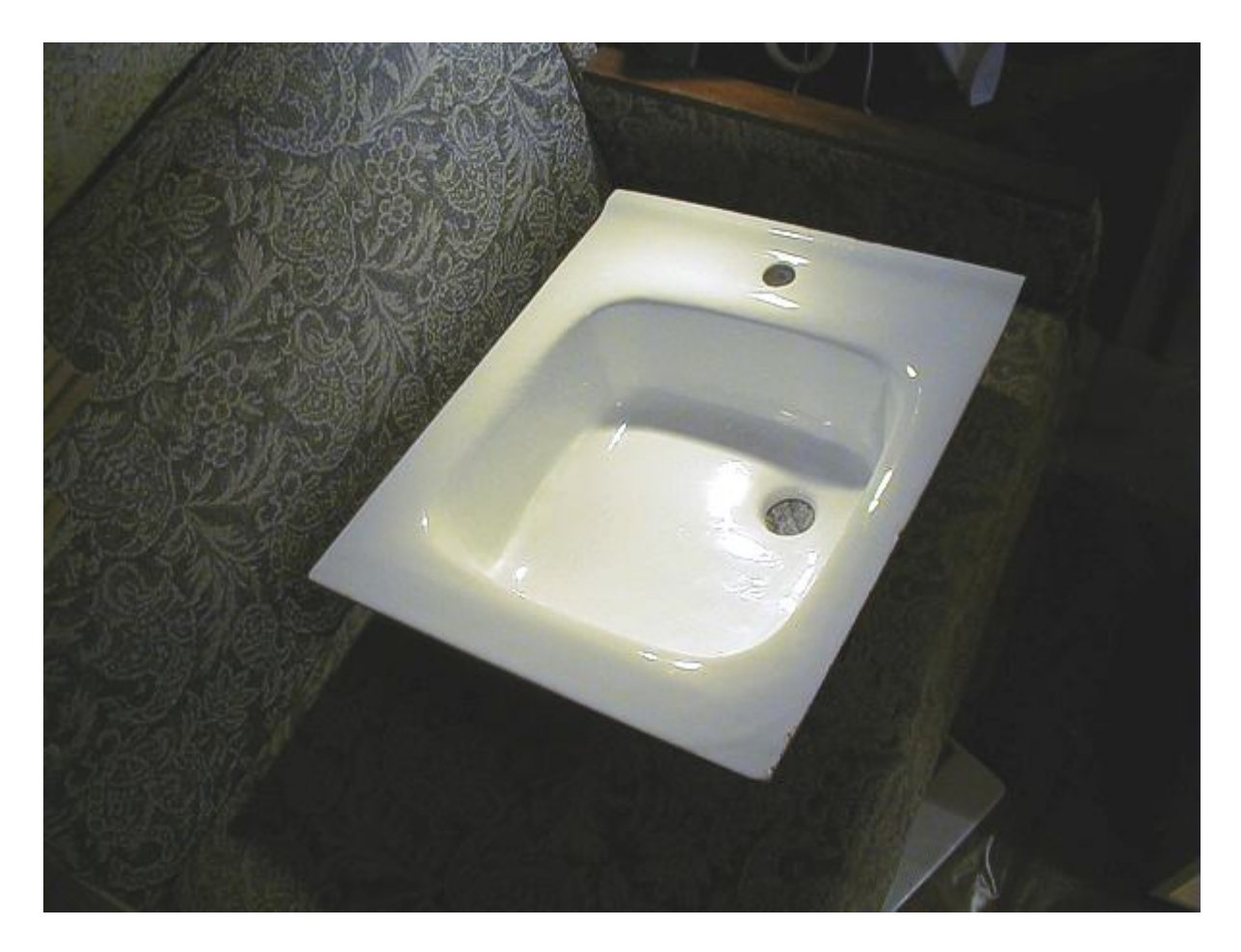

*Белая аутентичная чугунная мойка*

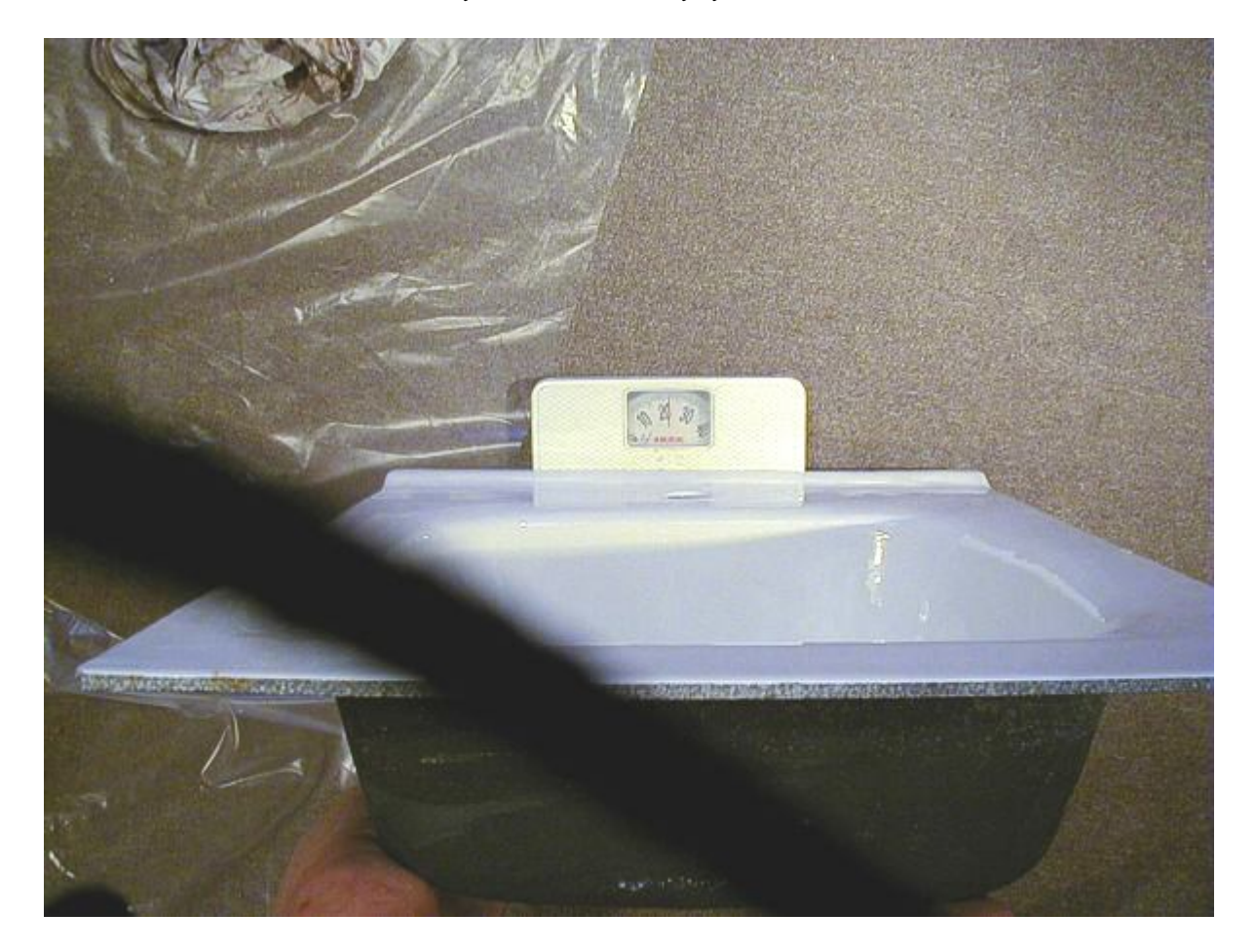

*Весила она, конечно, немало. 23 кг чистого чугуна*

# **И что из всего этого получилось в результате**

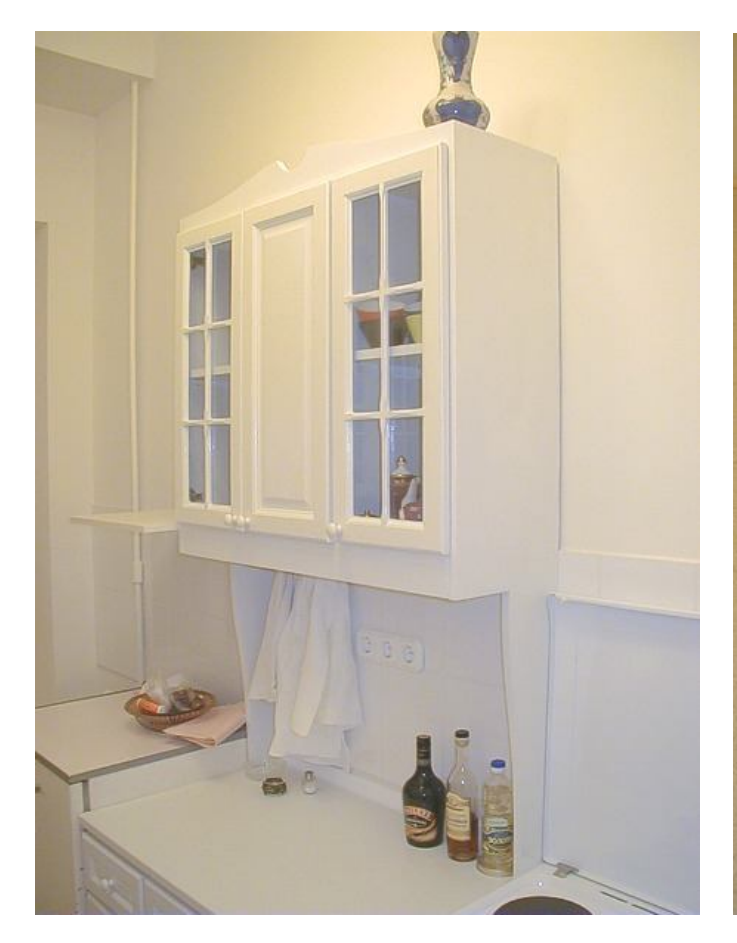

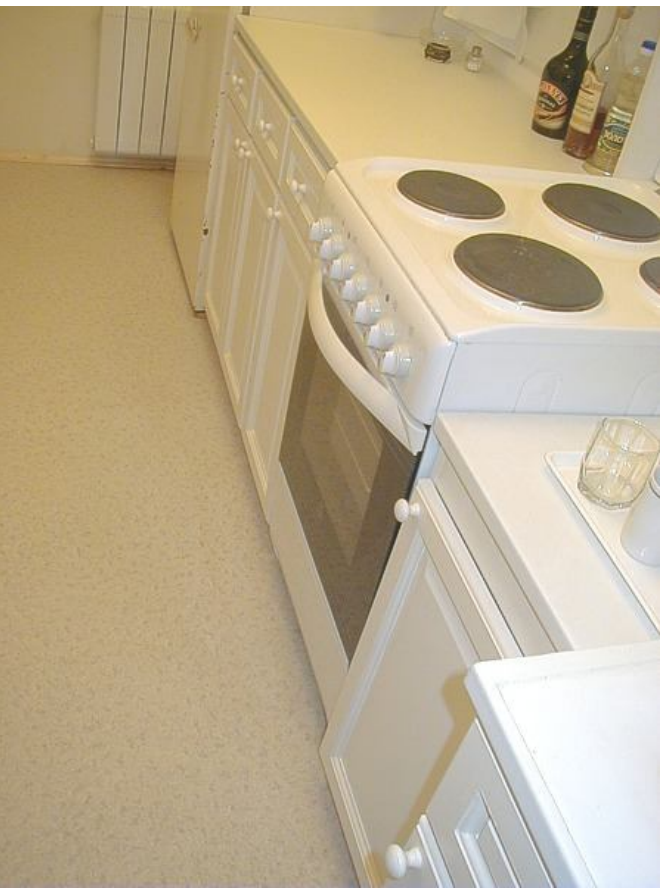

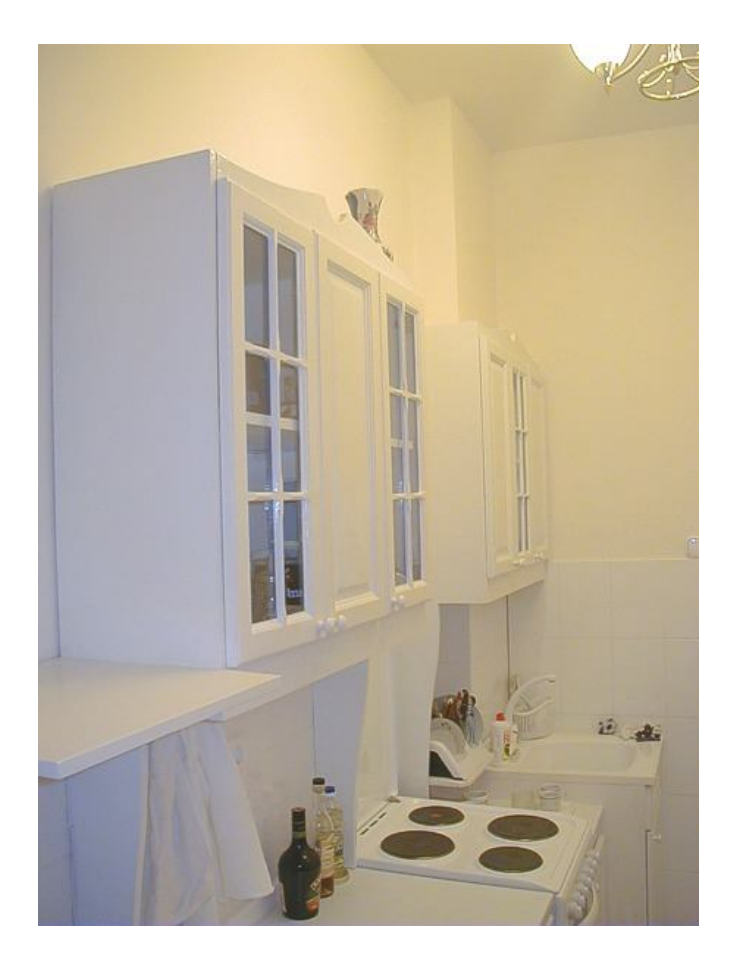

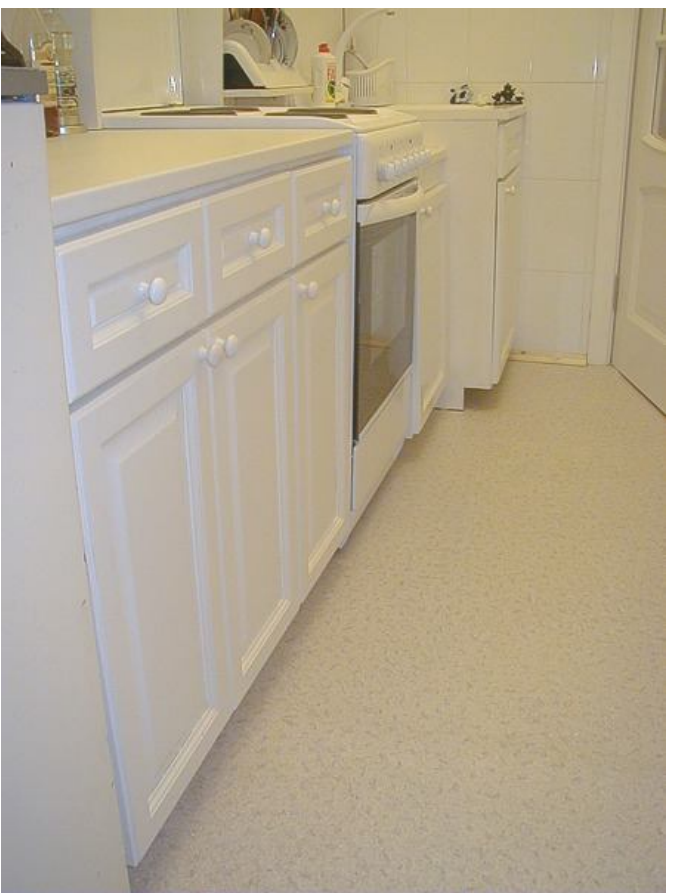

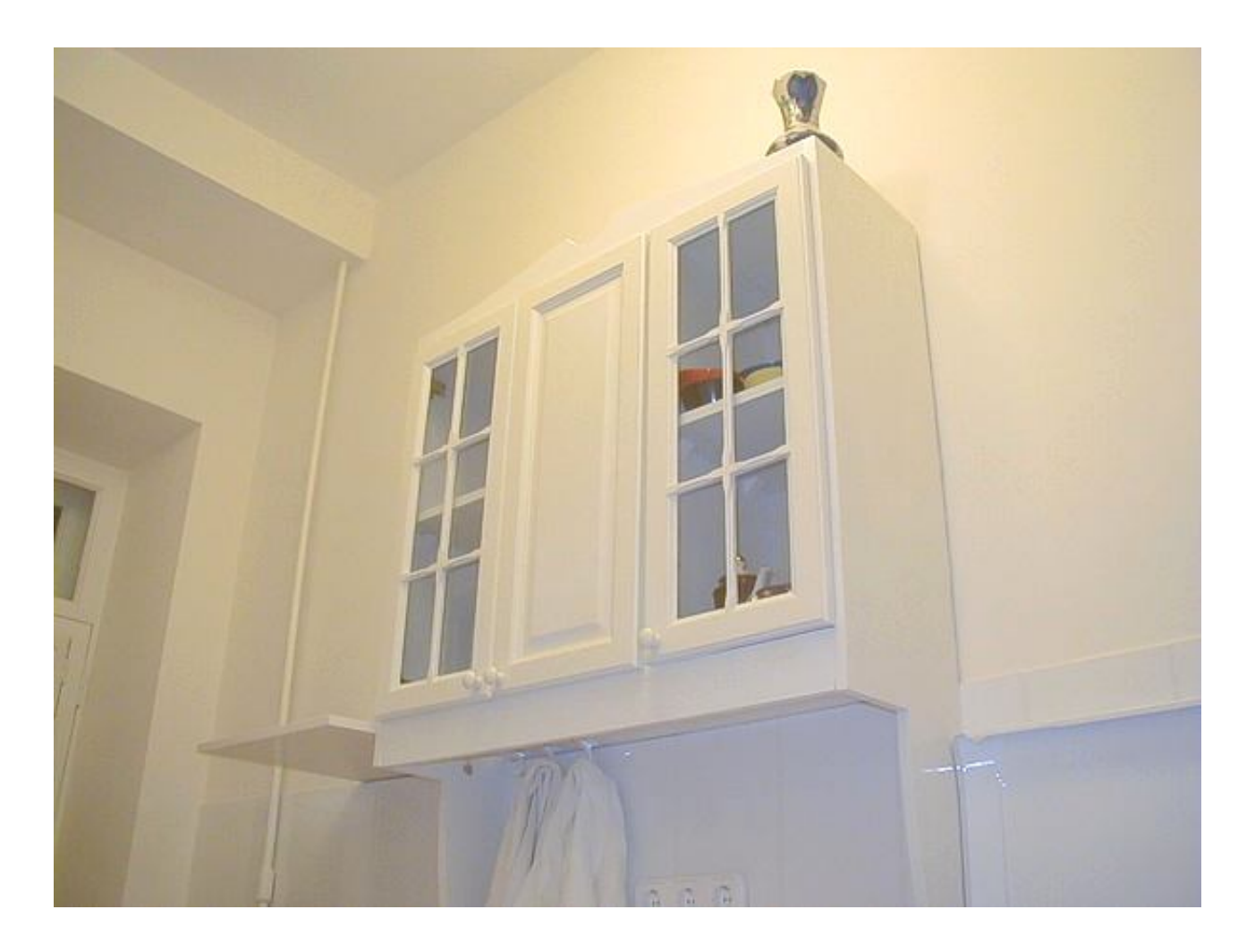

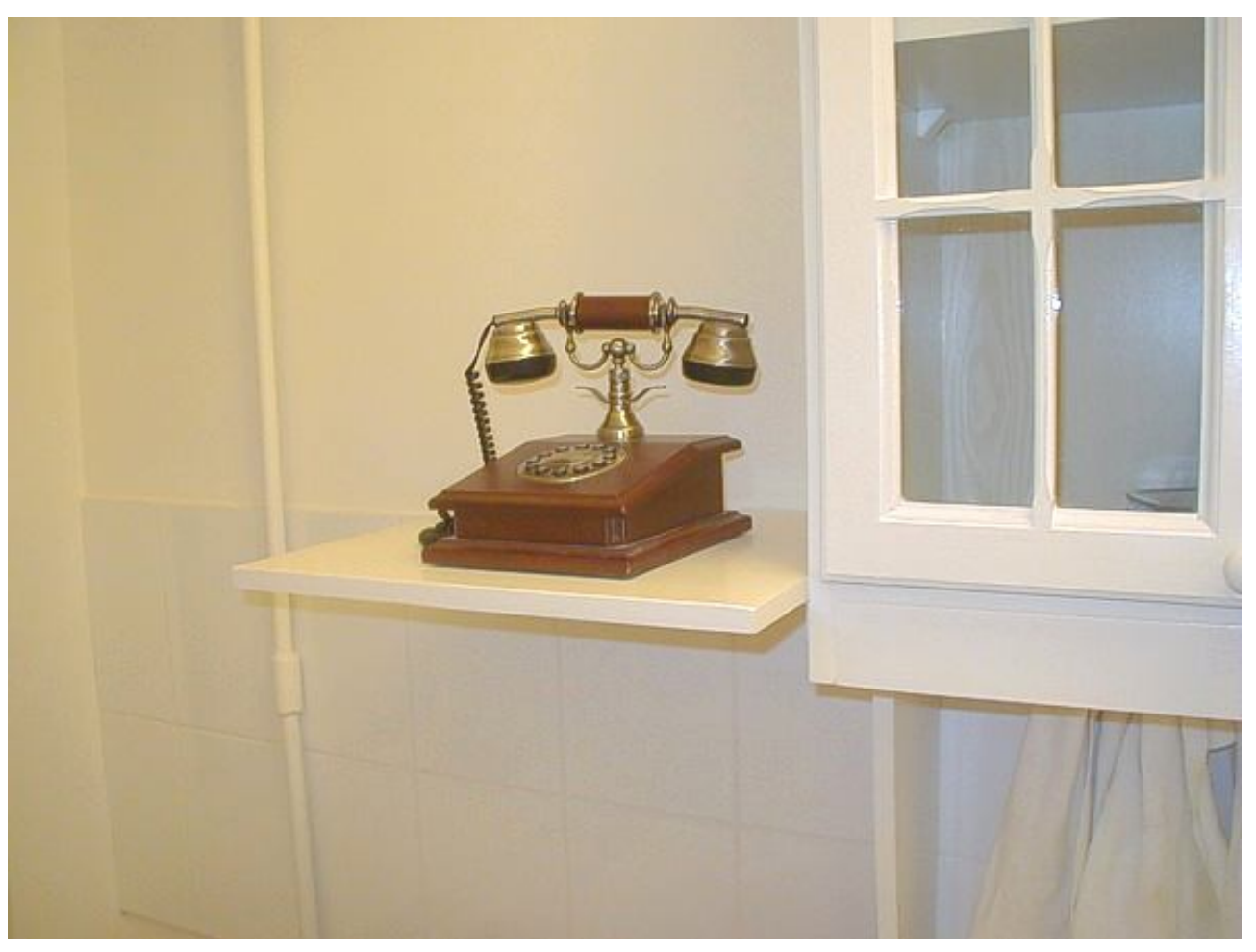

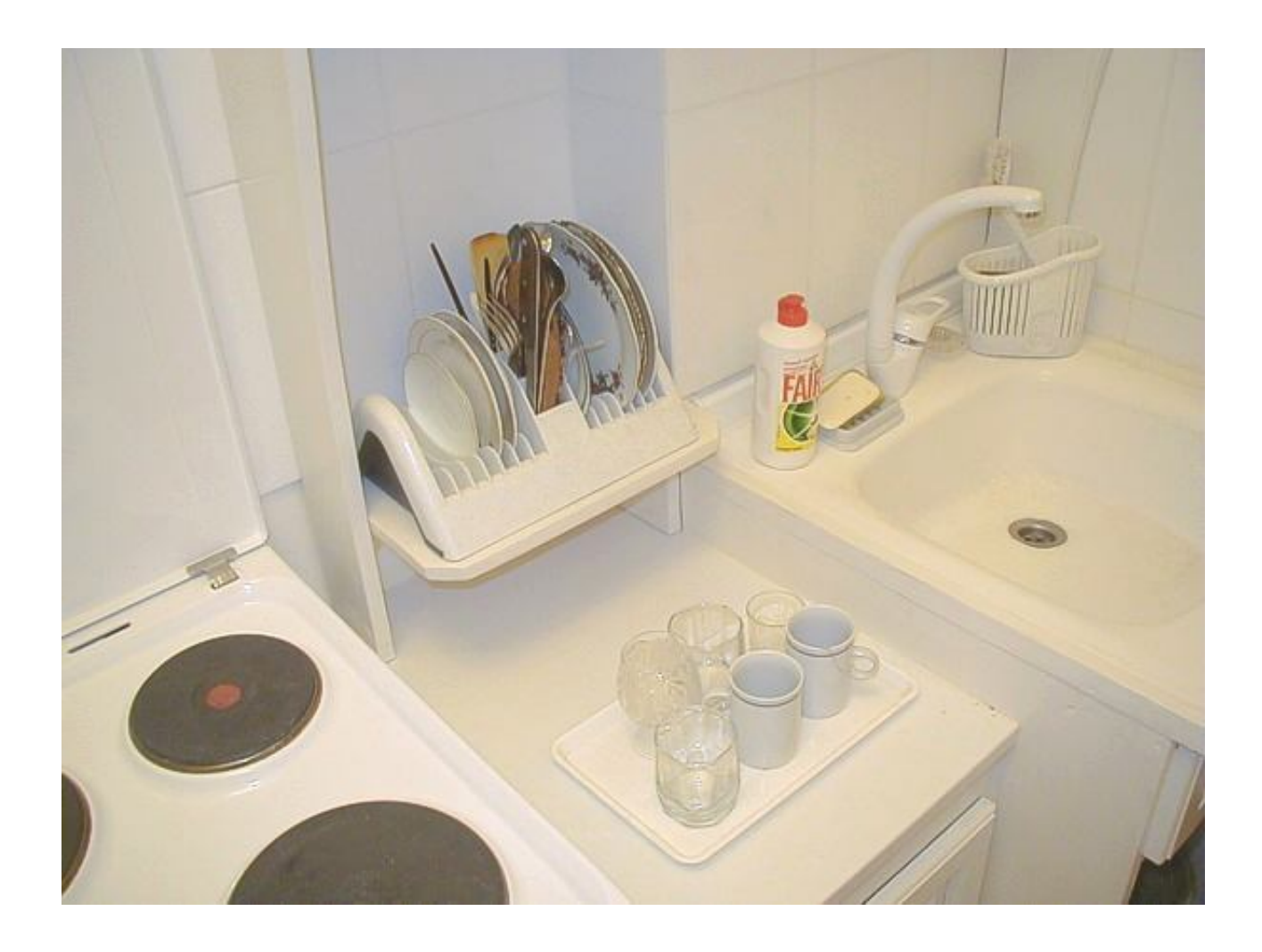

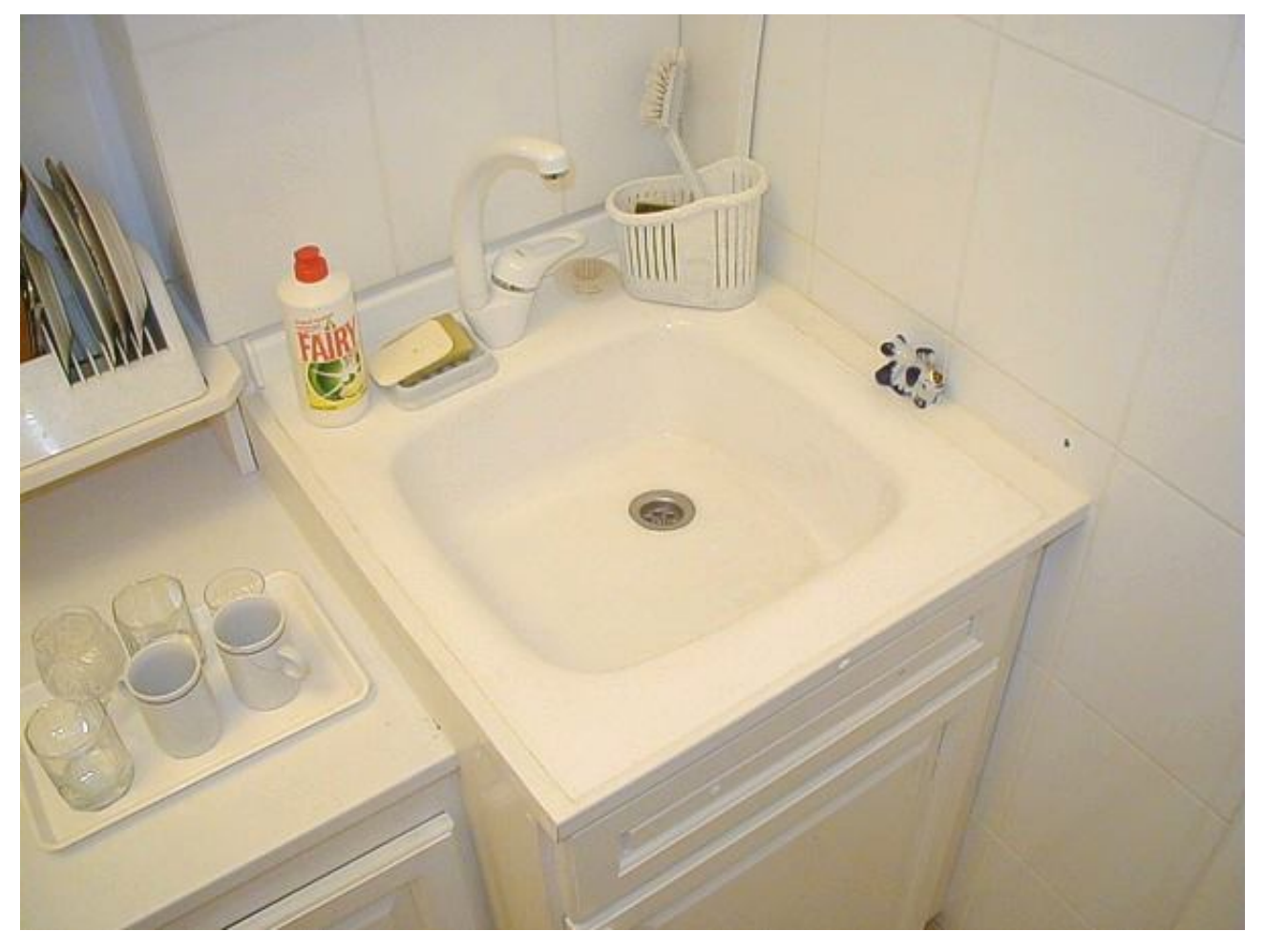

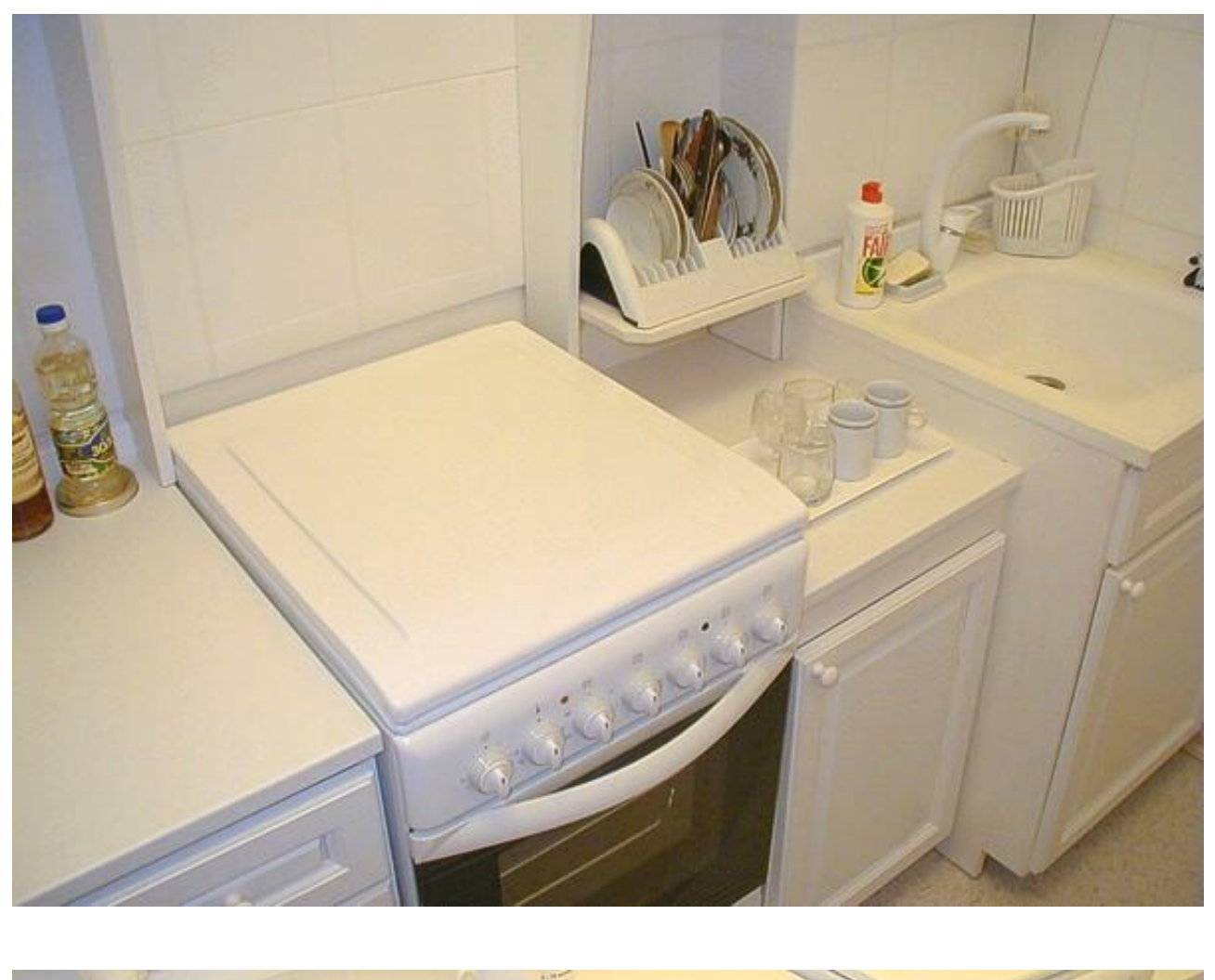

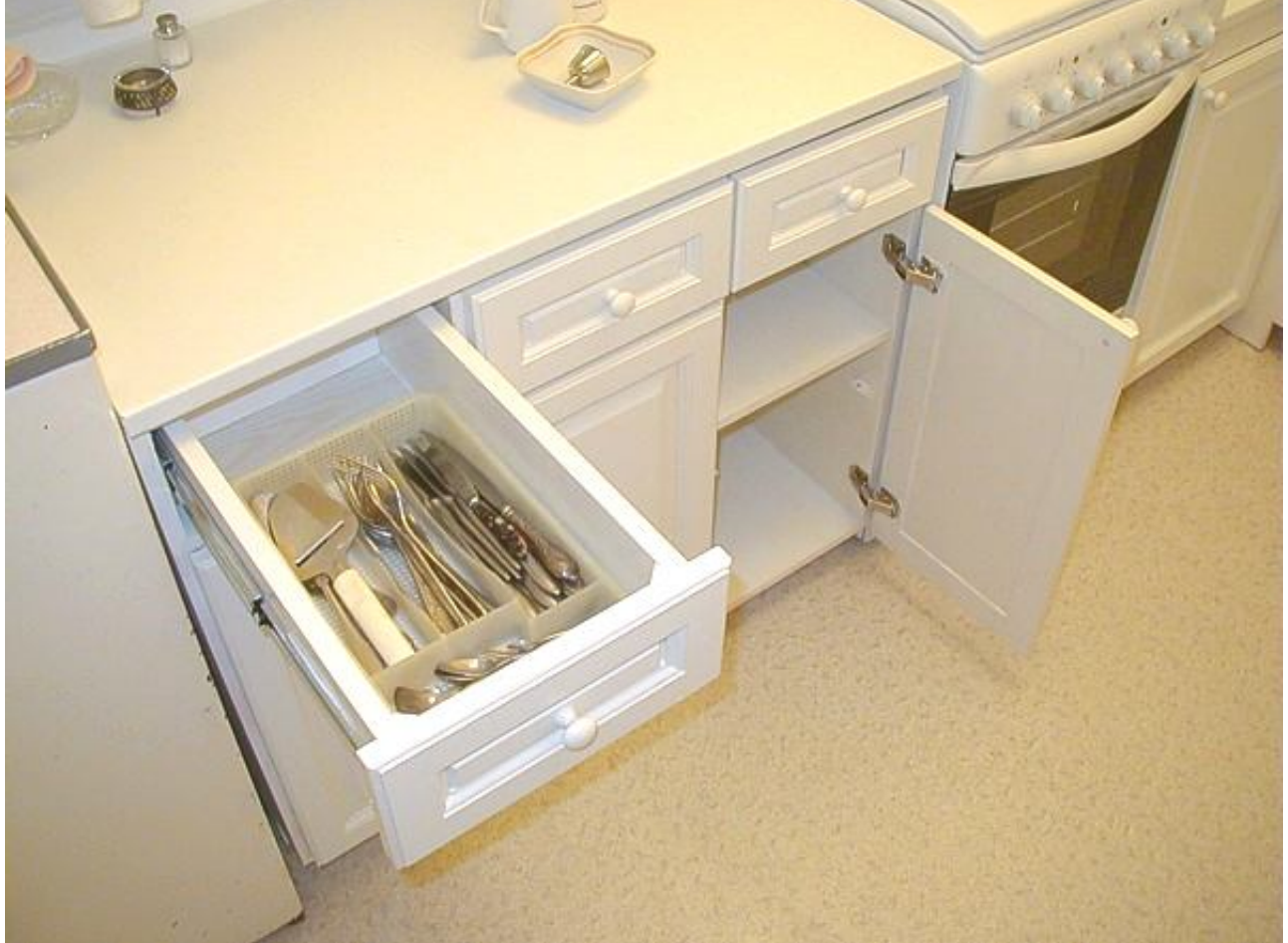

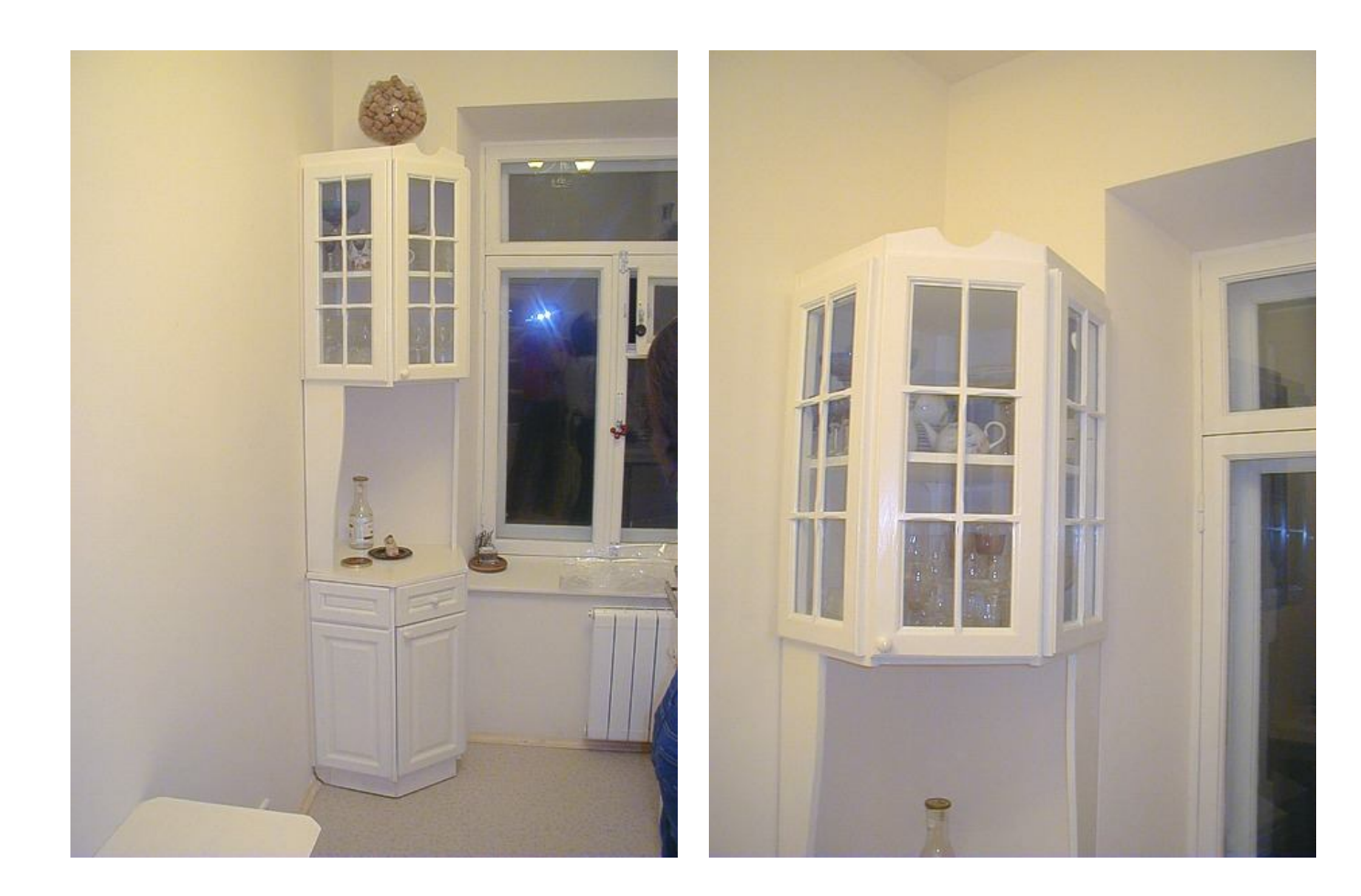

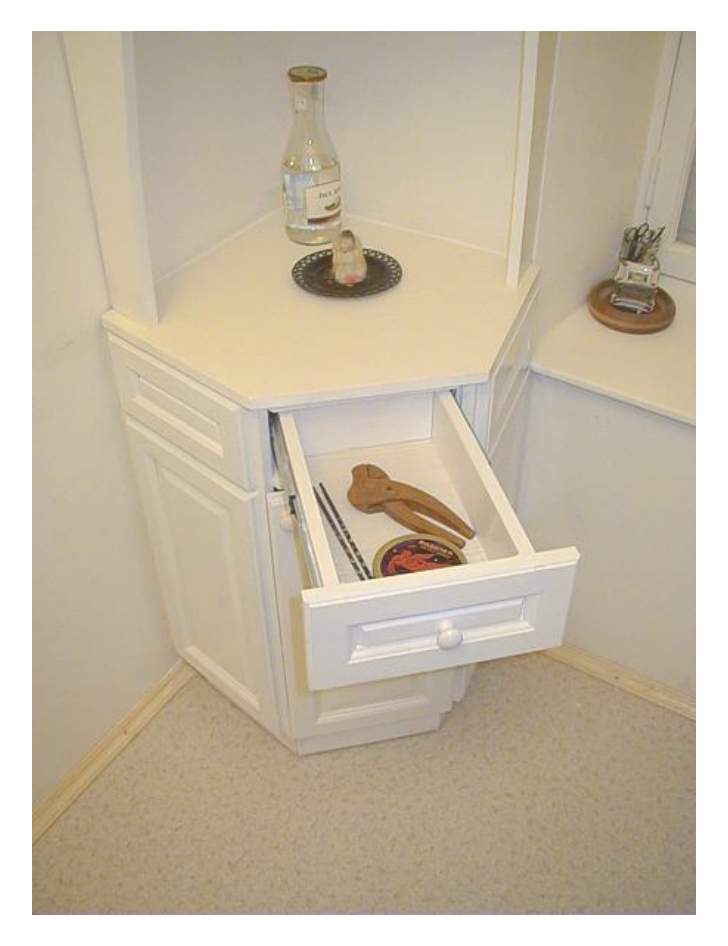

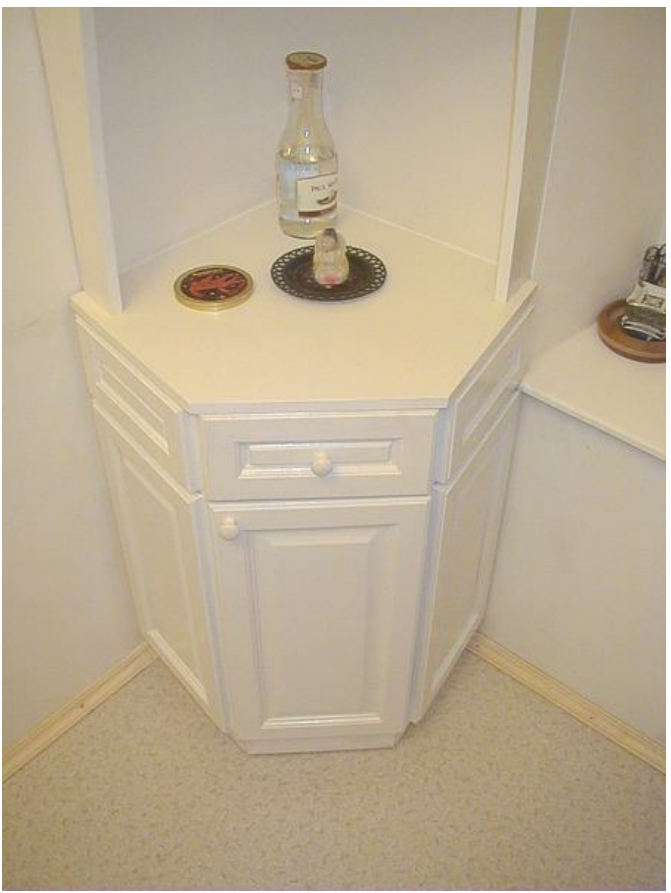

## **Компьютерный стол**

#### **Мы наш, мы новый стол построим**

Для начала – немного личной информации, чтобы стало понятно, для чего был построен описываемый предмет мебели.

В первых числах февраля я переехал в новую квартиру. А поскольку мебели в ней не было совсем, мне пришлось в довольно срочном порядке обставлять ею предметами собственного изготовления, не покупать же их в «Икее»… И заодно этот переезд стал хорошим стимулом для «переобувания сапожника» - решения типичной задачи ремесленника, который строит-строит на заказ, а для себя руки никак не доходят. Опять же квартира теперь расположена в относительном центре Москвы, поэтому из нее может получиться и небольшой «шоу-рум».

С книжными полками я расправился быстро, буквально за выходные, поскольку жить с полутора кубометрами книг, равномерно распределенными по кухне, оказалось непросто. До кровати дело пока не дошло, на первых порах придется обойтись матрацем из «Икеи», но вот компьютерный стол – это была идея-фикс, которая манила меня с середины осени.

Дело в том, что построенный ранее компьютерный стол оказался изделием интересным и удобным в использовании, но неудобным в размещении его в квартире. Объект шириной в метр и длиной почти в полтора метра занимает непростительно много жилой площади.

И заложенные в него идеи я со временем пересмотрел. Так приделанные к столу подлокотники оказались в результате неудобными. В них приятно располагаться, но проникать в кресло – неудобно. Нужно либо отодвигать стол, либо отъезжать от него креслом. Системный блок, расположение которого в комментариях к статье не пнул только ленивый, со временем все же стало неудобным. Ну и всякие недостатки по мелочи – маленькая поверхность для бумаг сбоку от монитора, неудобно далекое расположение задней панели системного блока, к которой нужен свободный доступ для втыкания-выдергивания разномастных подключаемых устройств – всё это накапливалось постепенно, и накопилось в результате в уничтожение первого компьютерного стола. Я его развинтил, распилил на части и спустил в мусоропровод. Стол умер.

Стол-то умер, но до «до здравствует стол» оказался период огромного размера. Сначала его постройку перебивали более важные заказы для клиентов, потом я начал рисовать новую конструкцию, вроде нарисовал – как снова пришлось делать на заказ уже целую кухню (рассказ о ней еще предстоит), потом еще что-то накладывалось – то есть к постройке стола я смог приступить только совсем недавно.

Но это оказалось и к лучшему, поскольку за время подготовки к этой постройке разные мысли по поводу стола были «брошены на подкорку», и

выкристаллизовались в строгие и технологичные решения, рассказ о которых сейчас последует.

### **Новое – это переоцененное старое**

Для начала я оценил идеи, заложенные в первом столе и вычленил из него то, что стоило оставить. Оставить стоило немногое:

- 1. Мне очень пришлась по вкусу идея размещения клавиатуры на двух крайних точках, куда упираются ее «ножки» и на продолговатую пластину под запястья. Чем это хорошо – будет показано при иллюстрации второй приятной особенности:
- 2. Вторая особенность поднятие уровня монитора на 10-12 см выше уровня клавиатуры, что создает пространство для колен пользователя, если он закинет ногу на ногу (иллюстрация закидывания).
- 3. Отказ от выдвигающейся полки под клавиатуру, которую нужно как-то фиксировать в обоих положениях, которая должна выдерживать нагрузку от кистей рук, на которой должно быть место для мышки, рисовального планшета, трекбола – всего того, что бывает под рукой в работе. Полка эта в любом исполнении настолько неудобна, что неприемлема мной на идеологическом каком-то уровне, вне зависимости от стиля ее исполнения.
- 4. Собственно, наверное и всё. Остальное предстояло придумать заново.

#### **Новые горизонты**

От мобильности стола я решил отказаться. Предыдущая конструкция находилась в одном и том же положении месяцами. Более того, она была привязана к месту вопервых проводом питания, а во вторых – кабелем выделенной интернет-линии. Перевозить стол на другое место означало либо протягивать через комнату два провода, либо лишать компьютер данных и энергии. Что сильно уменьшает его функциональность (особенно – второе).

Диссертация моего научного руководителя в МАИ называлась «Методология проектирования самолетов с учетом инфраструктурных ограничений», и со времени работы над этой диссертацией я запомнил, что проектирование без учета ограничений, накладываемых инфраструктурой, любой объект превращается в нефункциональную забаву. Поэтому перво-наперво я начал вписывать будущий стол в то пространство, где ему предстояло находиться.

Забегая вперед, скажу, что начав проектировать компьютерный стол для одной квартиры и закончив его в другой, я практически не изменил его конфигурацию. Тут мне повезло с планировкой квартиры – окна у нее оказались расположены точно так же, и выходили на ту же – юго-западную – сторону, что и у предыдущей. Поэтому проект остался практически таким же.

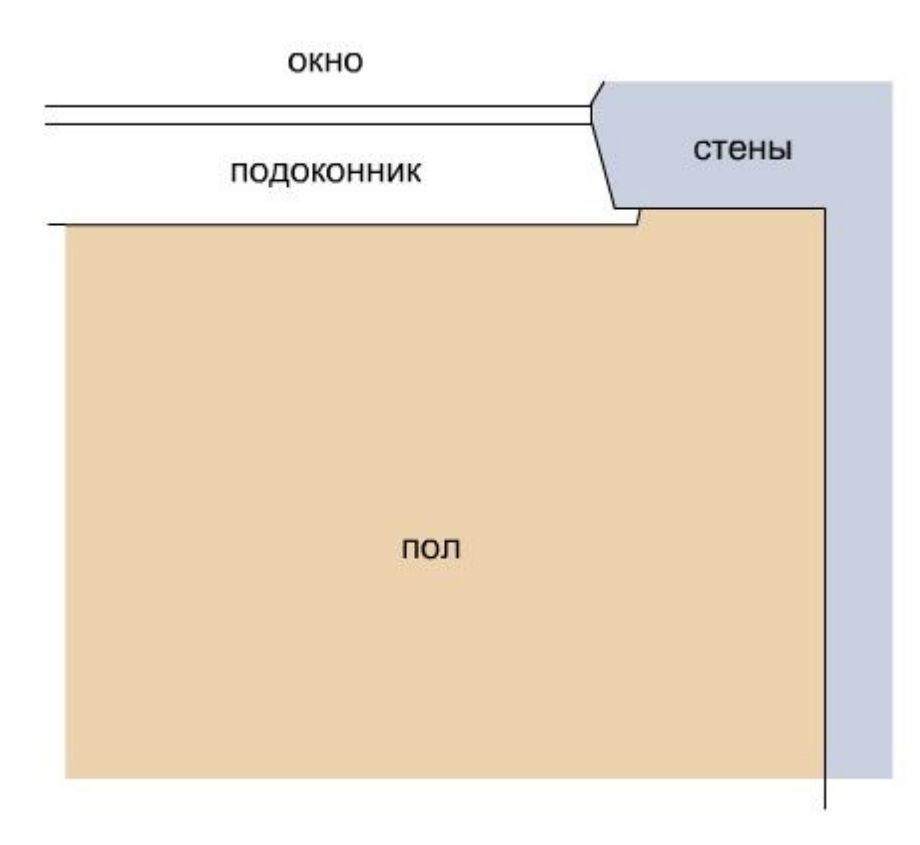

Рис. 1. Планировка компьютерного угла квартиры

С самого детства я люблю сидеть у окна. Это способствует как расслаблению, так и сосредоточению. При этом монитор компьютера не должен заслонять вид в окно, а должен находиться чуть сбоку, на одной с ним линии, чтобы можно было легко переводить взгляд с экрана на город и обратно.

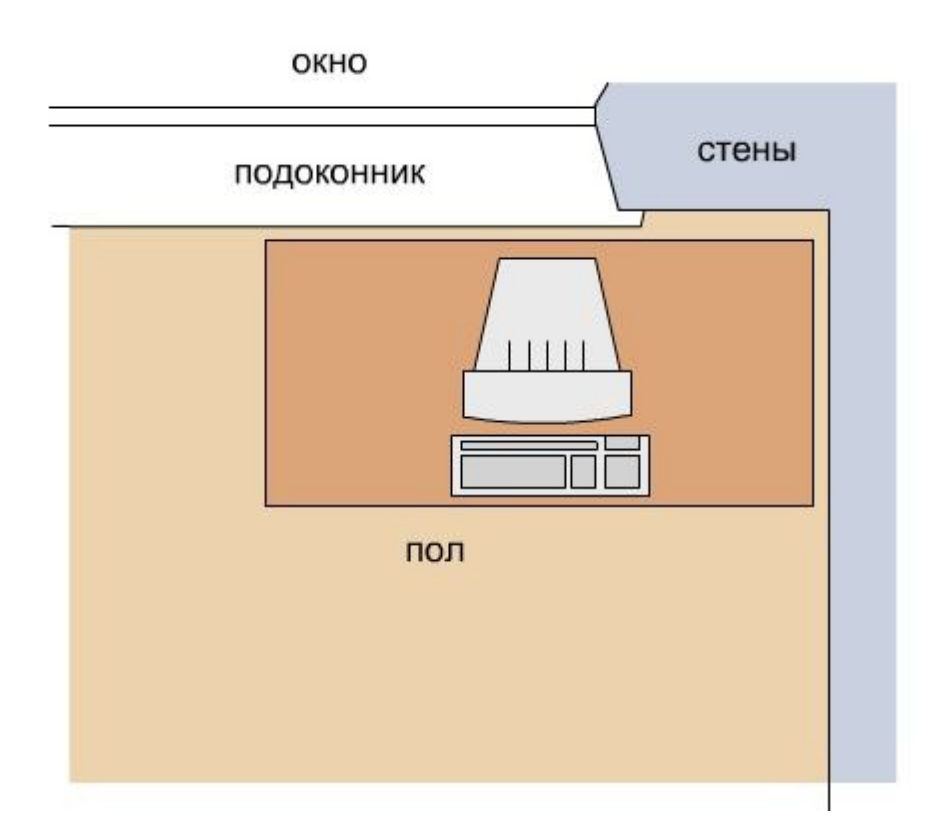

Рис. 2. Неудобное для меня расположение монитора.

В обеих же квартирах оказалось подходящее место для монитора справа от окна, в углу из двух стен, куда он и вписался, встав точно по диагонали. Собственно когда он там оказался, другое решение уже выглядело невозможным, но я описываю процесс принятия каждого решения так подробно, чтобы подчеркнуть их неслучайность. А напротив, тщательную и долгую обдуманность.

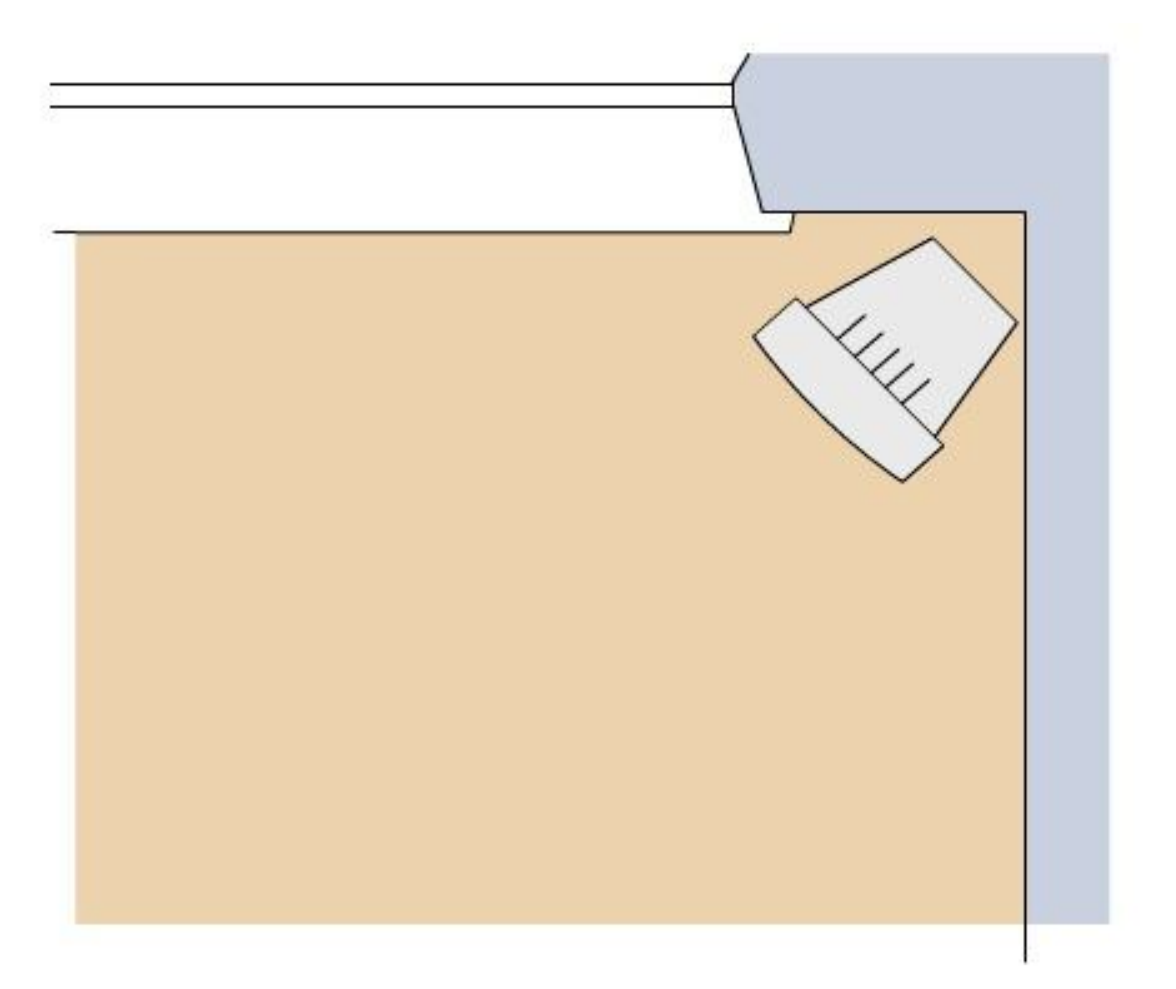

Рис. 3. Монитор в углу – естественное решение.

От первого стола в наследство также осталось стремление к минимализму опорных поверхностей. Если на полке должен стоять монитор, то размер полки должен быть как раз такой, чтобы на него уместилась подставка монитора, не больше.

Это оправдано несколькими причинами.

Во-первых, слишком свободное рабочее пространство имеет тенденцию захламляться. На него неизбежно сваливаются какие-то провода, бумажки, канцелярщина и домашняя пыль.

Во-вторых, чем меньше материала задействовано в конструкции, тем визуально легче она воспринимается, что в современных квартирах очень ценно. Ну и меньшее количество материала дешевле обходится. Хотя и труднее обрабатывается.

В результате монитор в углу у окна расположился примерно так:

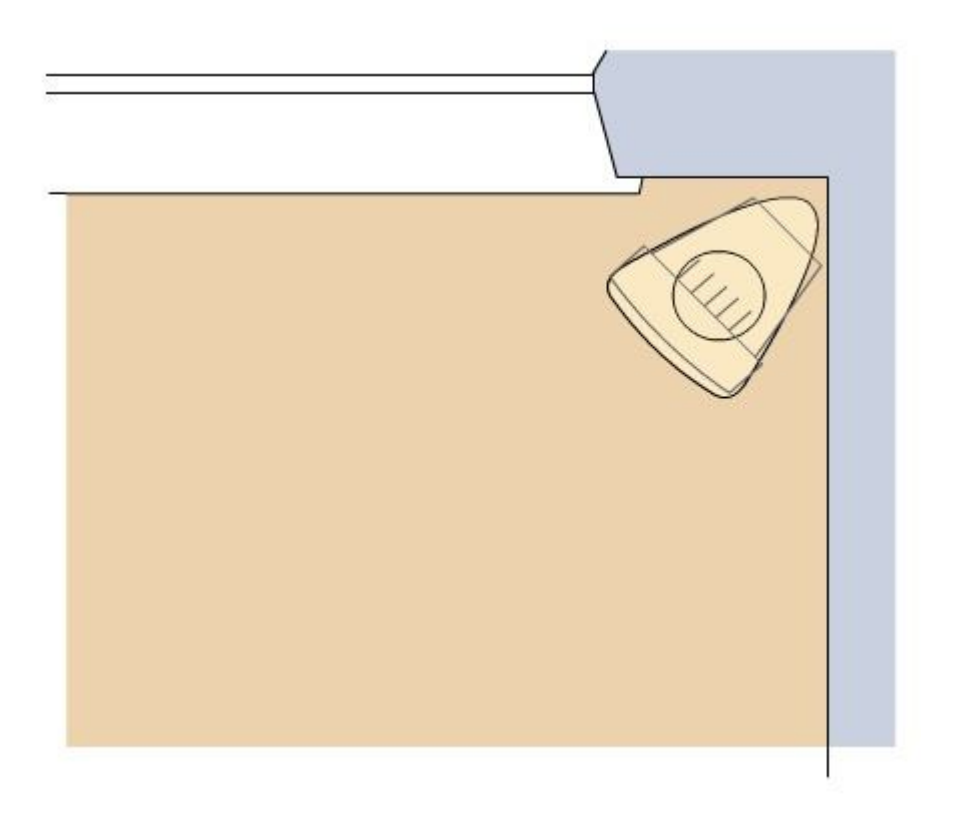

Рис. 4. Монитор на минималистичной полочке.

В соответствии с удобной опробованной на предыдущей модели схемой расположилась и клавиатура с мышкой:

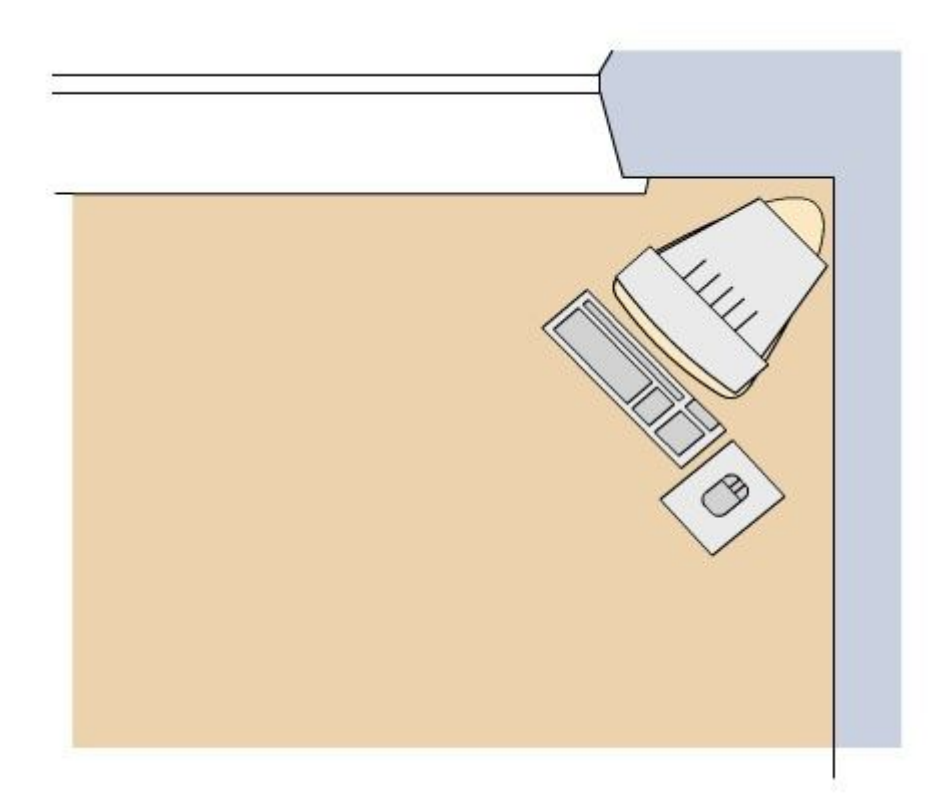

Рис. 5. Весь комплект интерактива. В монитор смотрим, клавиатурой пишем, мышкой рисуем.

Из недостатков прошлого стола одним из самых существенных оказалась нехватка рабочего пространства. Здесь нет речи о широкой полке для монитора, она-то как раз нужного размера, речь о пространстве по бокам от пользователя.

Изначальный тезис о том, что компьютерный стол предназначен только для работы за компьютером был красив, но мало приспособлен к действительности. Конечно хорошо в доме иметь кроме него еще письменный стол, а еще бы конторку для работы стоя, и туалетный столик, и прикроватную тумбочку, но пресловутые «инфраструктурные ограничения» заставляют строить вещи «все-в-одном». Поэтому я решил пристроить к компьютерному столу развитые крылья, чтобы за ними можно было заниматься внекомпьютерными работами.

Но до этого расскажу о том, куда же пропали столь полюбившиеся многим столовые подлокотники.

С подлокотниками произошло довольно банальное событие – у меня появился хороший удобный конторский стул на пяти колесиках, с матерчатой обивкой, мягкой спинкой… и двумя удобнейшими подлокотниками. Я понял, чего мне не хватало, когда я задумывал первый стол! Именно такого конторского стула! Были мысли сделать и его, но по здравом размышлении я отказался от этой затеи: стул – слишком сложное и требовательное сооружение, чтобы делать его самому с нуля.

Гораздо проще купить готовый, чем придумывать самому в надежде, что он окажется удобнее фабричного. Да и нагрузки на него не маленькие – взрослый человек это вам не монитор 17-ти дюймов.

Поскольку у стула были подлокотники, городить их из дерева оказалось лишним. Но это было не единственным привнесенным готовым стулом улучшением в эргономике.

Гораздо серьезнее оказалось то, что конторский стул на колесиках снабжен пневмопатроном для изменения его высоты (от 38 до 51 см, то есть на 13 см)! И эта особенность оказала большое влияние на конструкцию стола. Скажу даже – идеологическое.

В чем состоит самое главное противоречие между компьютерным и письменным столом? В том, что высота рабочей поверхности того и другого очень различна. А именно, разница в ней около 10 см. Для удобной работы за клавиатурой нужно, чтобы локти пользователя были согнуты под углом в 90 градусов, а локти прижаты к корпусу (см. рис.), а для работы «с документами» - угол должен быть другим, и локти должны если не лежать на столе совсем, то существенно опираться на его край.

Попробуйте писать за сугубо компьютерным столом – вы ссутулитесь. Попробуйте положить клавиатуру на стол письменный – вы задерете вверх руки и плечи и снова ссутулитесь, ничего хорошего не выйдет.

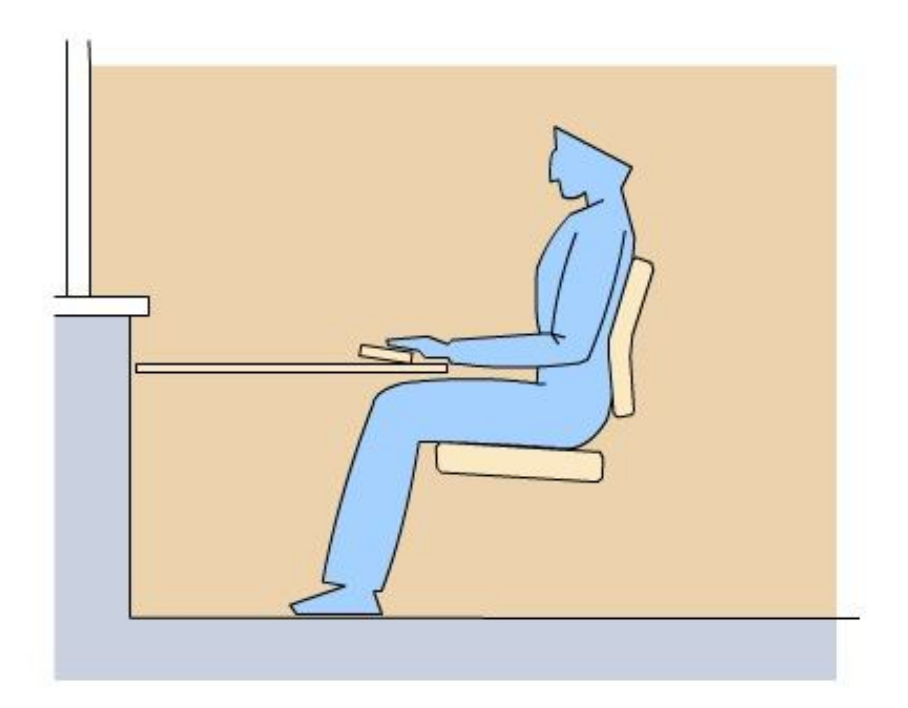

Рис. 6. Комфортное положение пользователя за компьютером

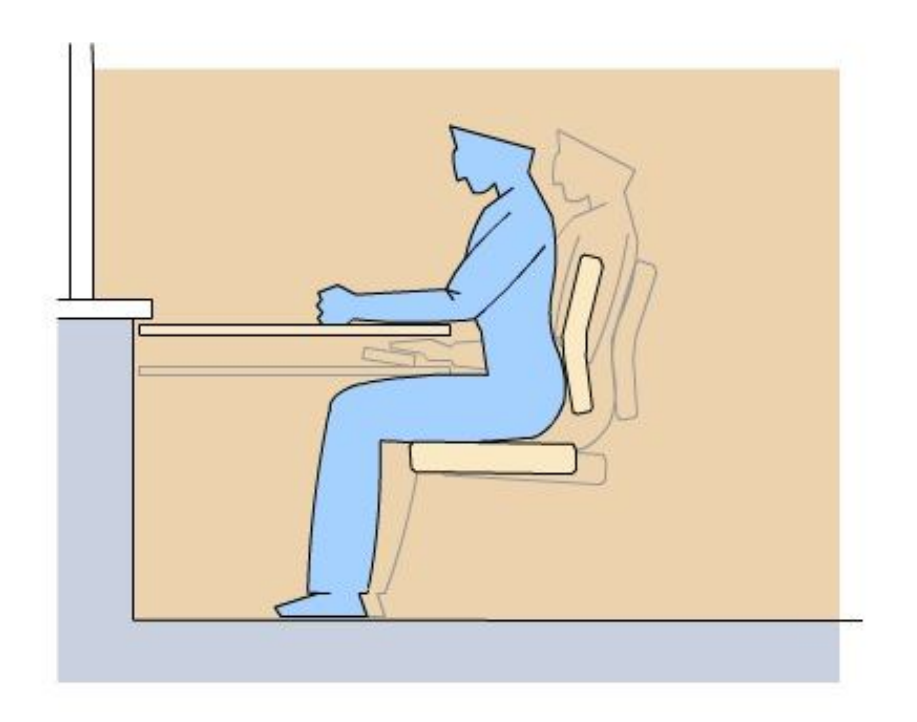

Рис. 7. Комфортное же положение пользователя за письменным столом

Именно поэтому сотни производителей компьютерных столов и городят эти ужасные двухэтажные конструкции с выдвигающимися полочками – чтобы в меру своих незавидных способностей разрешить описанное противоречие.

И ни одна из мебеледелательных контор не догадалась до того, до чего долгими зимними вечерами додумался автор этих строк – что можно использовать пневмопатрон стула, и опускать и поднимать стул вместо того, чтобы городить этажерки.

На рис. 8 показано два положения тела пользователя в соответствии с тем, что он собирается делать – печатать за клавиатурой или писать на бумаге ручкой.

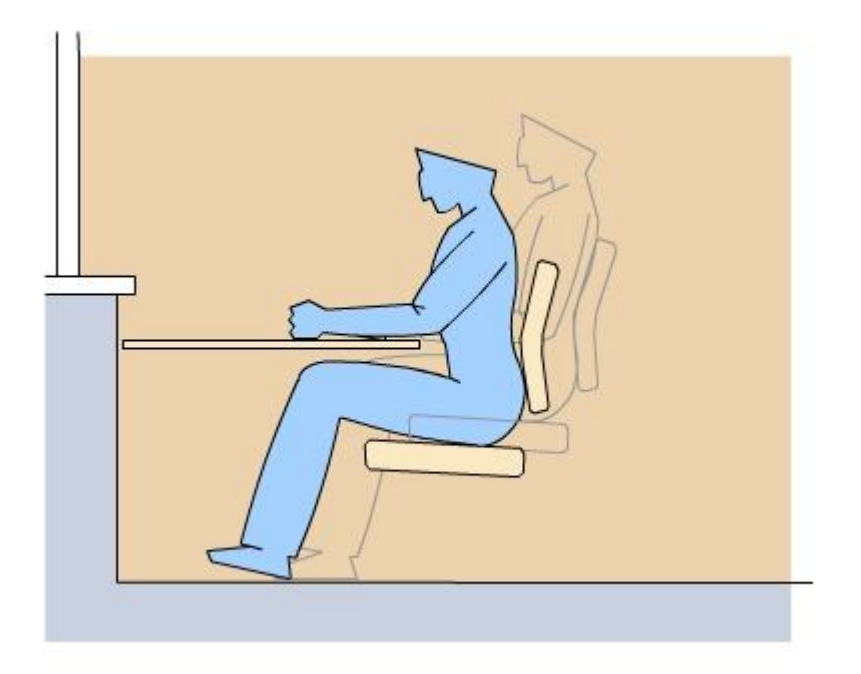

Рис. 8. Стул чуть опущен, теперь человек может писать на том же уровне, где лежит клавиатура.

Нужно написать или порисовать – опустите подушку стула вниз и вытяните ноги под столом. Нужно попечатать – поднимите подушку выше и положите ноги на полку под столом, если вам неудобно держать их прямо на полу.

Всё! Это разрешает самое главное противоречие компьютерного стола. И одновременно сильно упрощает его конструкцию. Теперь рабочую поверхность для письма можно расположить на том же уровне, что и поверхность для клавиатуры.

Следующей важной задачей была задача правильно разместить системный блок компьютера. Задачей настолько важной, что ее следует вынести в отдельный пункт статьи.

#### **Размещение системного блока**

В прошлой конструкции автор не мудрствуя засунул системный блок от глаз подальше, чуть ли не к ногам пользователя. Дескать, если ему надо вставить диск в CD-дисковод, то пусть заодно и разомнется.

Но годы шли, и поводов для этакого разминания хотелось иметь всё меньше. А дисков напротив становилось всё больше, и к системному блоку расхотелось не толь ко вставать, но и тянуться.

Кроме того, у системного блока имеется еще целых две важных поверхности. Это – задняя, куда втыкается масса нужных устройств, от flash-памяти до шнурка

перекачки фотографий из камеры. И боковая стенка, которая снимается, и за которой прячутся внутренние PCI-разъемы и накопители на жестких дисках.

Получается, что для свободного доступа ко всем трем (!) граням системного блока его вообще не нужно никуда прятать, а лучше всего поставить прямо на стол. Так они и стоят по домам и конторам. И выглядит это удручающе.

Во-первых, кирпич 40 на 40 на 20 см никак не украшает рабочий стол, сколь ни пытаются производители корпусов придать им оригинальности и расцветить лампочками. Ну, никак не украшает, уродует скорее. Сверху кирпича – горизонтальная поверхность 20 на 40 см, а это значит, что на нее навалятся бумажки-провода-карандаши. Нужно развинтить блок – всё с него сваливается на стол или на пол, «вся дача во мраке, жена – в слезах».

Во-вторых, из задней поверхности системного блока торчит куча проводов. Не поленившись, заглянул сейчас в свой компьютер – проводов насчитал восемь штук. Все разного цвета и калибра, перепутаны между собой, в пыли и беспорядке. Ладно если это все безобразие сокрыто от глаз. Но когда оно маячит прямо перед вами на столе – невольно понимаешь, что двигало изобретателями BlueTooth и WiFi.

И, в-третьих – эта железная коробка еще и шумит! Воет вентилятором прямо на столе. И это всё вместе совершенно ужасно.

Но что же делать? Необходимость в доступе к передней, задней и боковой поверхности системного блока никак не позволяет запихнуть его в дальнюю тумбочку под ногами и закрыть дверкой на ключ. Опять же смешно смотреть на компьютерные столы от разного рода мебельных фабрик.

Ну, спрятали они системный блок в тумбочку, и что? Хорошо если в тумбочке этой есть отверстия под восемь проводов к нему. А что делать, если нужно воткнуть девятый провод? Выдергивать имеющиеся восемь, вытаскивать его из тумбочки, вставлять девятый, запихивать блок обратно и там уже снова вставлять восемь предыдущих? Это даже смешнее, чем пресловутая полка для принтера у ног пользователя. Да даже просто поместить системный блок под столешницу на открытую полку – уже неудобно.

Пусть редко, но бывает нужно его развинтить, снять боковую крышку и вставить, допустим, DVD-дисковод взамен старого CD-привода. Можно конечно напрячься, выдернуть все проводки, вытащить на божий свет железную коробку. Если не придумать более красивое решение.

И решение такое я придумал. Системный блок я решил встроить прямо в столешницу.

Изначально у меня была идея построить мобильную рабочую станцию минимальных размеров, с наименьшим количеством деревянных деталей. Просто взять системный блок, поставить его ножки, сверху водрузить монитор, а спереди на подставке расположить клавиатуру и мышку. (см. рис.)

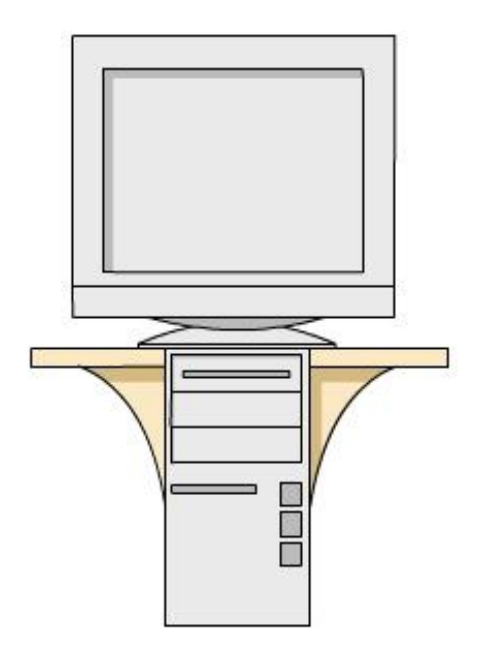

Рис. 9. Размещение монитора на системном блоке – мобильная станция.

Но потом, как я уже упоминал, идея мобильности мне разонравилась, и минималистичности тоже – она хороша только как идея, а в реальности нужно пространство побольше. Но мысль использовать верхнюю поверхность системного блока запала тогда мне в сознание, и я решил вернуться к ней более подробно. В результате появилась вот такая примерно конструкция (рис. левого крыла спереди и сверху).

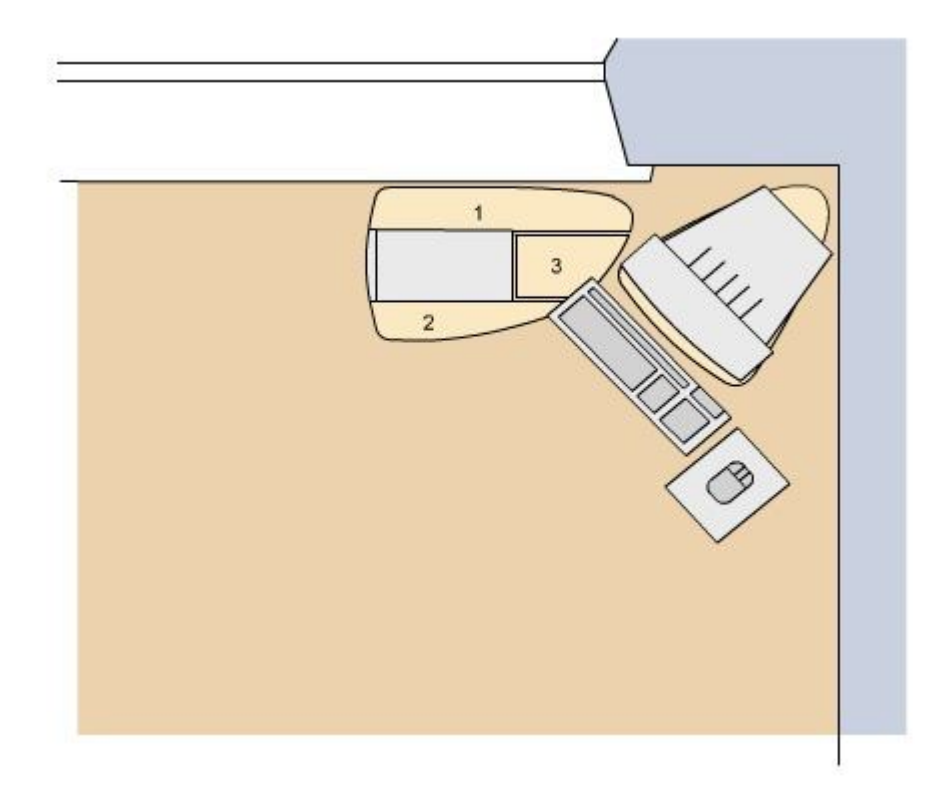

Рис. 10. Системный блок встроен в левое крыло.

Как видно из рисунка, системный блок встроен в столешницу так, что его верхняя грань образует с окружающими деревянными элементами одну единую поверхность. Зазор между опорной рамой и гранями блока сделан таким, что он входит и выходит достаточно свободно, но и без люфта и видимых щелей. При этом получилась горизонтальная поверхность 45 на 65 см, прижатая краем к стене комнаты под подоконником, расположенная слева от пользователя – фактически под его левой рукой, и на которую можно положить разные нужные в работе бумаги и устройства, ту же цифровую камеру.

Деревянные части этой наборной столешницы состоят из доски, приделанной к стене (1), крыла 2, на которое опирается локоть пользователя, когда он не лежит на подлокотнике кресла и крышки 3, закрывающей провода, которые торчат из задней панели системного блока.

Удобство такого размещения трудно переоценить.

В самом деле, если нужно подключить что-то в USB-порт сзади, достаточно открыть крышку 3 и чуть наклониться вперед (на 15-20 см). Перед глазами пользователя оказывается как на ладони вся задняя панель системного блока, и можно выдергивать из нее проводки, вставлять новые, проверять моргает ли лампочка сетевой карты, или не отошел ли какой-нибудь контакт.

Хочется поменять диск в CD-дисководе – тоже никаких проблем. Пользователь чуть поворачивается на своем стуле (на 20-25 градусов влево), и вот уже перед ним передняя панель системного блока. Фактически во время работы из нее нужна только кнопка открытия дисковода, а она находится как раз в его правой части, то есть ближе к пользователю, что опять же очень удобно. Через 3-4 раза ее уже можно находить наощупь. Кроме этой кнопки на передней панели нужна только кнопка включения компьютера, и на нее производится 1-2 нажатия за весь день.

И наконец, третье преимущество такого размещения – доступ к внутренностям системного блока. Поскольку сверху него нет ни столешницы, ни полок, системный блок можно легко вытащить из своего гнезда, взяв за углубления спереди и сзади и подняв вверх!

Далее его нужно повернуть на верхом себя и уложить набок на деревянные элементы столешницы. Вывинтить 3 винта крепления стенки и снять ее. Всё – доступ ко всем внутренним частям компьютера обеспечен. А раз системный блок не вытаскивается из недр письменного стола, фактически не меняет свое расположение, будучи только чуть поднятым и повернутым на 90 градусов – то его можно и не отключать от сети и всей периферии, то есть в извлеченном и повернутом положении он сохраняет свою работоспособность! Попробуйте сделать это в каком-нибудь столе из «Икеи» или, не к ночи будет помянута, «Шатурымебели». Закрыв и завинтив крышку, системный блок также легко можно вернуть на место.

Недостатков у такого способа размещения системного блока я пока не увидел.

Возможен вопрос – а как быть, если его размер не подходит для имеющейся ниши? На него легко ответить. Компьютерный стол строится для совершенно конкретного набора устройств с совершенно конкретными размерами. В данном случае – для системного блока шириной 182 мм, глубиной 403 мм и высотой 345 мм. Если был бы другой системный блок – другая была бы и ниша для него. Если появится новый, то ниша будет переделана под новые размеры. Всё просто на самом деле.

Чуть изогнутая верхняя передняя линия системного блока задала и линию всего левого крыла, а вместе с ним отразилась и в линиях симметричного правого крыла.

Маленькая фишка была придумана мимоходом. Линия элемента левой столешницы 1, целиком прижатая к стене, мне не понравилась, как слишком прямолинейная. Поэтому я ее слегка скруглил на протяжении 20-23 см на 3-4 см ближе к монитору. И, обживая построенное пространство, я обнаружил, что в образовавшуюся щель можно очень удобно поместить окончания проводов, воткнутых в заднюю панель системного блока. А именно – шнур для usb-flash-накопителя и провод для скачивания фотографий из цифровой камеры. Они теперь не тянутся к системному блоку через весь стол, а торчат своими разъемами из стены всего на 4-5 см, скрываясь остальной своей частью под столешницей. Это оказалось очень удобно и незаметно.

И наконец самое неожиданно-приятное. Когда я сел за завершенный уже стол, вытянул ноги и включил установленный в него компьютер, я почувствовал… струю теплого воздуха, обдувавшую ноги! Оказалось, это дул вентилятор блока питания. Не знаю, каково будет это тепло жарким июльским днем, но в середине холодного марта это оказалось приятным и совершено неожиданным сюрпризом.

## **Телевизор под лавкой**

Последним, что следовало придумать, было размещение телевизора Funai M2000. Телевизор этот со мной уже лет восемь, и исправно служит, имея всего один недостаток – он занимает место в комнате. И нужно его все время куда-то пристраивать. Постройка же нового компьютерного стола стала хорошим поводом для нового размещения телевизора.

Началось придумывание с того, что мне не хотелось оставлять его там, где он находился все время – у окна. Задача была в том чтобы наоборот, как можно больше места у окна оставить свободным, попрятав все внутрикомнатные подробности по своим нишам и норкам.

И еще одна особенность повлияла на размещение телевизора там, где он оказался – с появлением выделенной линии и доступных видеосерверов я стал смотреть собственно телевидение гораздо реже. Соответственно и расположение «ящика» стало не столь критичным, можно было его задвинуть подальше.

Я и задвинул, под правую столешницу:

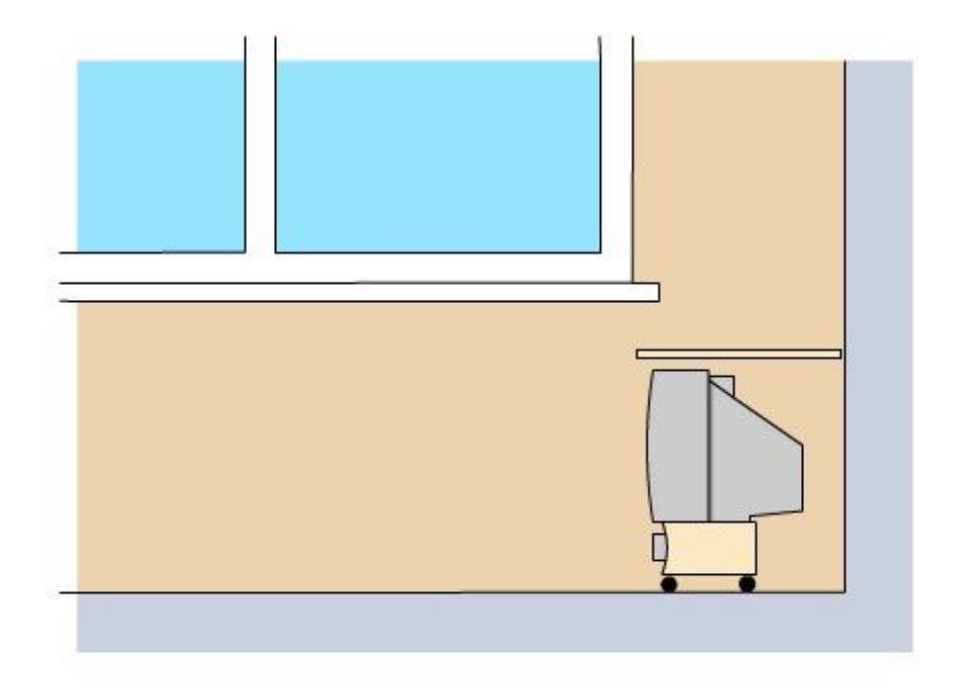

Рис. 11. Телевизор под столешницей.

Между столешницей и верхней гранью телевизора оставлено 2 см для вентиляции. Сам он стоит на небольшой устойчивой тумбочке из 4х досок, на 4 же колесах. На полке под телевизором находится видеоплеер, тоже фирмы Funai, США.

Сверху же готовый стол выглядит вот так:

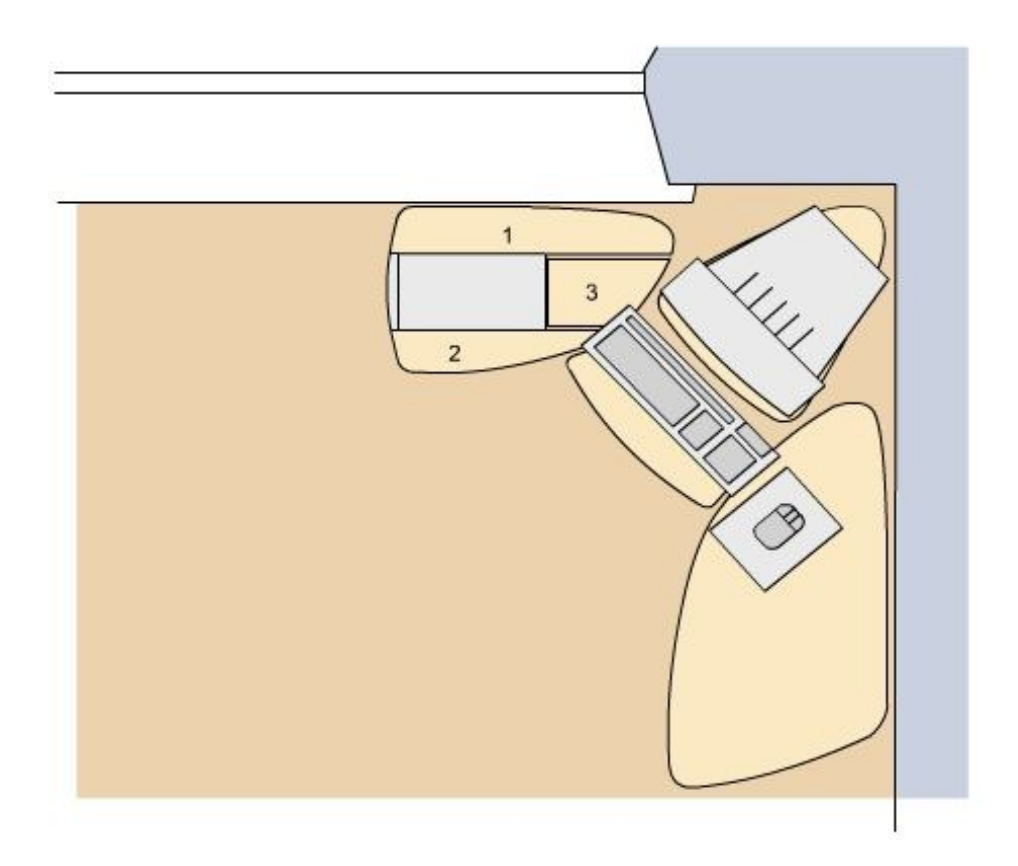

Рис. 12. Готовый стол, вид сверху.

## **Фотографии готового стола и стадии изготовления**

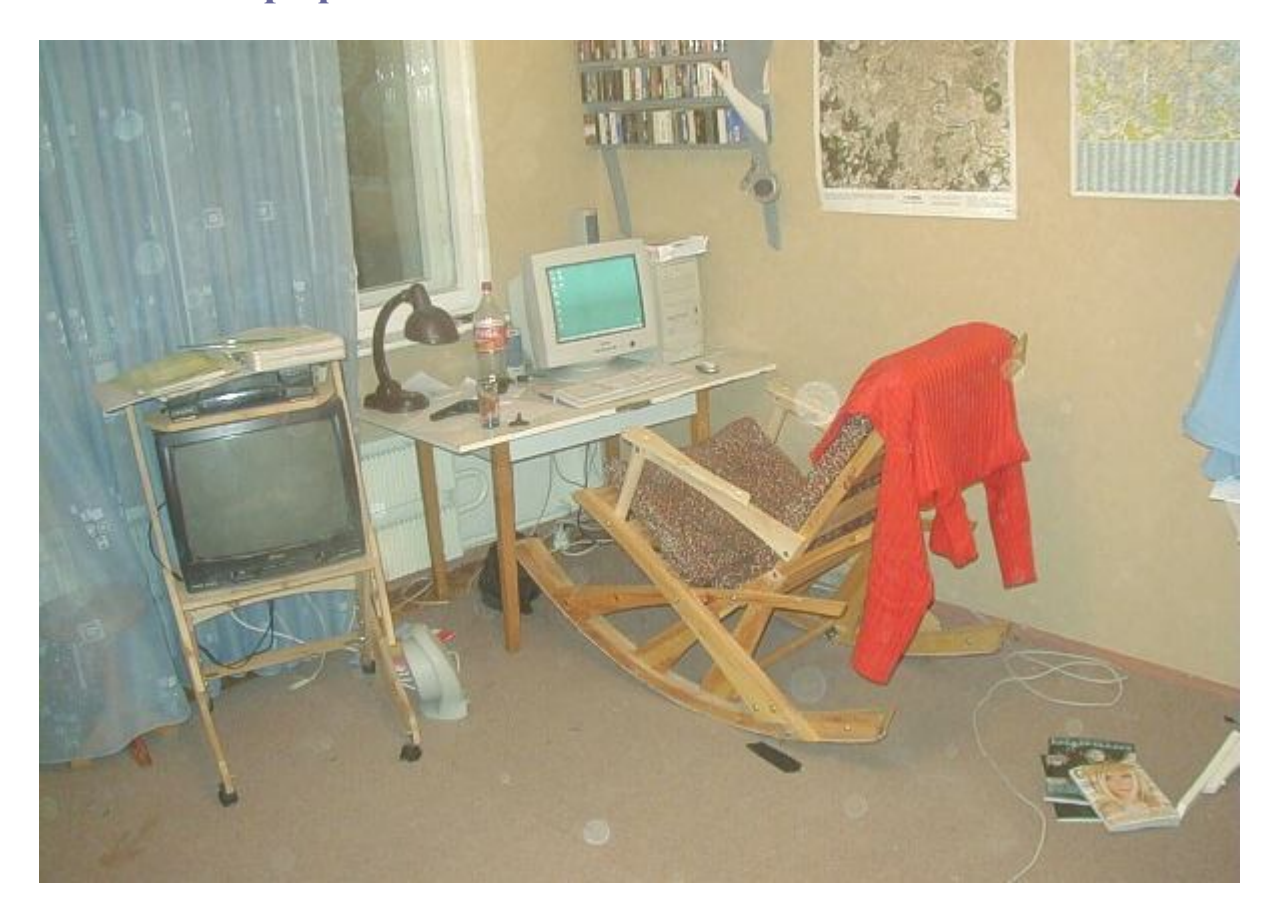

*Рабочее место до постройки стола. Слева - старая подставка под ТВ*

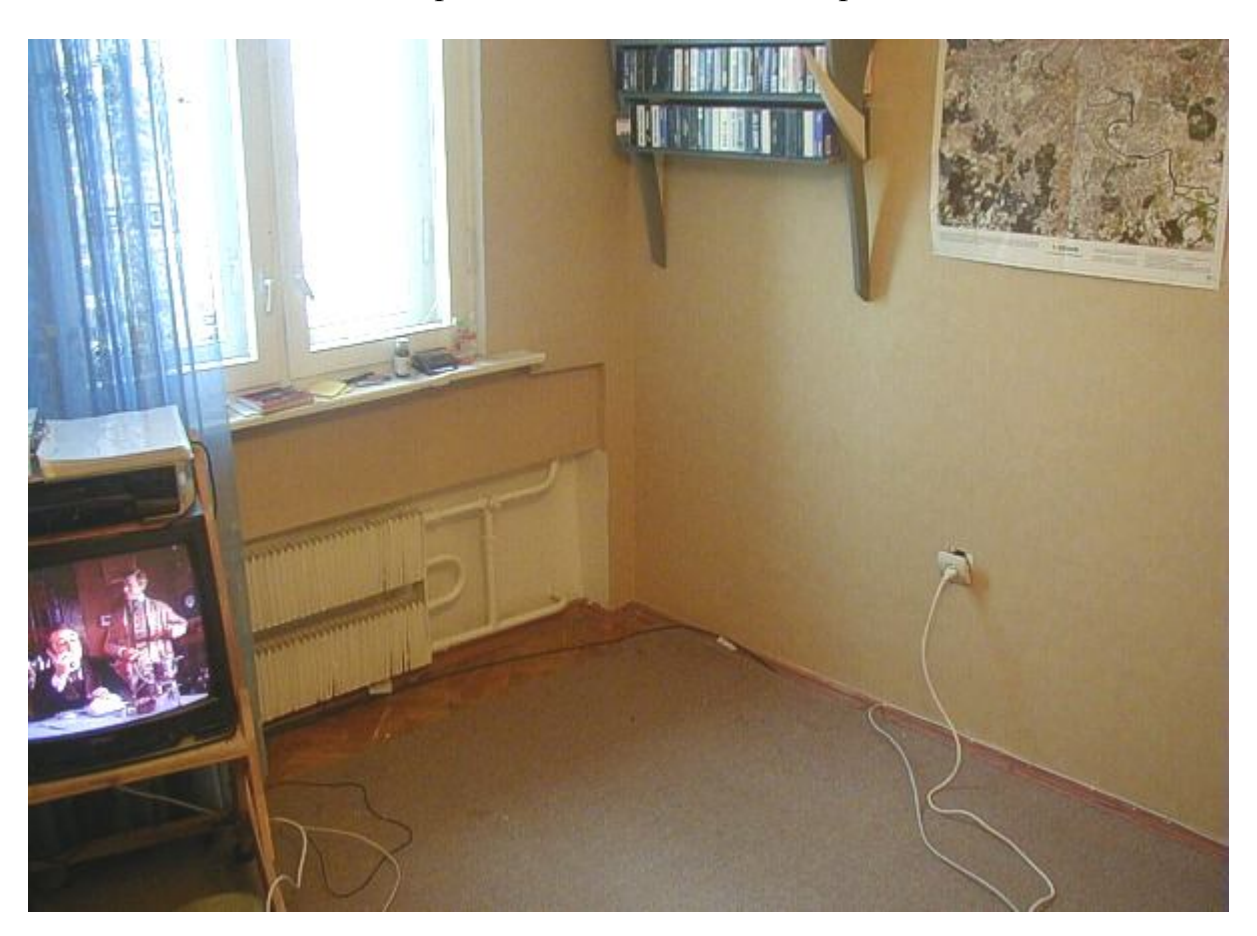

*Угол очищен для работы*

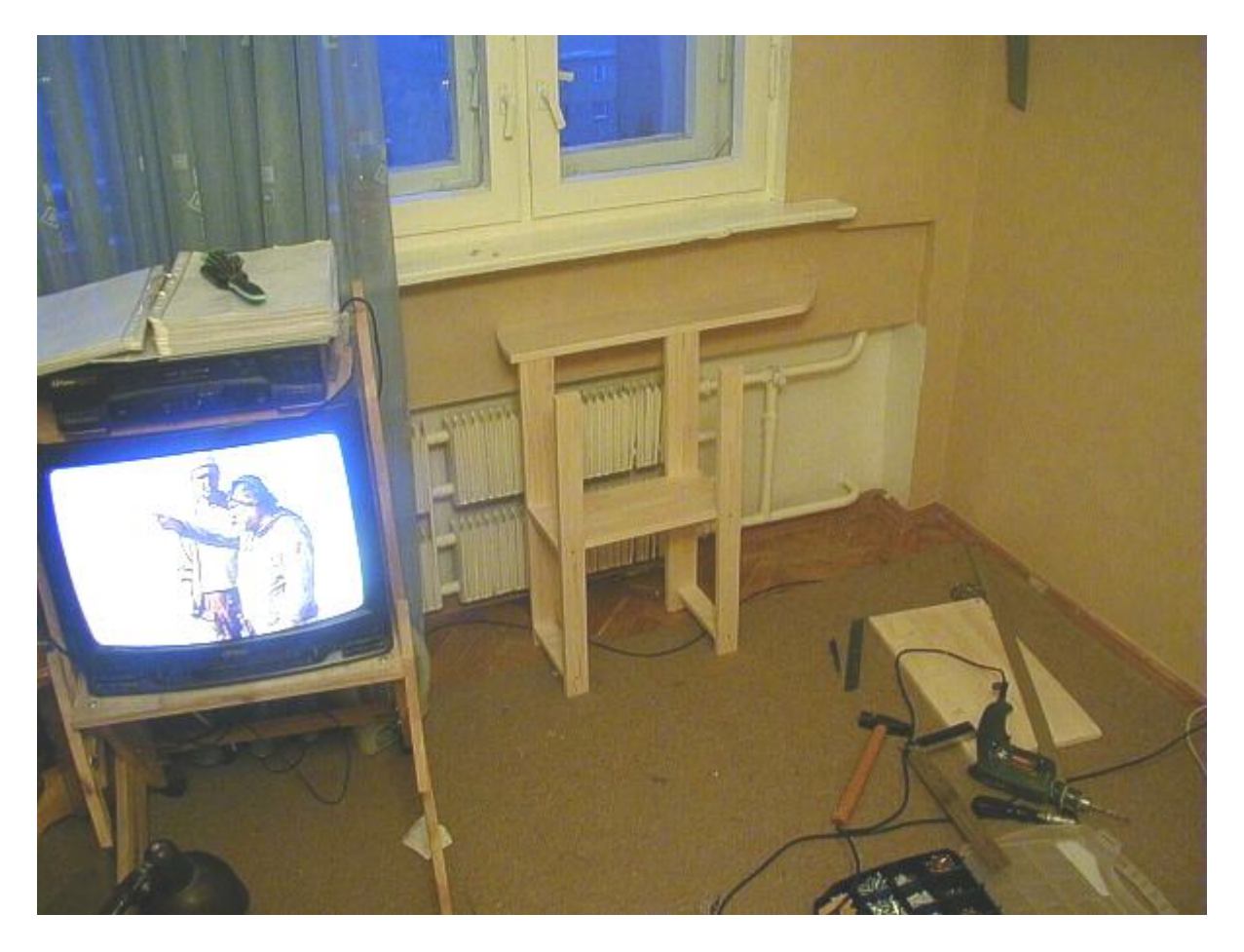

*Первый вариант подставки под системный блок*

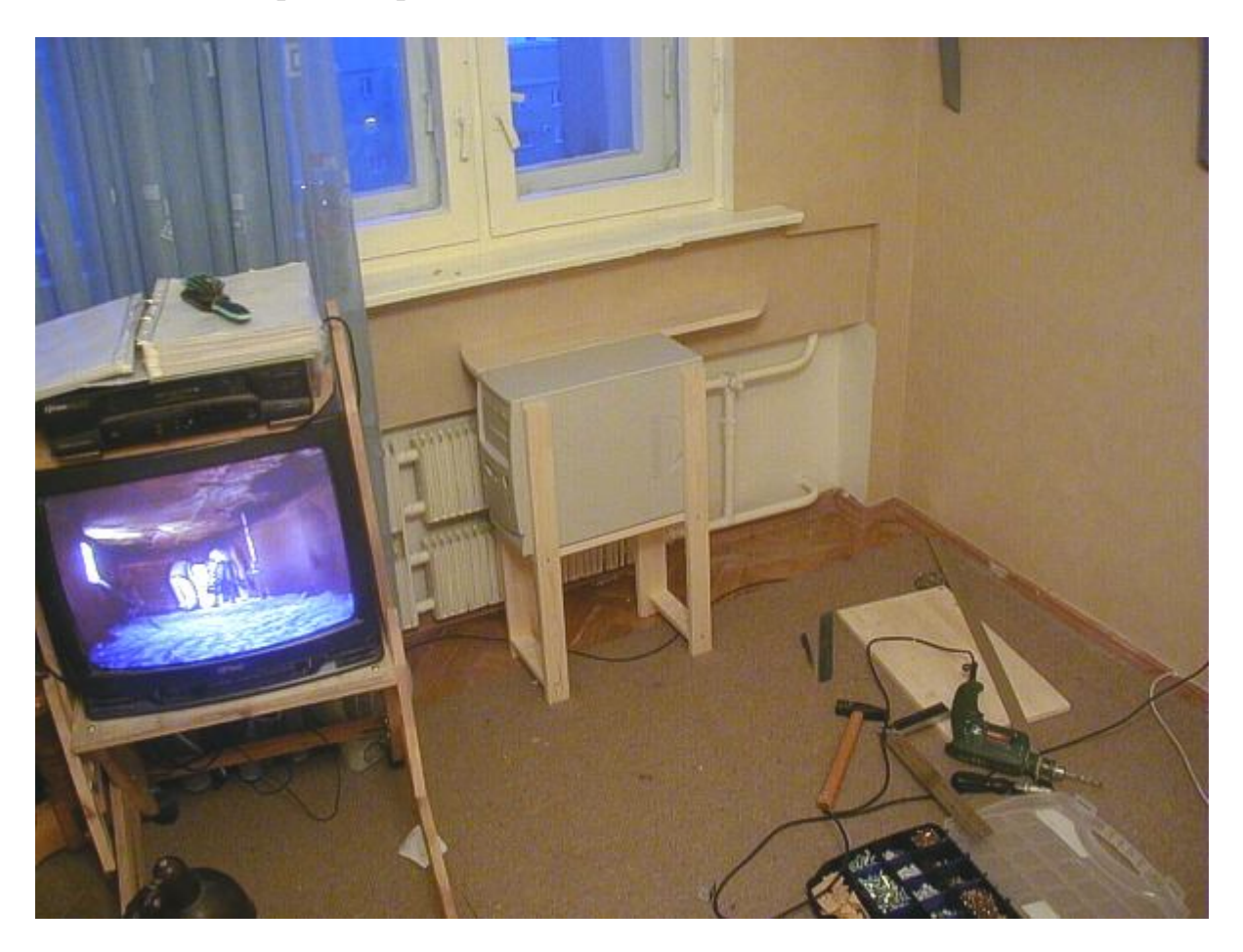

*Системный блок встал в раму*

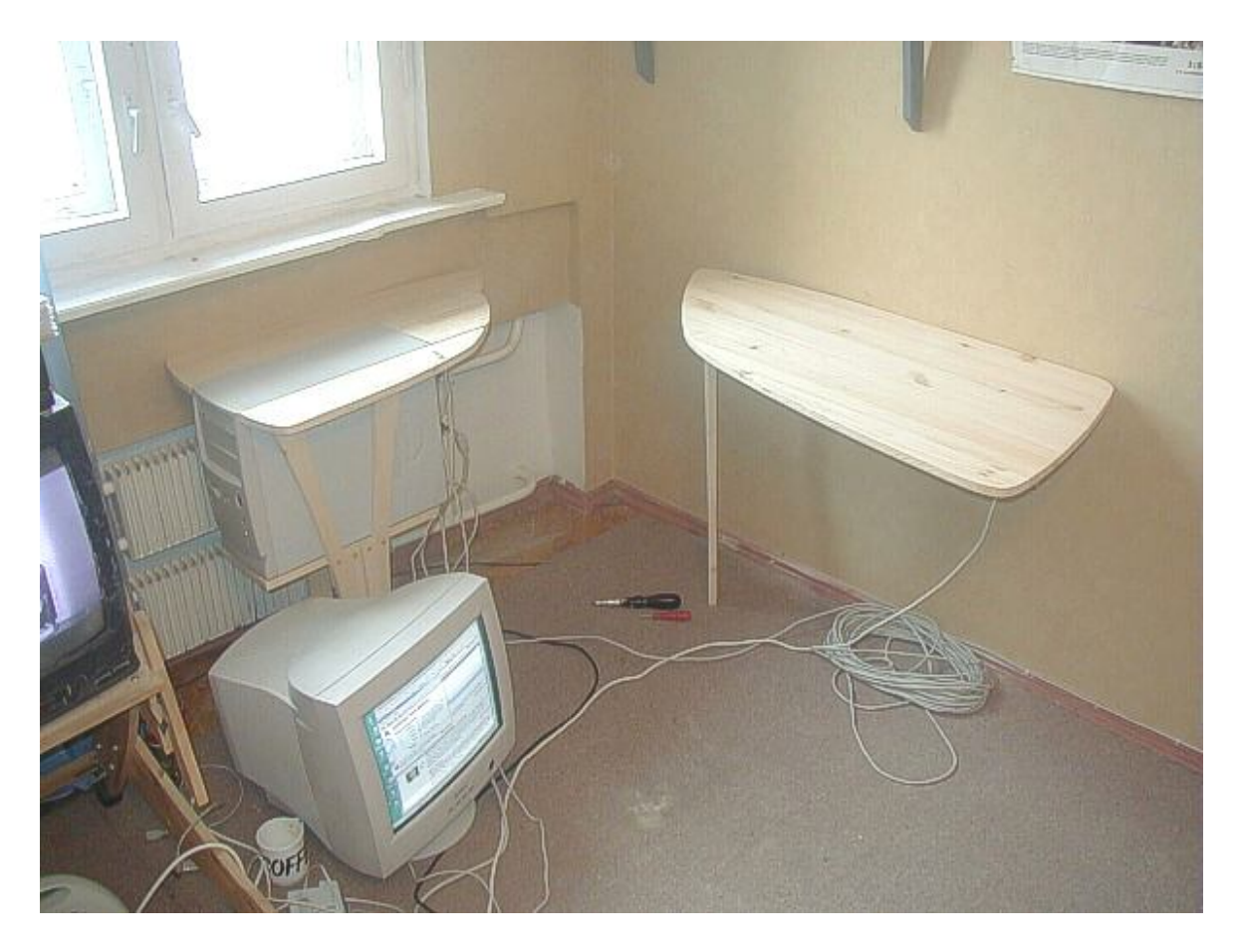

*А это уже новая подставка под системный блок, с ножкой поизящнее. И правое крыло стола, прикрепленное к стене, на одной ножке*

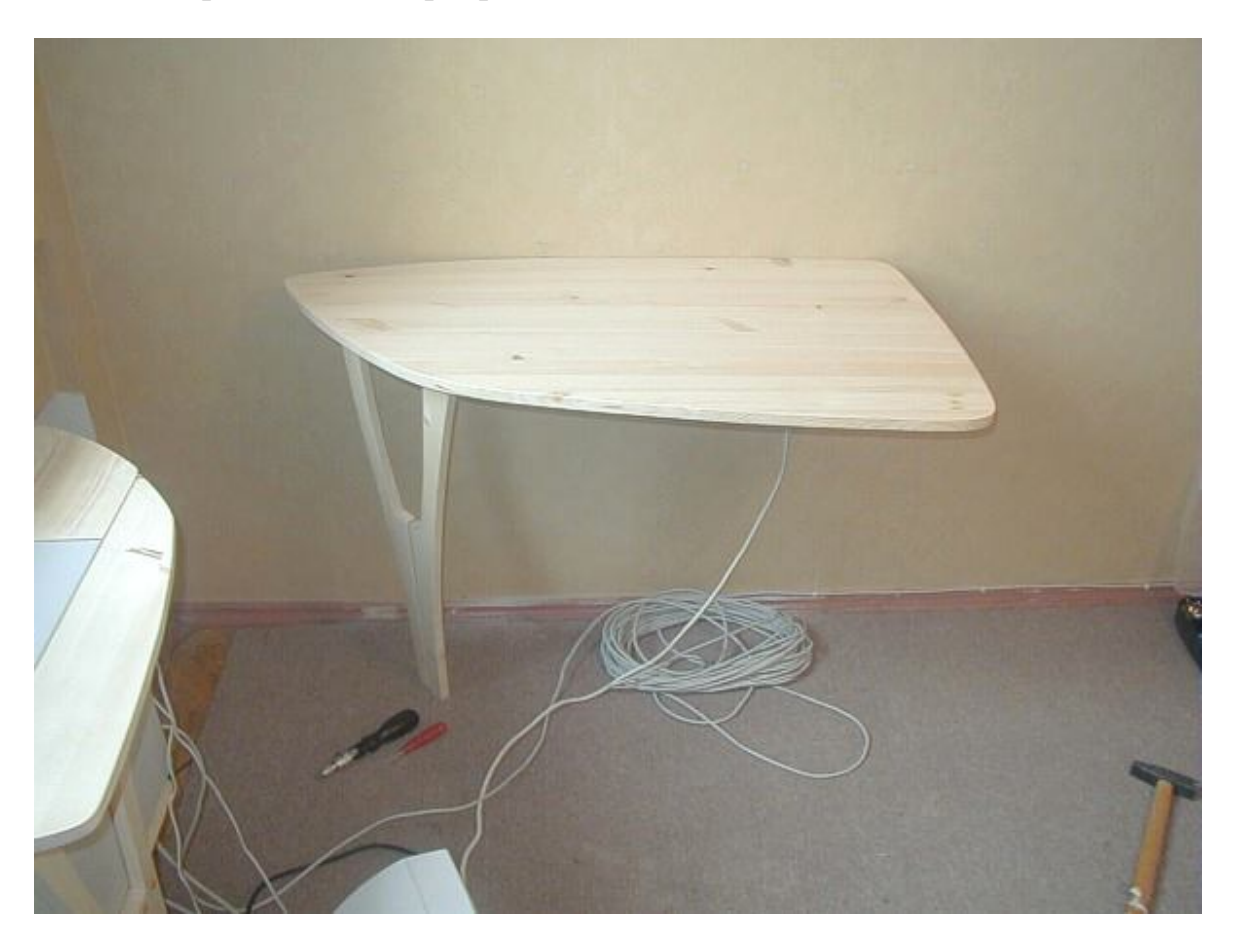

*Правое одноногое крыло*

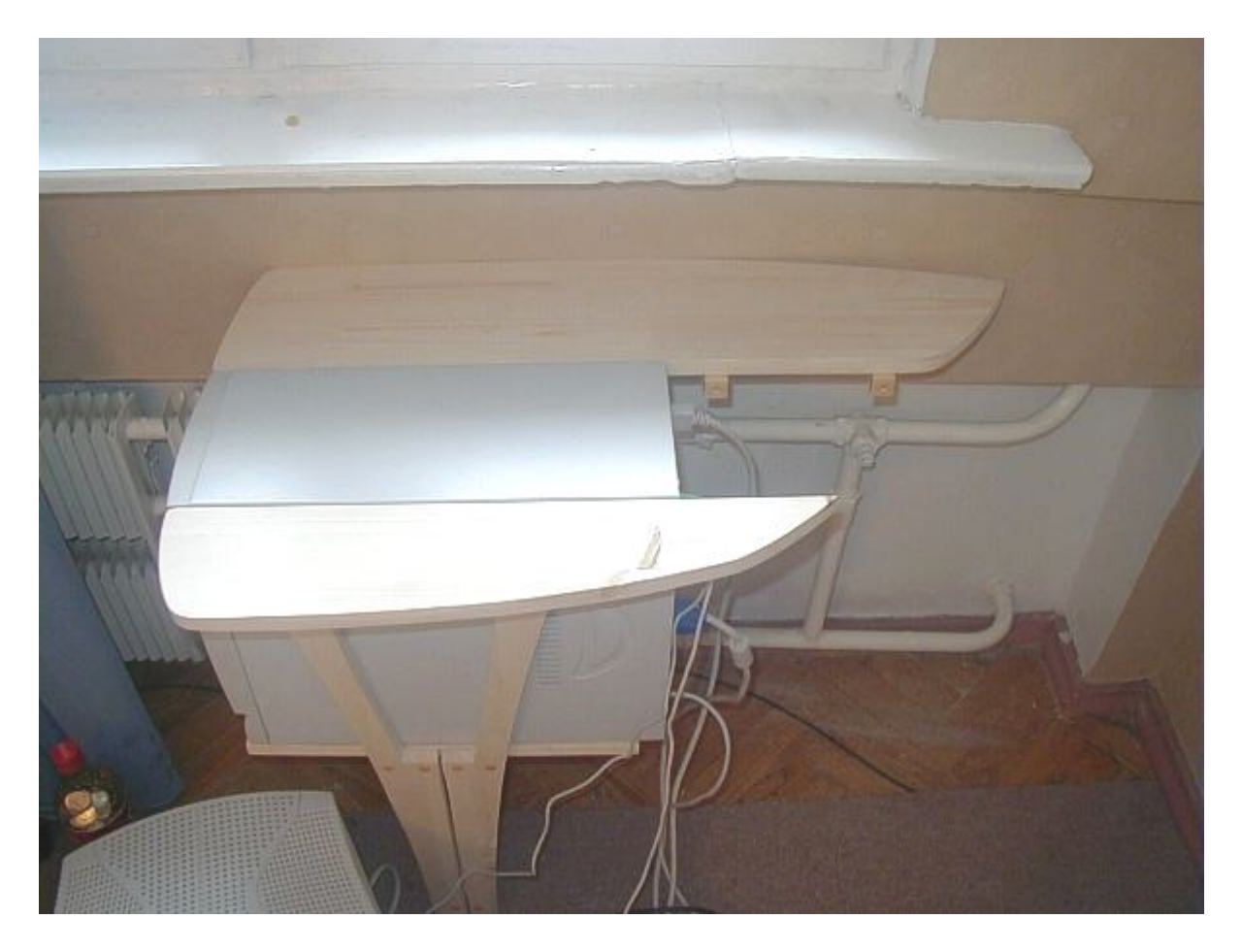

*Вид сверху на вставленный в столешницу системный блок*

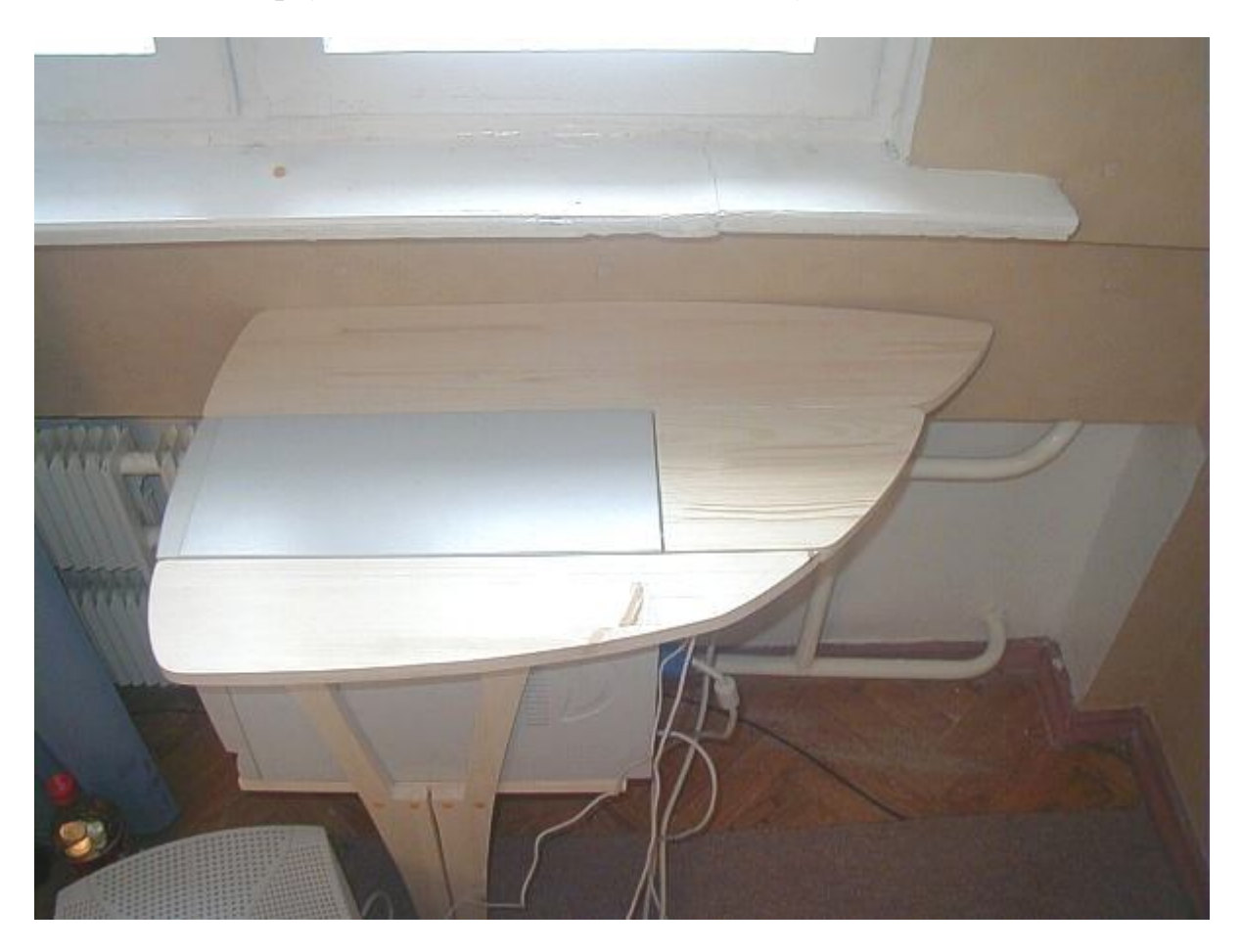

*Он же с крышкой, закрывающей все торчащие из задней панели провода*

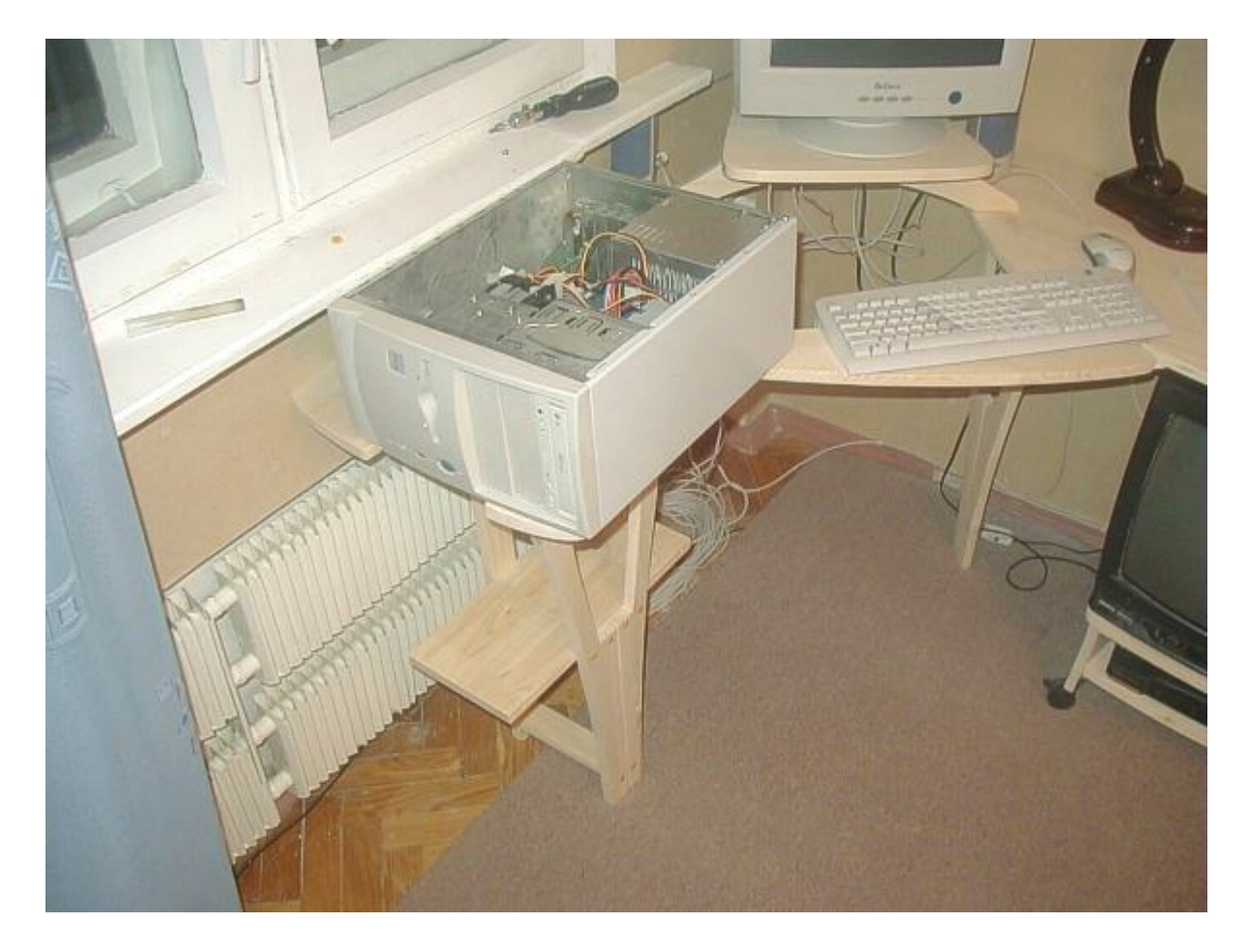

*Удобно работать с открытым системным блоком, лежащим на столешнице*

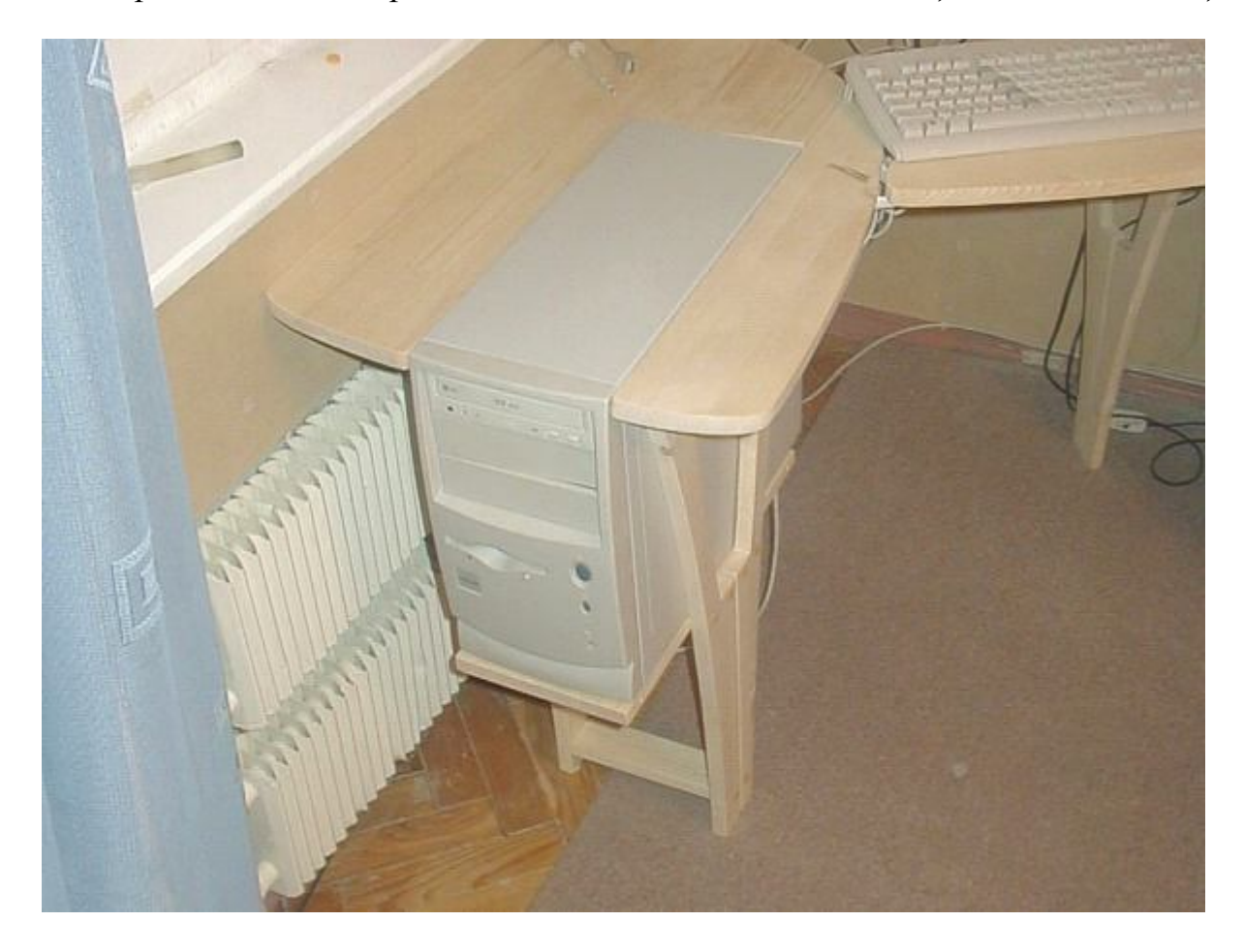

*Передняя панель также доступна для работы*

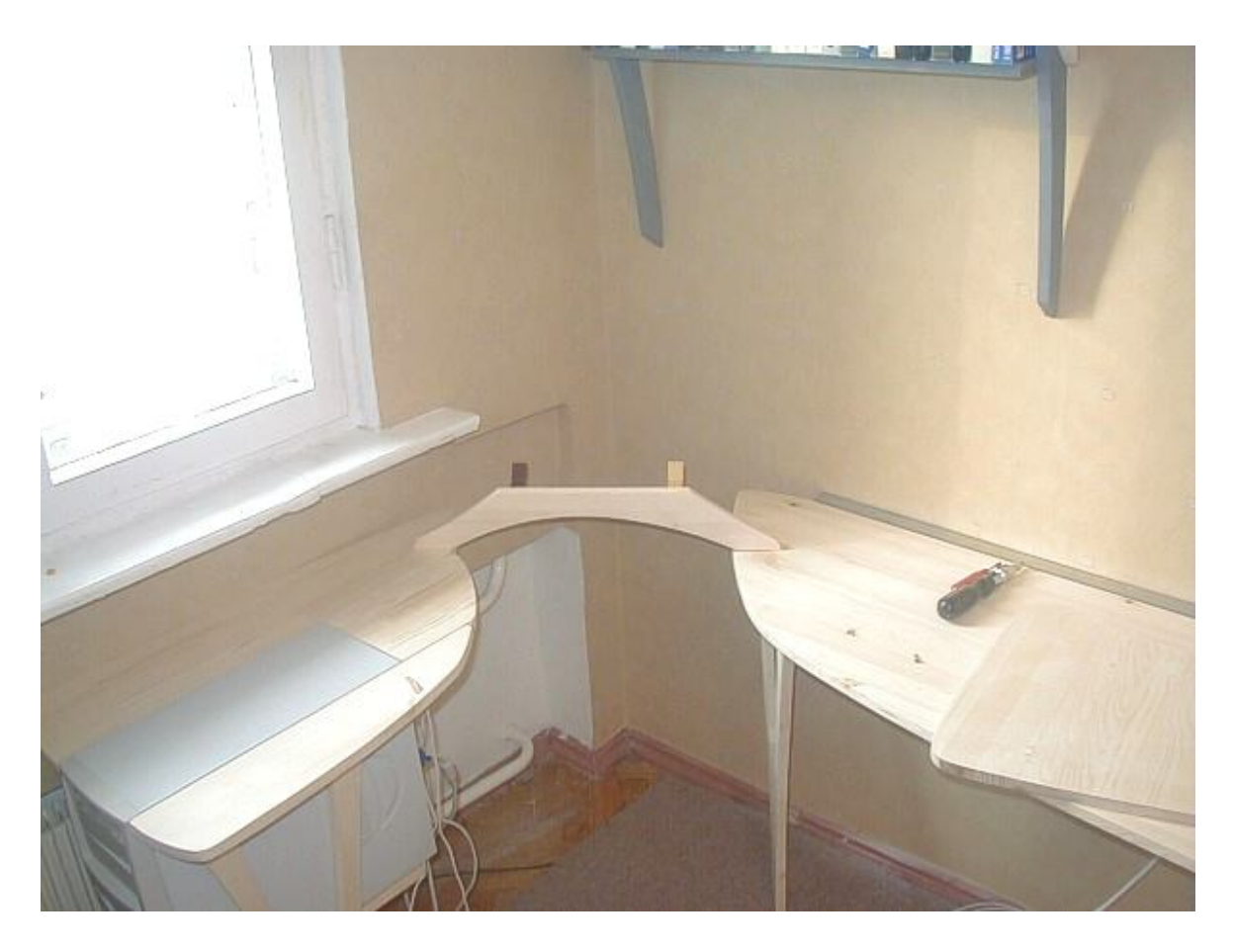

*Между левым и правым крылом установлена перемычка, на которой будет уложена полка для монитора*

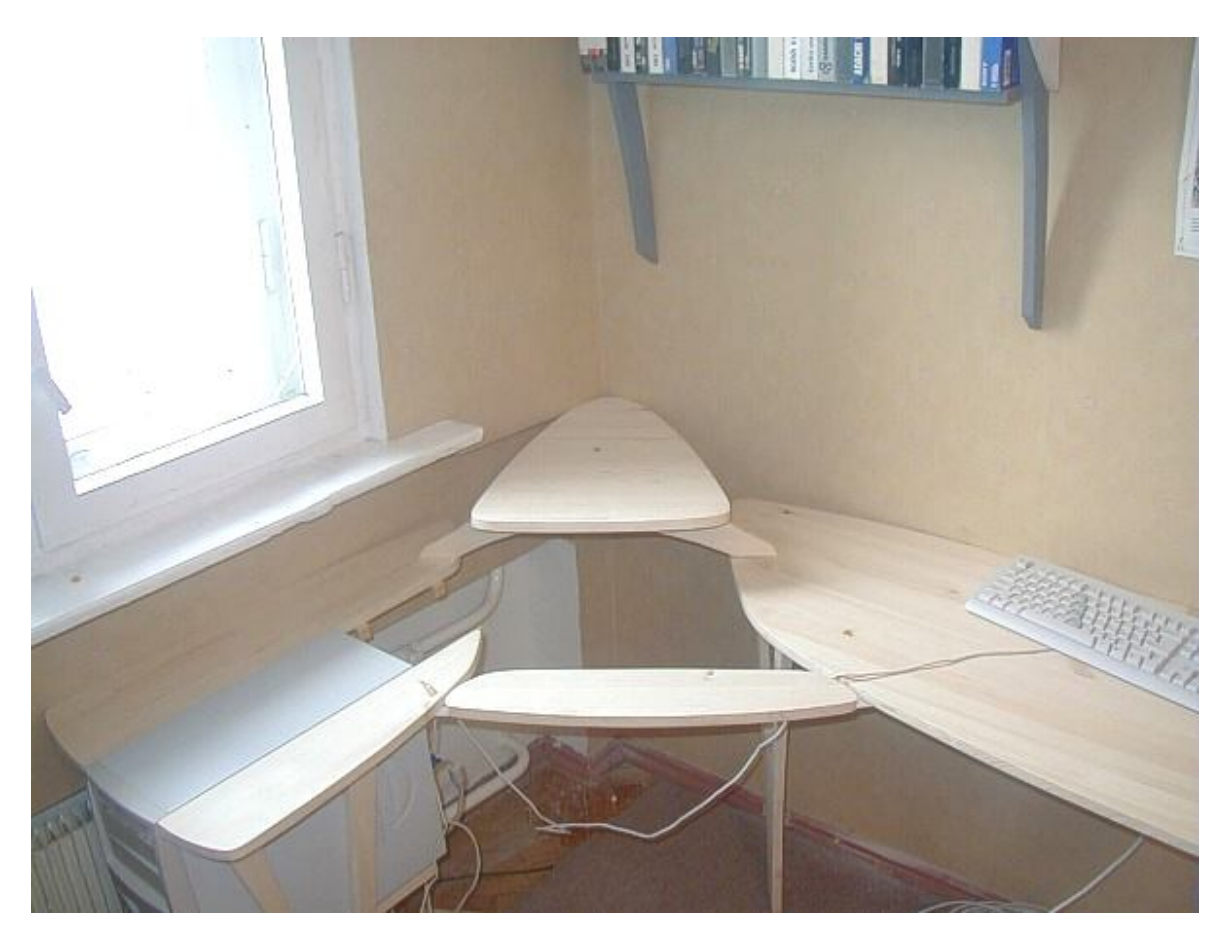

*А вот и полка для монитора. А также полочка для клавиатуры*

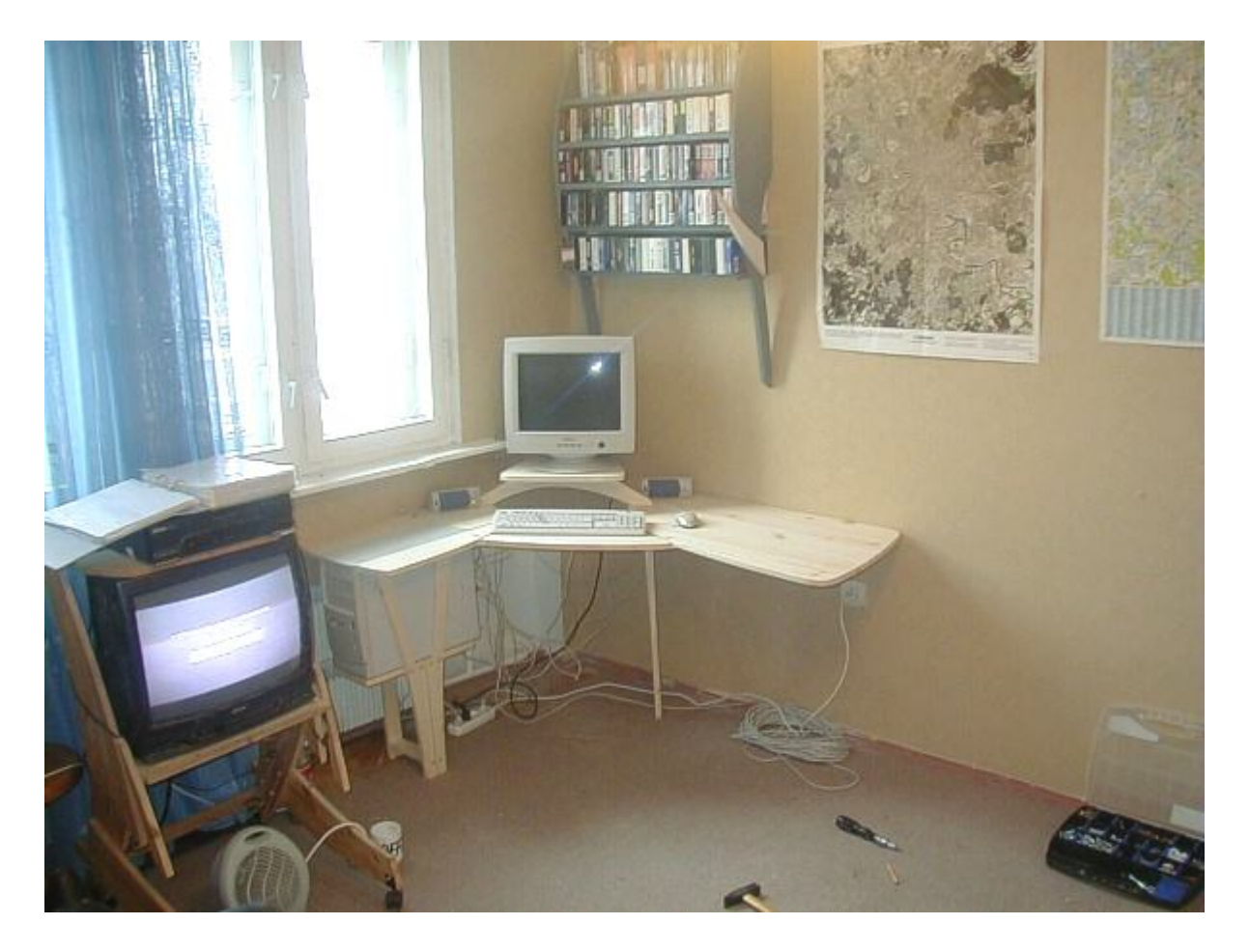

*Монитор и клавиатура стоят на месте*

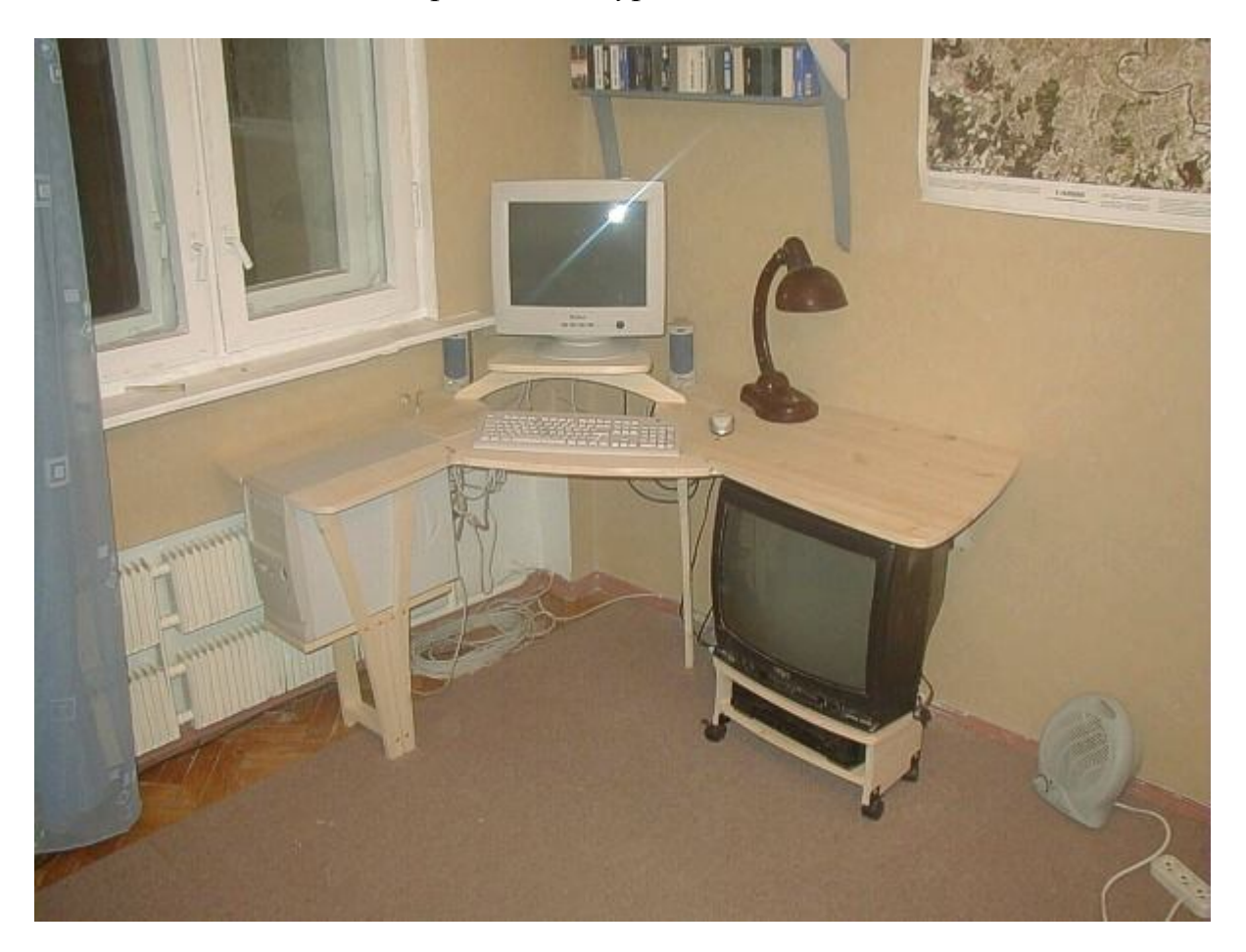

*А вот и новая подставка для телевизора и видеоплеера*

## **Вогнутая стенка**

На днях ездил к давнему заказчику, которому делал свой первый большой заказ. К сожалению, фотографии, сделанные в пору его изготовления, все пропали, так что, пользуясь случаем, снял всё заново. Эти фото и выложу в данной небольшой статье, сопроводив их рассказом о некоторых интересных моментах.

Заказ представлял собой такую "стенку" - систему полок, дверец и шкафчиков, расположенную вдоль стены между дверным проемом и окном в стене смежной. Заказчик, инженер в душе, сам расчертил нужную схему расположения полок, со всеми размерами, и даже промеренной нишей под швейную машинку в тумбочке (на фото она - в дальнем углу).

Соответственно мне для творчества оставалось совсем небольшое пространство. Поскольку вид стенки спереди размечен, мне на отыгрыш была дана конфигурация стенки при виде сбоку.

Мысль художника двигалась следующим путем.

Возьмем большой обычный прямоугольный шкаф. Какие в нем видны недостатки?

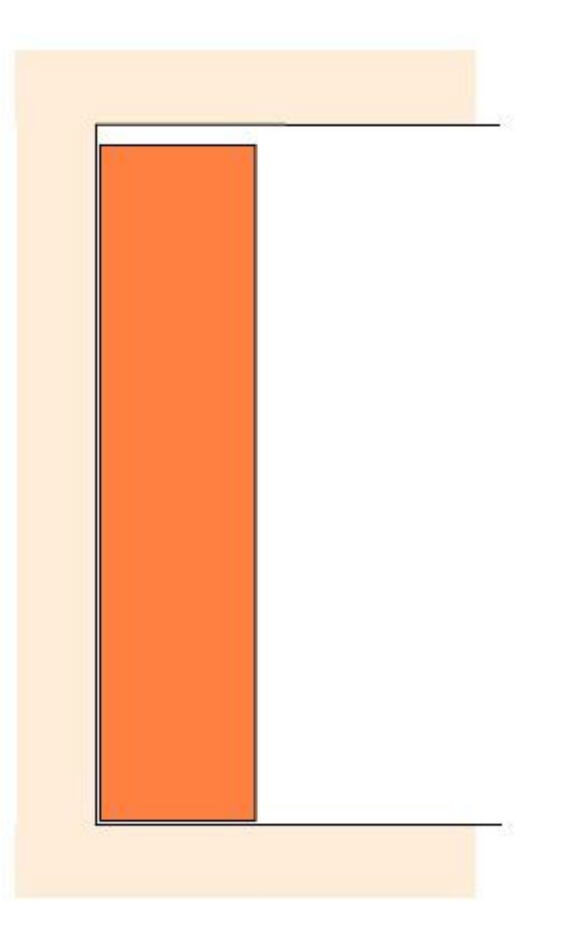

Рис. 1. Большой шкаф с невидимыми недостатками

Недостатки его проявляются тогда, когда к шкафу подходит человек, а сам шкаф помещен в небольшую по площади комнату.

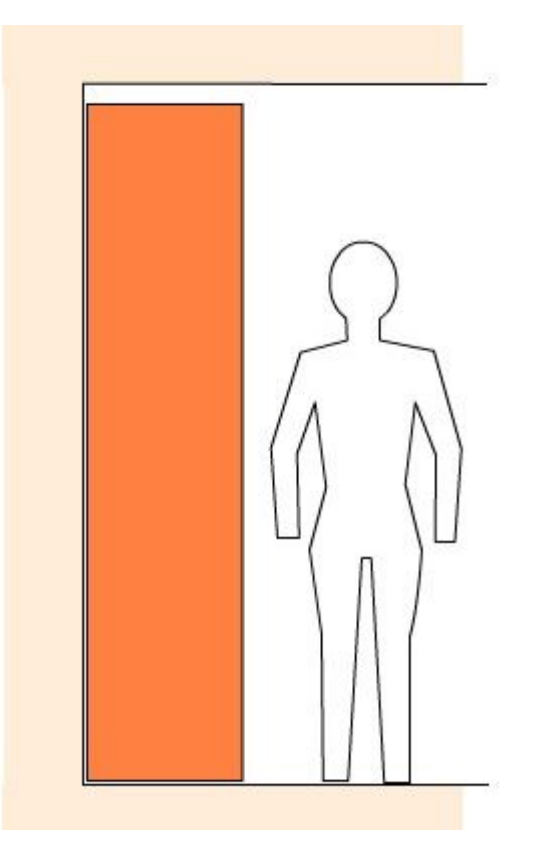

Рис. 2. К шкафу боком подошел человек. Недостатки стали видимыми

Мы видим, что фигура человека не является идеально плоской, и из-за этого пространство, занимаемое шкафом, используется нерационально. Налицо неиспользуемые участки выше и ниже уровня туловища человека. Их можно занять следующим способом:

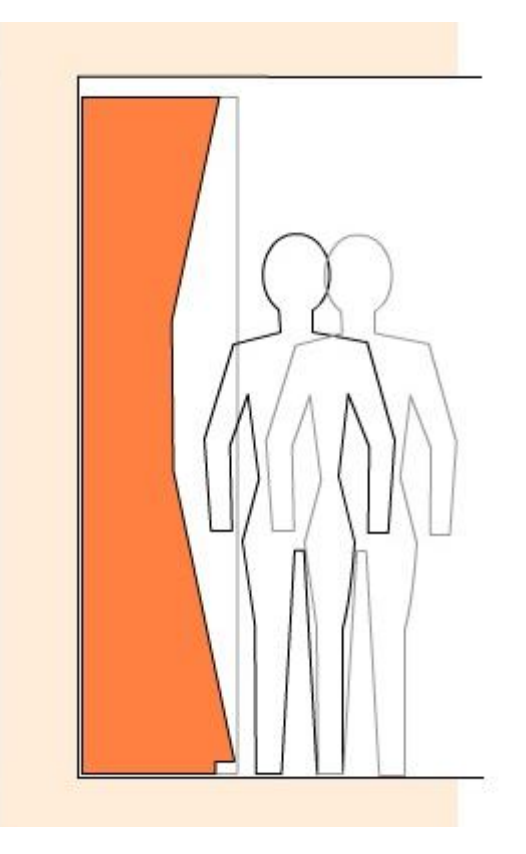

Рис. 3. Вогнутый шкаф - отличное решение при компоновке пространства

Середина шкафа делается вогнутой - расположенной ближе к стене. В эту выемку хорошо вписывается бок тела человека, и образуется выигрыш в пространстве. Теперь он может проходить ближе к шкафу, не рискуя задеть о его средние части локтем или плечом.

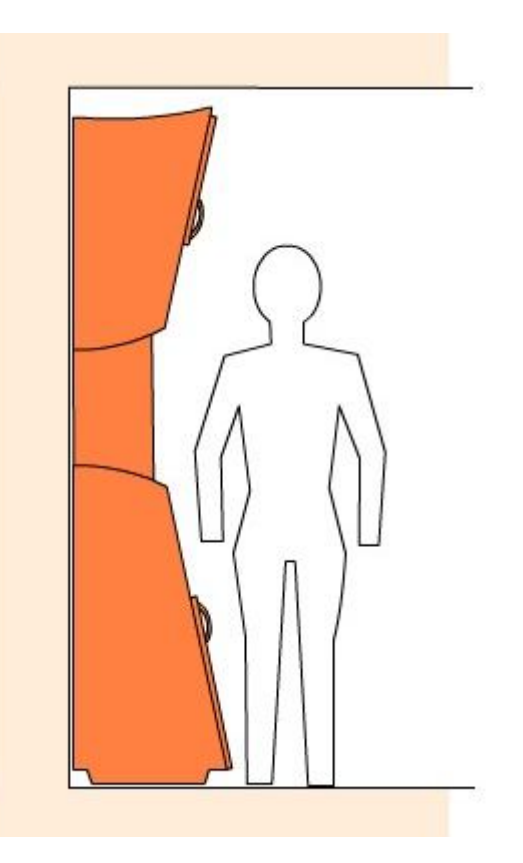

Рис. 4. Шкаф-стенка немного украшен декоративными подробностями

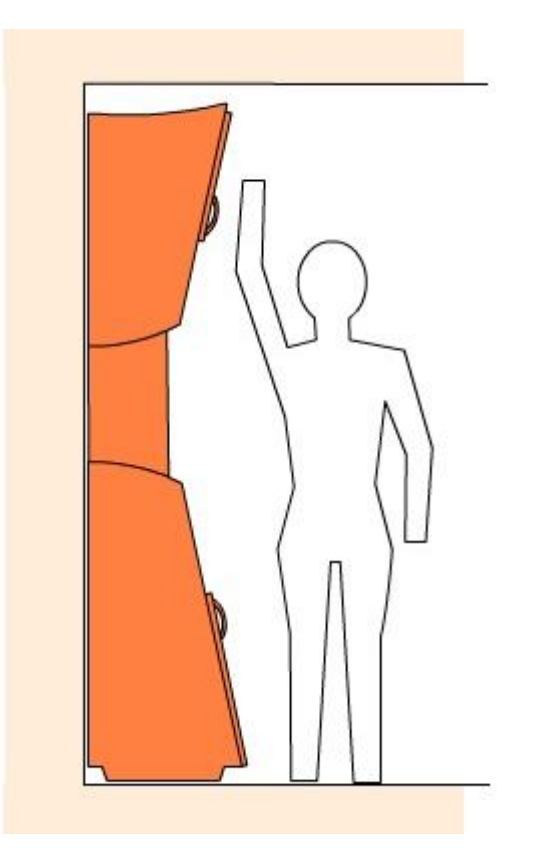

Рис. 5. Дверцы развернуты к человеку, это удобно

## **Фотографии показывают, что получилось в результате**

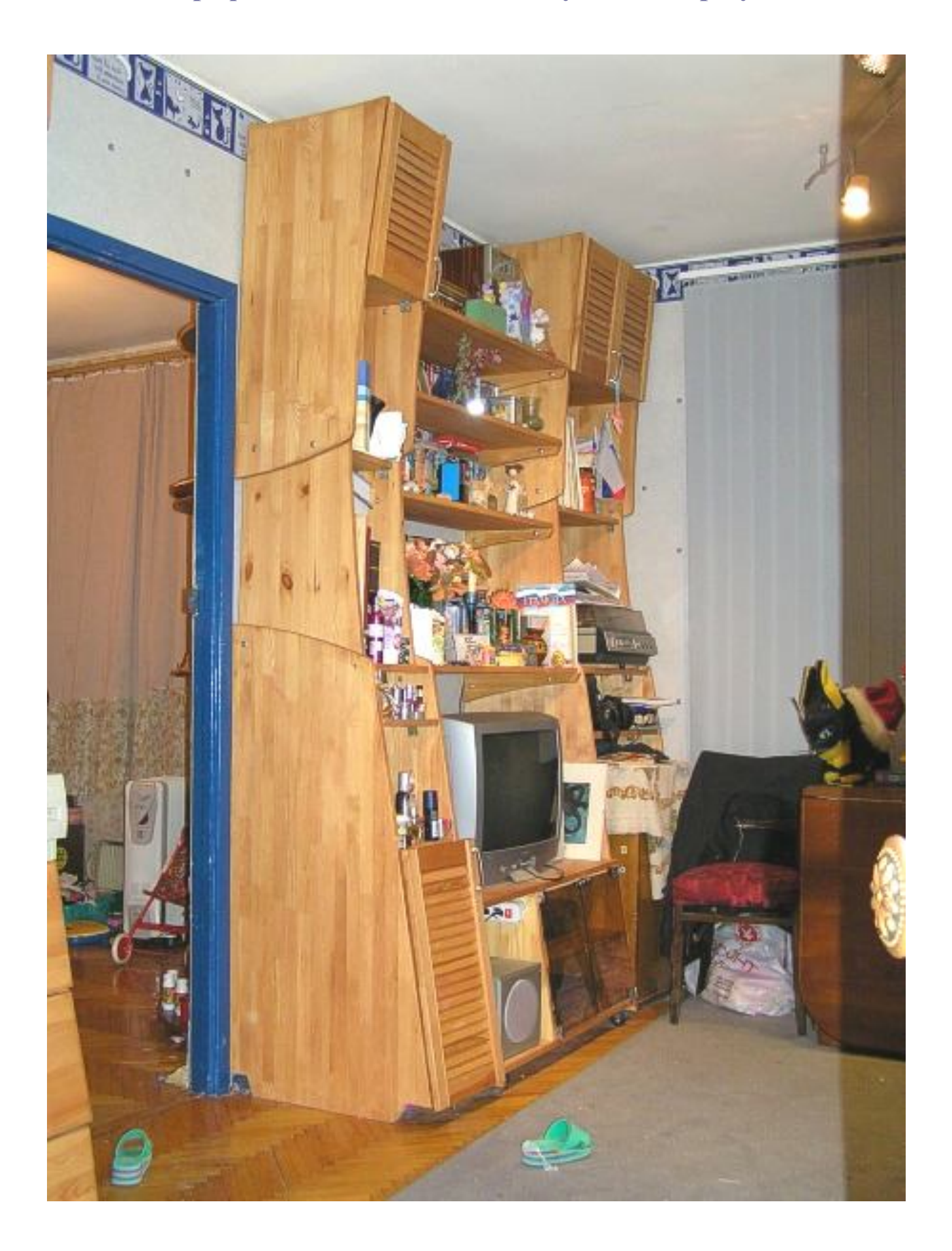

Рис. 6. Общий вид готовой стенки. Хорошо видны разъемы модулей

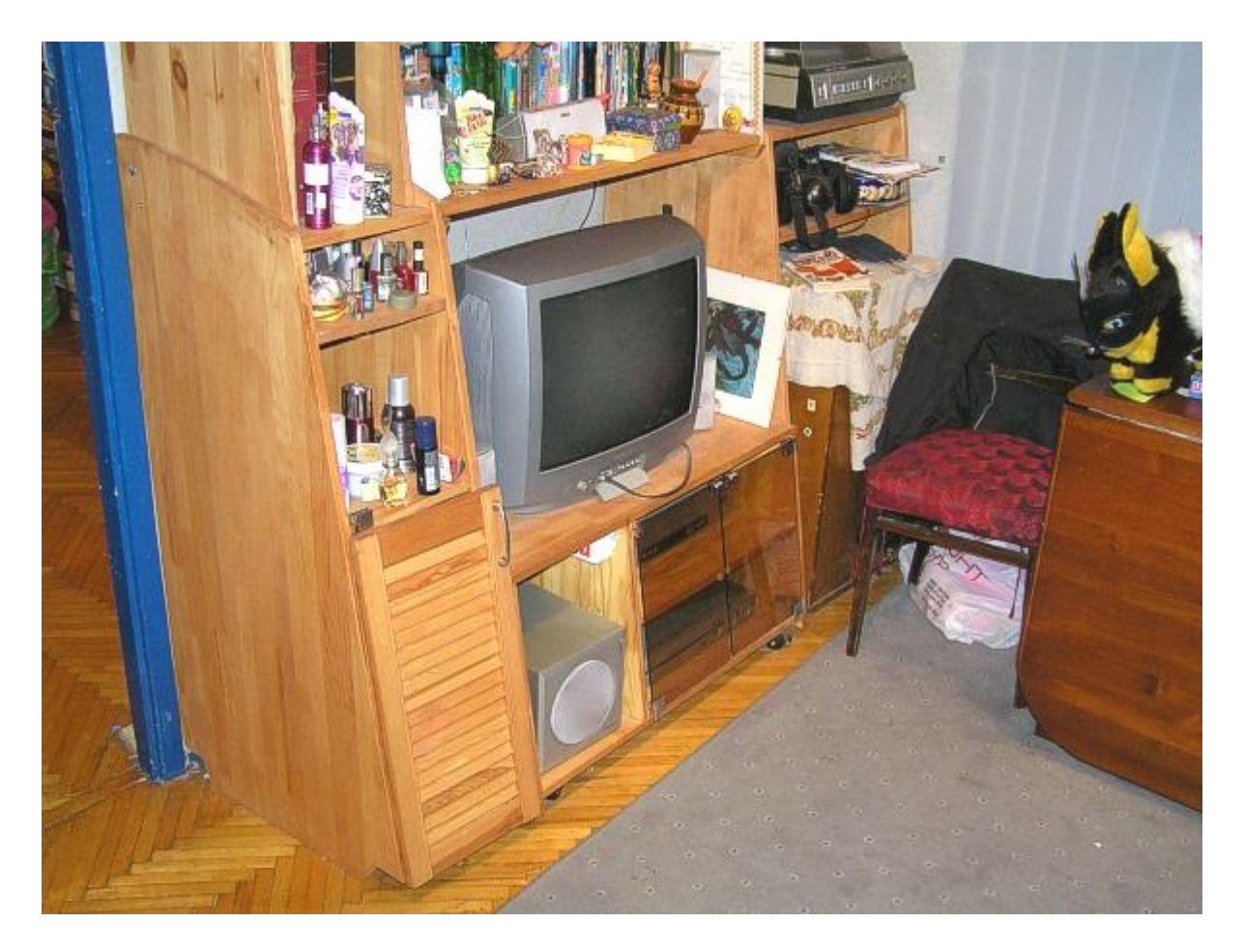

Рис. 7. Средний модуль - выдвижной, на колесах

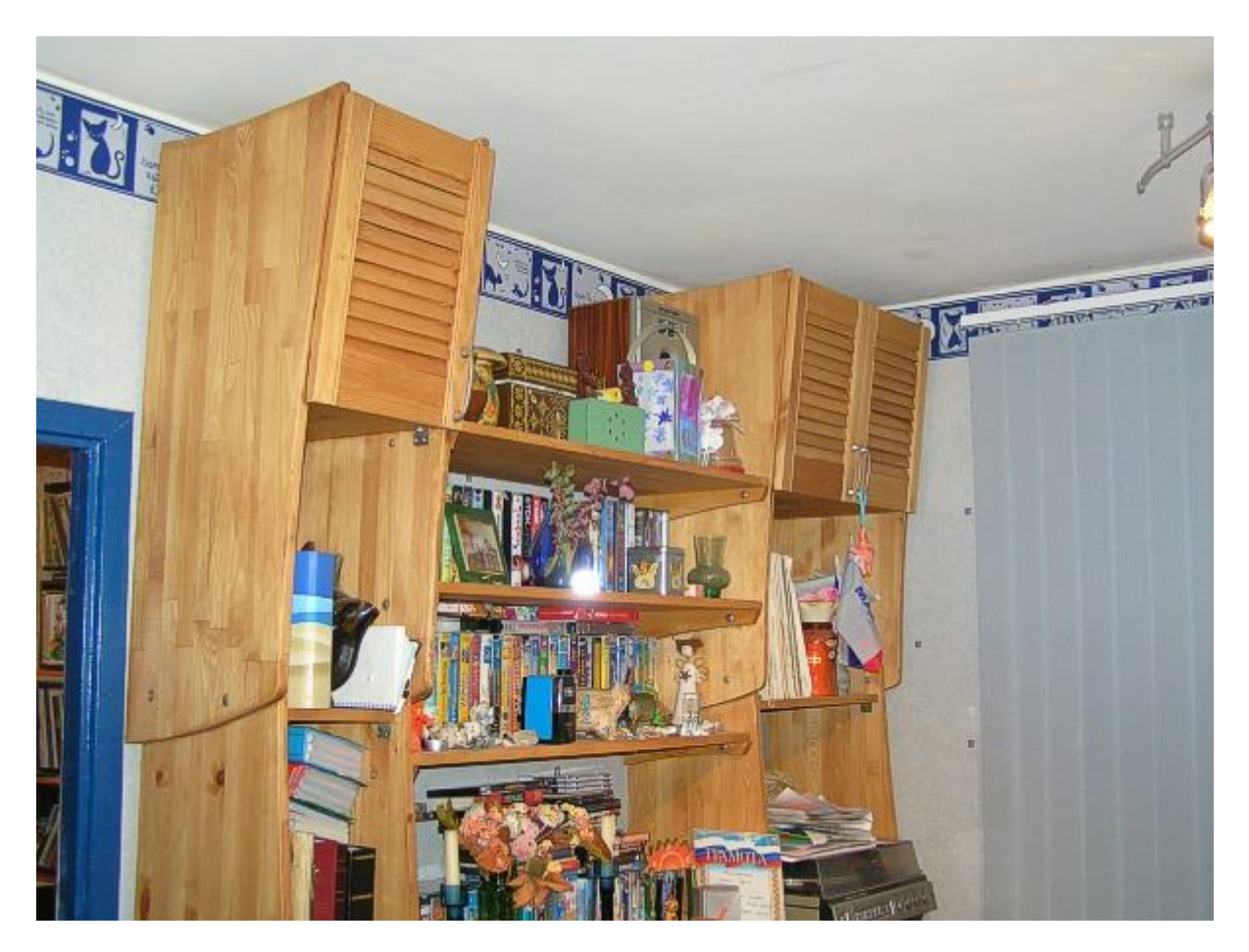

Рис. 8. Поперечные полки - гарант жесткости и удобное место для хранения

# **Обустройство углов**

Во множестве построенных мной книжных полок - а это вообще самый часто заказываемый предмет в нашей читающей стране - есть одно место, которое давно не давало мне покоя. Часто книжные стеллажи устраивают в углу комнаты. Либо по одной стене, плавно заходя на стену другую. В принципе это получается довольно уютным и красивым решением, если бы не один непростой вопрос - как расположить книги собственно в углу? Зачастую библиотекостроители прибегают к простому варианту: книги идут-идут вдоль одной стены, и упираются в перпендикулярную. А он нее потом идут, вплотную прижавшись к предыдущим - то есть образуется мертвая зона, где похоронено 15-20 см книг на каждой полке.

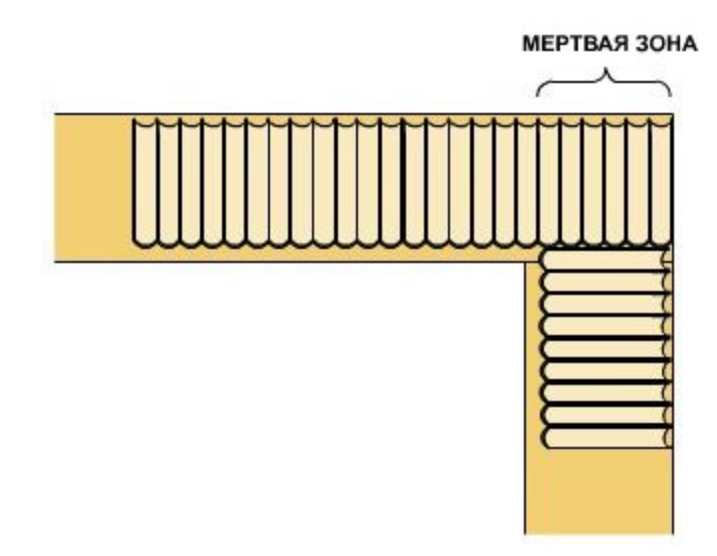

Рис. 1. Шесть толстых книг похоронено в мертвой зоне на каждой полке

Второй вариант - вовсе не заполнять угол, сделать две стойки под 90 градусов и поставить книги впритык, оставив угол незаполненным. Тоже решение не из лучших, теряется пространство, которого и так негусто в советских квартирах.

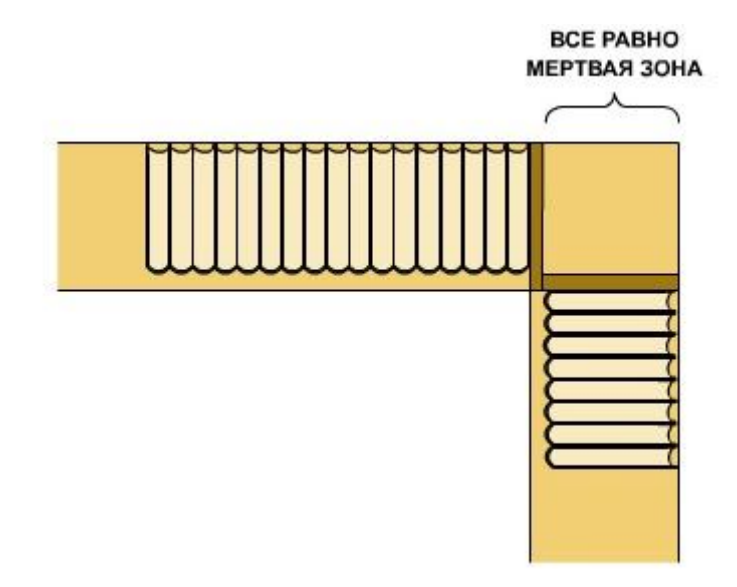

Рис. 2. Тоже ничего хорошего

Ни то ни другое меня не радовало, оставалось чувство незавершенности. Я сам пробовал делать так - выпиливал полукруглый (вернее - четвертькруглый:) элемент для угла каждой полки, оставлял его пустым, для всяких безделушек, вазочек, фотографий в рамках - я такие пространства в шутку называю "пылесборниками". Было бы место, а чем его захламить, всегда найдется.

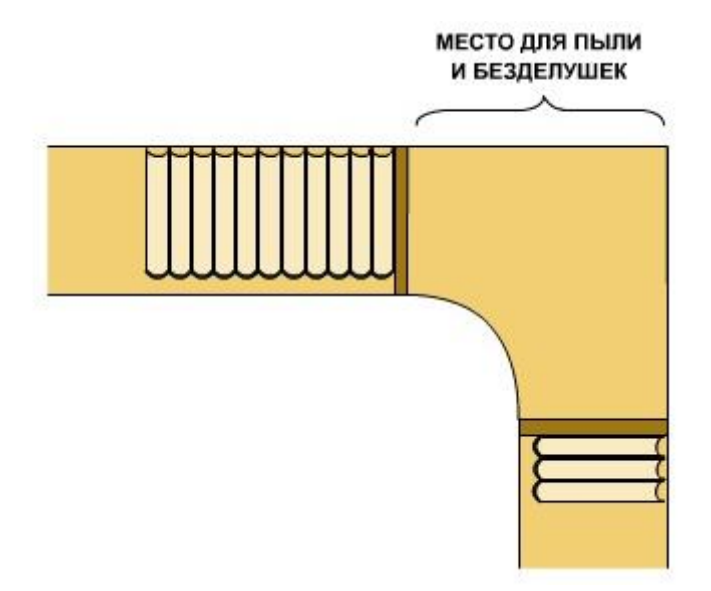

Рис. 3. Пустой угол с местом для безделушек

И глядя на такой красиво закругленный угол, на это перетекание полок с одной стены на другую, я мечтал как-нибудь исхитриться и поставить книги так же, плавно загибающимися своими корешками.

Но как это сделать, я долго не могу придумать. Ведь если просто поставить книги по дуге, пользоваться ими будет неудобно, поскольку за ними существует пространство, в которое эти книги неизбежно будут проваливаться. Тогда остается или смириться с этим разнобоем в корешках, или каждый раз кропотливо выравнивать их по красивой дуге, при этом лишний раз и не трогая - стоят себе красиво, и пусть стоят. А это неправильно.

Но мозг - устройство такое, что если ему дать задачку, он непременно что-нибудь да сочинит на досуге.

Первым шагом к решению стало осознание того, что большинство книг (процентов 80-90%) имеют одинаковый размер - 207 мм в высоту на 135 мм в ширину. Толщина у них разная, это да, но вот эти два размера чрезвычайно распространены. Собственно благодаря им и получается эта красивая картина, когда множество изданий ровненько стоят корешок к корешку.

Этот факт подвиг меня к выводу, что книги по дуге поставить всё-таки можно, раз они имеют одинаковую ширину. Нужно только чем-нибудь их подпереть сзади, чтобы при вдвигании вынутой книги обратно на место она и сама вошла четко в ряд, и других не сдвинула бы вглубь полок.

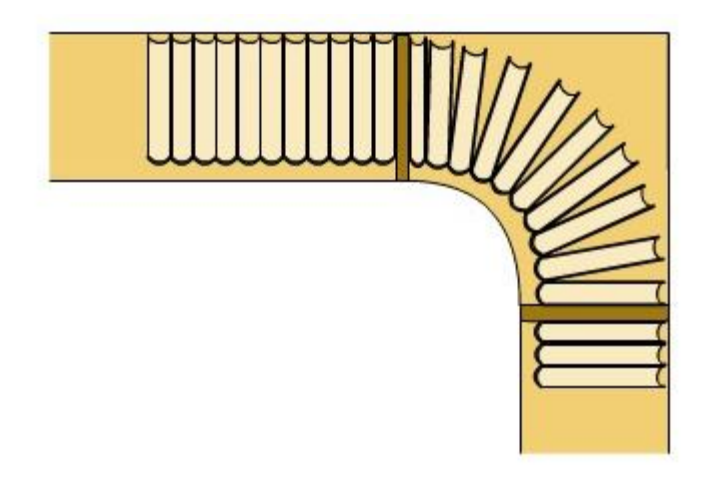

Рис. 4. Идеальное расположение книг по красивой дуге

Первым решением было поставить позади книг изогнутую стенку из тонкой фанеры. Однажды я уже делал декоративный элемент к одной постройке именно из фанеры, загнув ее по каркасу и прикрепив гвоздями. Помнится, ничего хорошего из этого не вышло - фанера была слишком упругой, а про технологии распаривания в горячей ванне и гнутья по шаблону лучше и не думать, слишком трудоемкий процесс. Если удавалось до сих пор обходиться без него, то данная проблема - не повод его начинать.

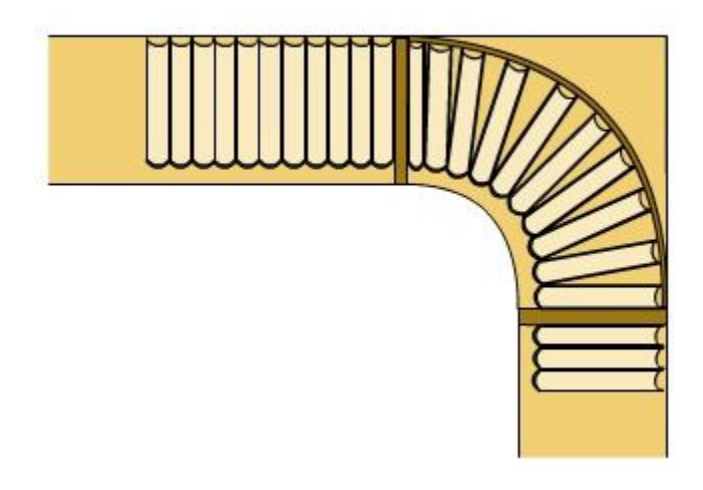

Рис. 5. Книги упираются в изогнутую заднюю стенку

По некотором размышлении я пришел к выводу, что нет нужды строить изогнутую стенку от одной полки до другой. Когда книга вставляется на место, она ставится краем своего обреза на поверхность полки, и дальше продвигается по ней, касаясь именно нижней частью. Это логично, ведь до верхней полки есть необходимый зазор в 3-4 см.

Поэтому ограничить движение книги нужно только по нижней поверхности. Как только она упирается в преграду, горизонтальное движение прекращается, и остается только нажать на ее край сверху, чтобы установить на полку всей нижней гранью.

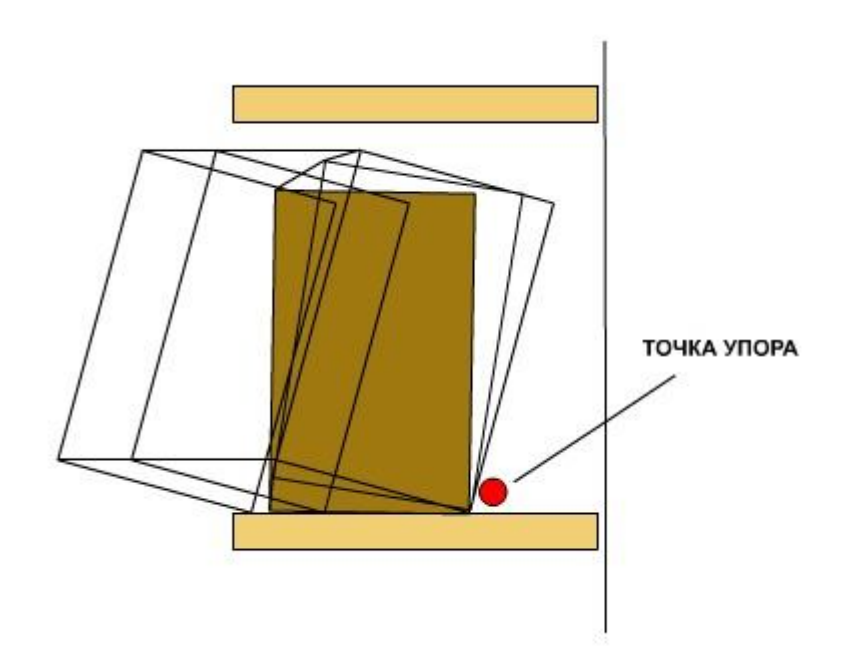

Рис. 6. Процесс задвигания книги на полку

Таким образом, решение об изогнутой задней стенке выродилось в решение о небольшой изогнутой преграде внизу на каждой полке. А поскольку преграда может быть толщиной 18-20 мм, то ее можно просто выпилить из мебельного щита при помощи электрического лобзика, так же как и собственно изогнутый элемент самой полки.

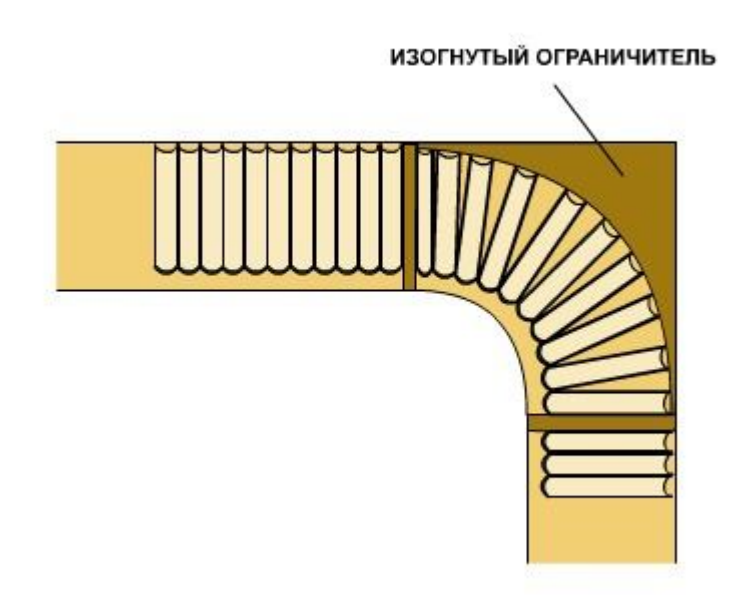

Рис. 7. Изогнутая тонкая преграда позади книг

В процессе изготовления таких элементов я показал своим друзьям их фото, вот это, с вопросом о том, что на нем изображено.

Увы, никто не догадался, хотя было множество ответов - и плечики, и ножки для насекомообразного журнального столика, и ступени для лестницы:

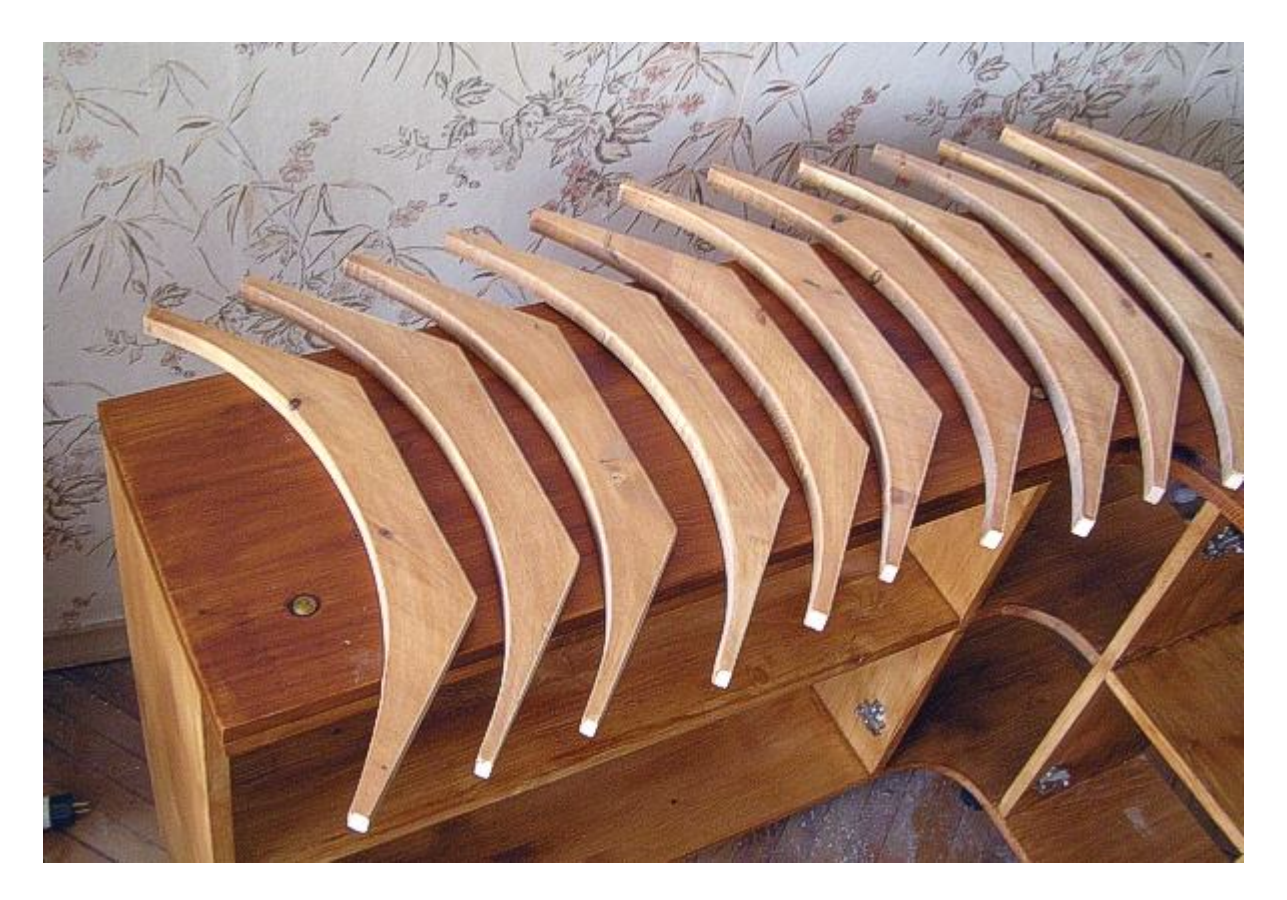

Рис. 8. Несколько готовых упорных элементов ждут своей очереди. Никто не угадал, что это такое

Может быть, кто-нибудь и догадался, если бы я не придумал еще одну хитрость - не срезал бы внутренний угол каждого ограничителя.

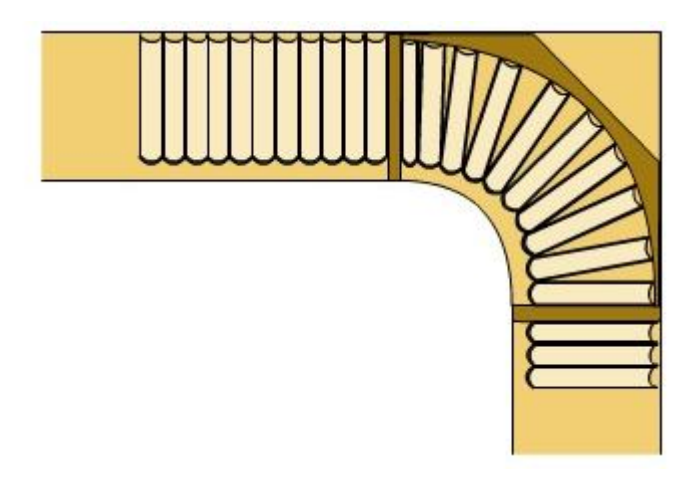

Рис. 9. Ограничитель со срезанным углом

Сначала я хотел сделать их просто в виде треугольников с одной вогнутой стороной. Но прикинув потребный материал на 12 таких упоров, я решил, что это будет слишком, и что внутренний угол у упора всё равно не работает - фактически нужна только передняя изогнутая линия и минимум ширину упора, чтобы он просто не сломался в процессе изготовления и установки.

Поэтому я уменьшил его размер до минимального, сократив тем самым площадь потребного материала в разы:

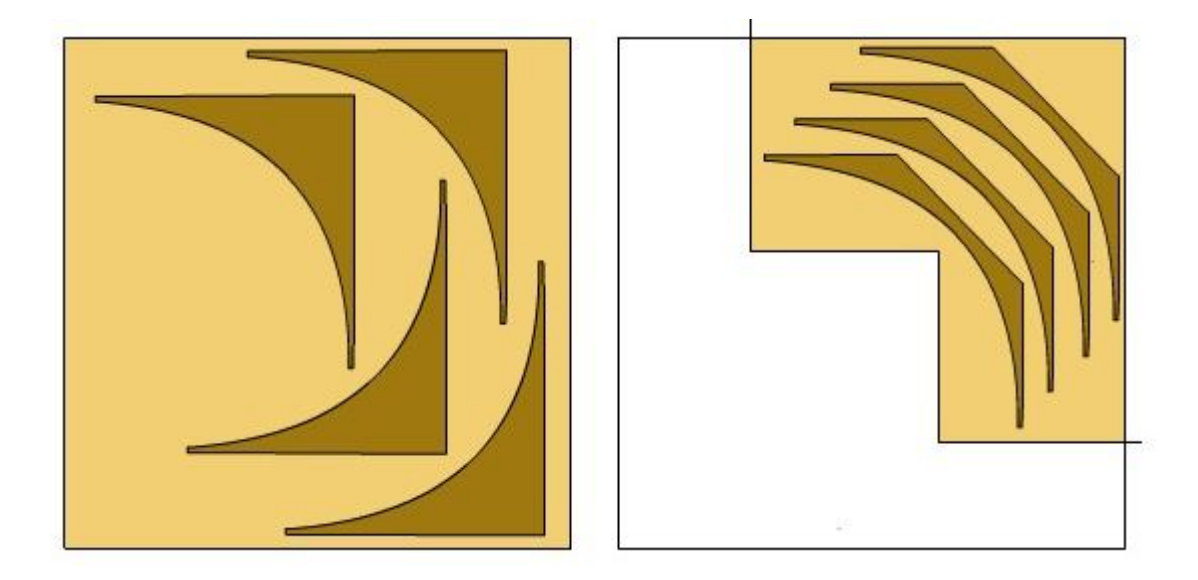

Рис. 10. Раскрой материала для полноразмерных и сокращенных ограничителей.

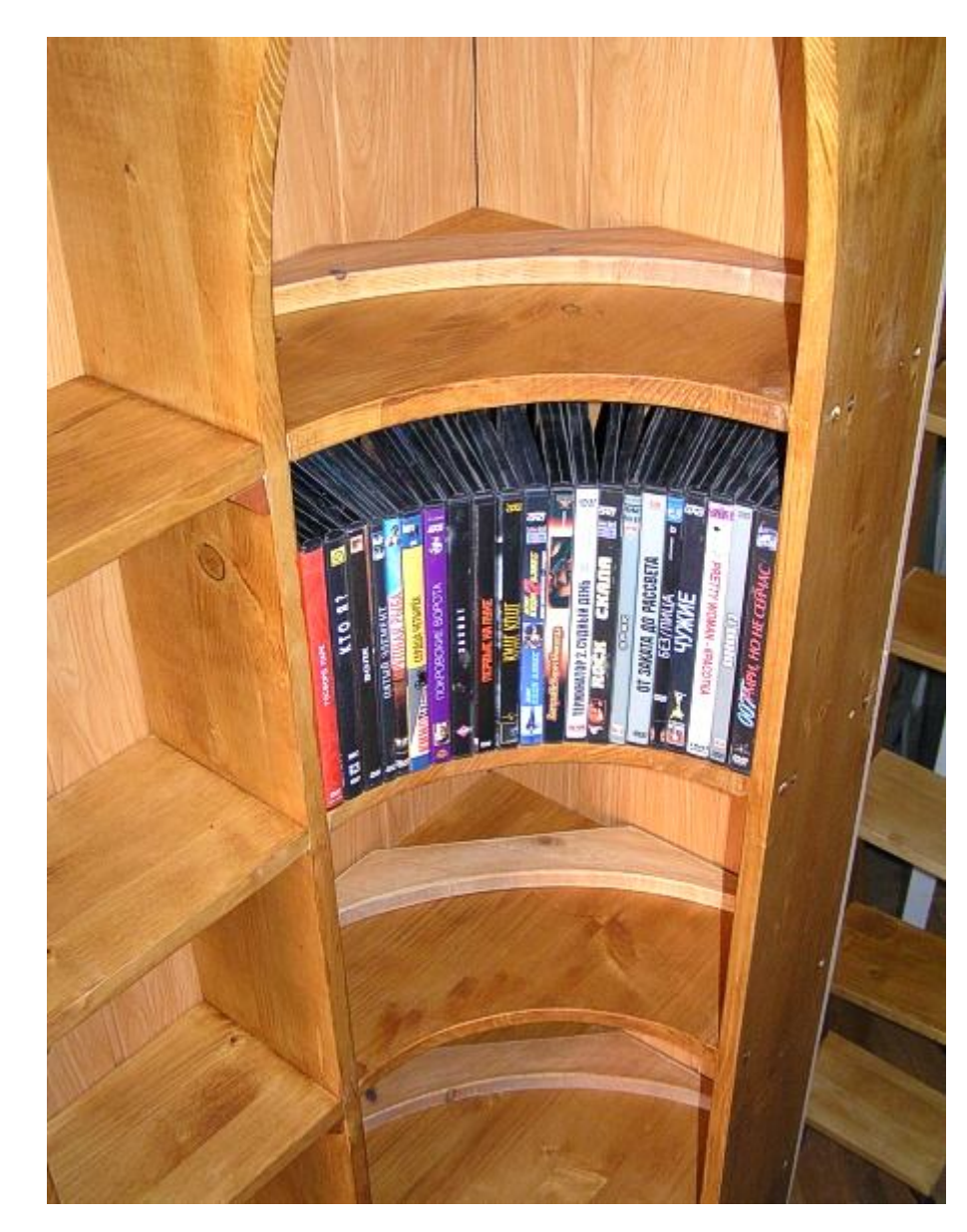

**В результате появилось вот такое решение:**

Рис. 11. Готовое решение

# **Детский столик**

Небольшой столик для ребенка 5-6 лет. За ним можно рисовать и играть, хранить игрушки, краски, карандаши, всякую детскую мелочь.

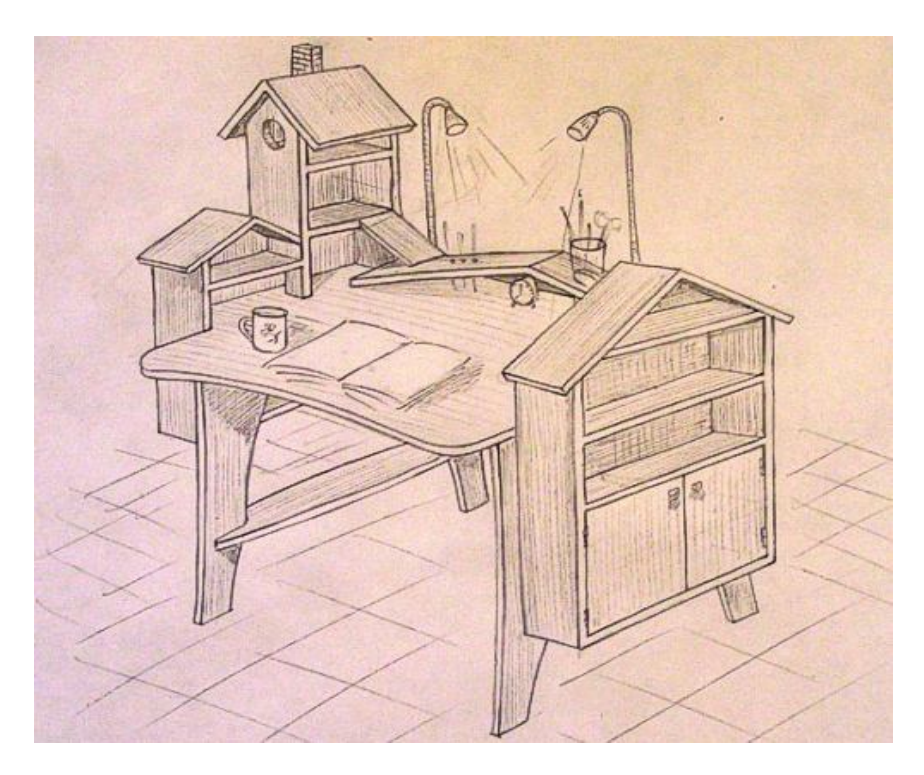

Рис. 1. Карандашный эскиз детского столика

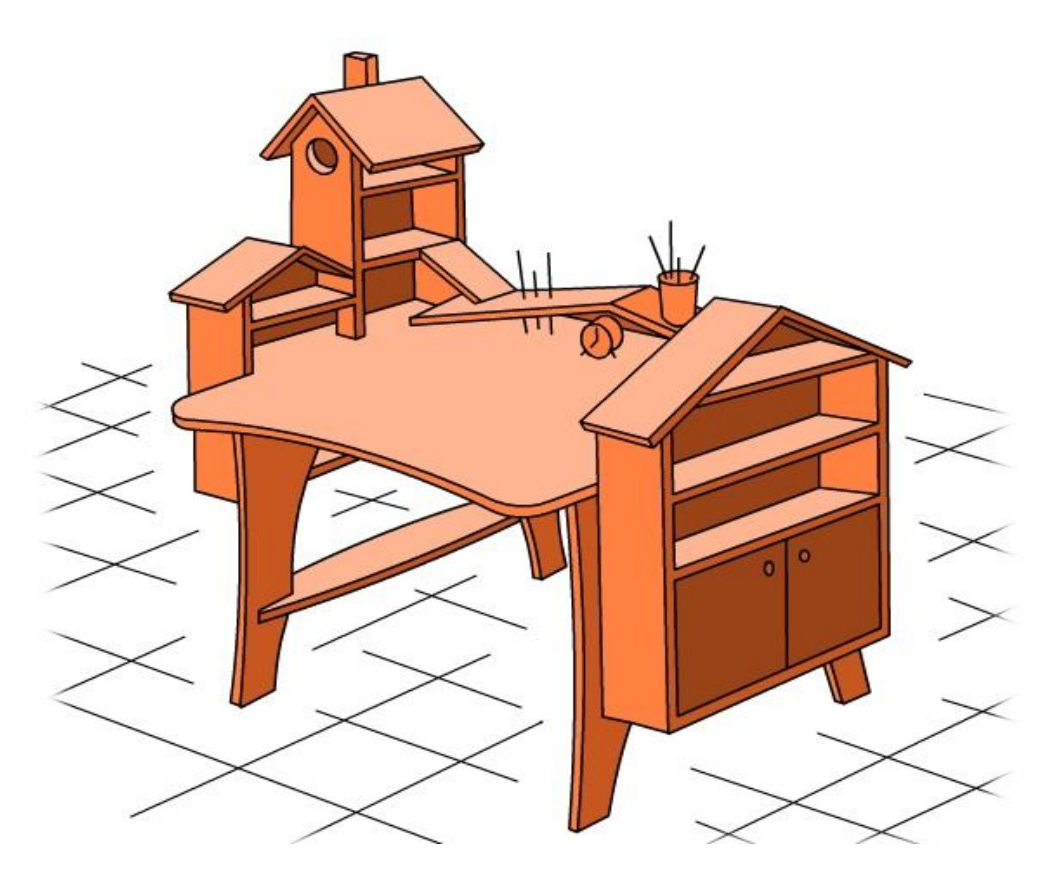

Рис. 2. Тот же эскиз в электронном виде

**Это еще только эскизный проект. Возможно, скоро реализуется в дереве.**

# **СОДЕРЖАНИЕ**

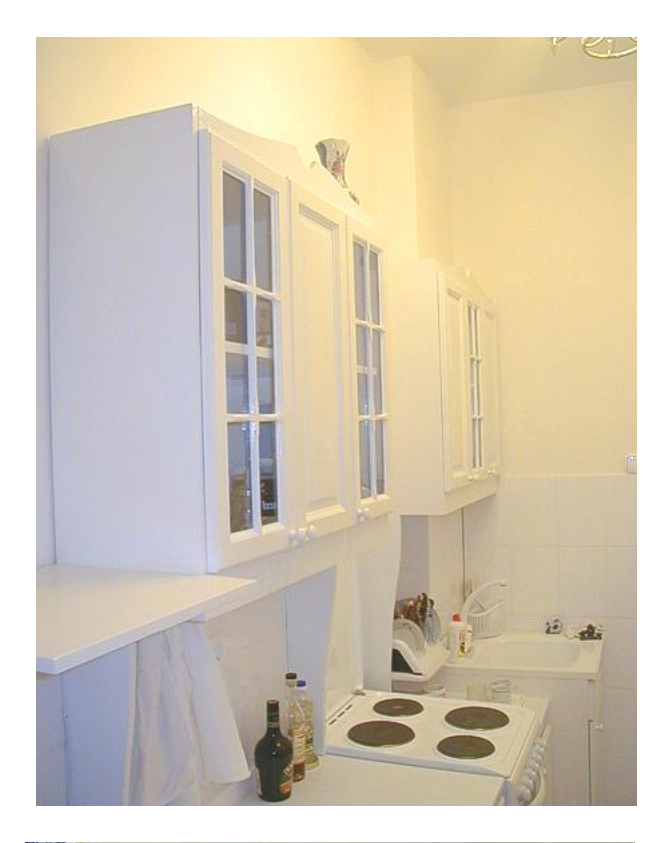

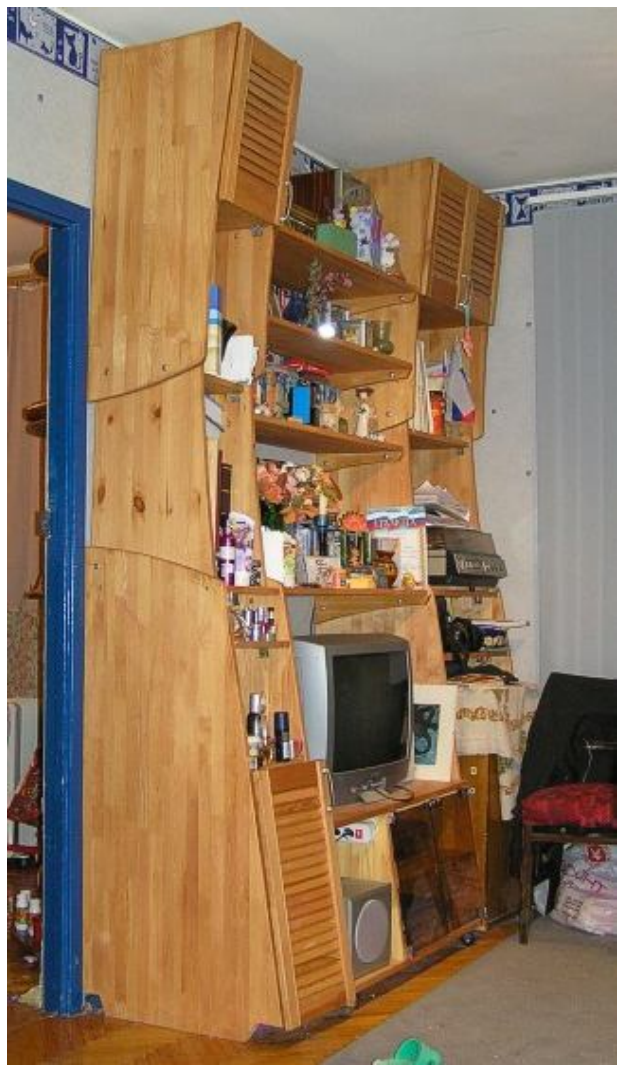

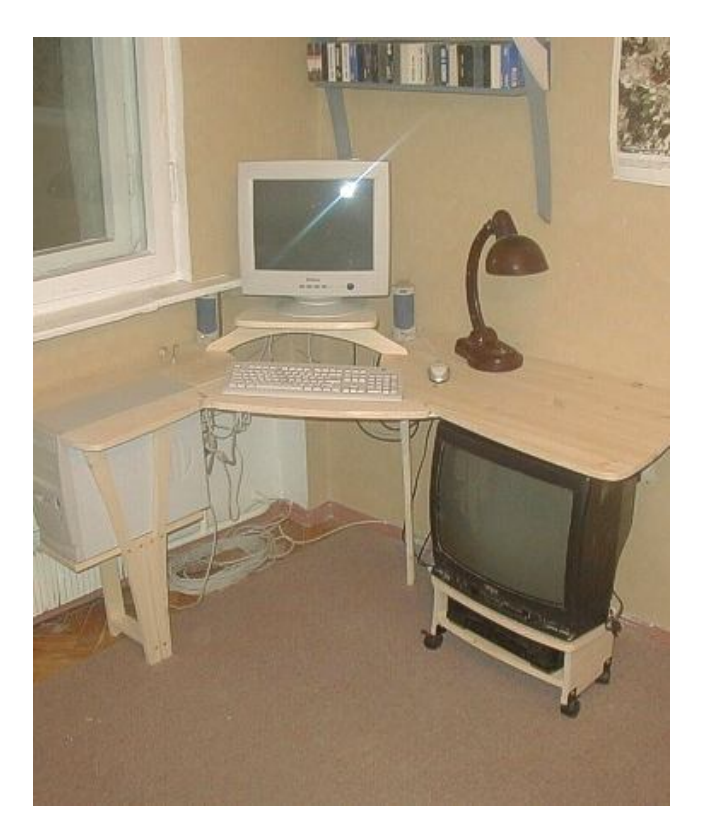

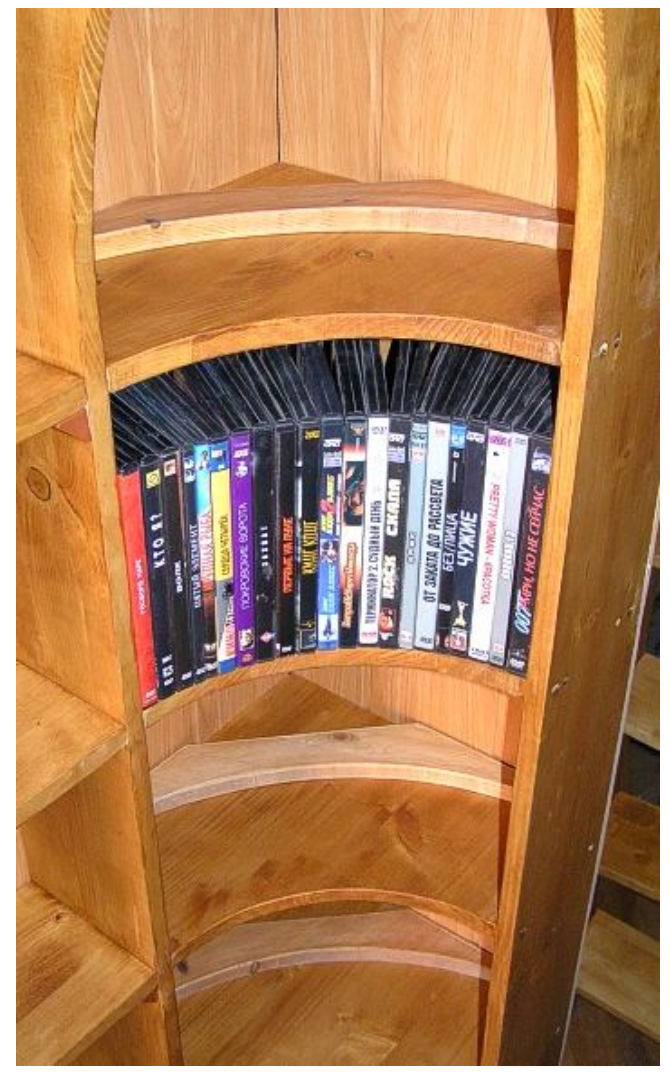